UNIVERSIDAD NACIONAL AUTONOMA DE MEXICO

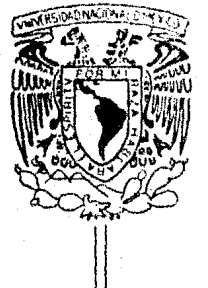

## Facultad de Estudios Superiores Cuautitlán

# DISEÑO DE UN SISTEMA INTERFACE en base al STANDARD HEWLETT PACKARD INTERFACE BUS (HP-IB)

#### $\mathbf{T}$  $\mathbf{F}$  $\mathbf{S}$ ाः Q QUE PARA OBTENER EL TITULO DE INGENIERO MECANICO ELECTRICISTA  $\mathbf{p}$  $\mathbf{R}$ ं स  $S$   $R$   $N$  $\sim N$ ጥ  $\mathbf{A}$ **MARCOS ROMERO HERNANDEZ** ARTURO ROBLES NAVARRETE

Director de Tesis: M. C. Juan Antonio Navarro Martínez Premio Nacional de Ciencia y Tecnologia Banamex

Cuautitlán Izcalli Edo. de Méx.

1986

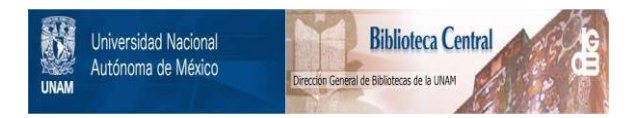

## **UNAM – Dirección General de Bibliotecas Tesis Digitales Restricciones de uso**

## **DERECHOS RESERVADOS © PROHIBIDA SU REPRODUCCIÓN TOTAL O PARCIAL**

Todo el material contenido en esta tesis está protegido por la Ley Federal del Derecho de Autor (LFDA) de los Estados Unidos Mexicanos (México).

El uso de imágenes, fragmentos de videos, y demás material que sea objeto de protección de los derechos de autor, será exclusivamente para fines educativos e informativos y deberá citar la fuente donde la obtuvo mencionando el autor o autores. Cualquier uso distinto como el lucro, reproducción, edición o modificación, será perseguido y sancionado por el respectivo titular de los Derechos de Autor.

## INDICE

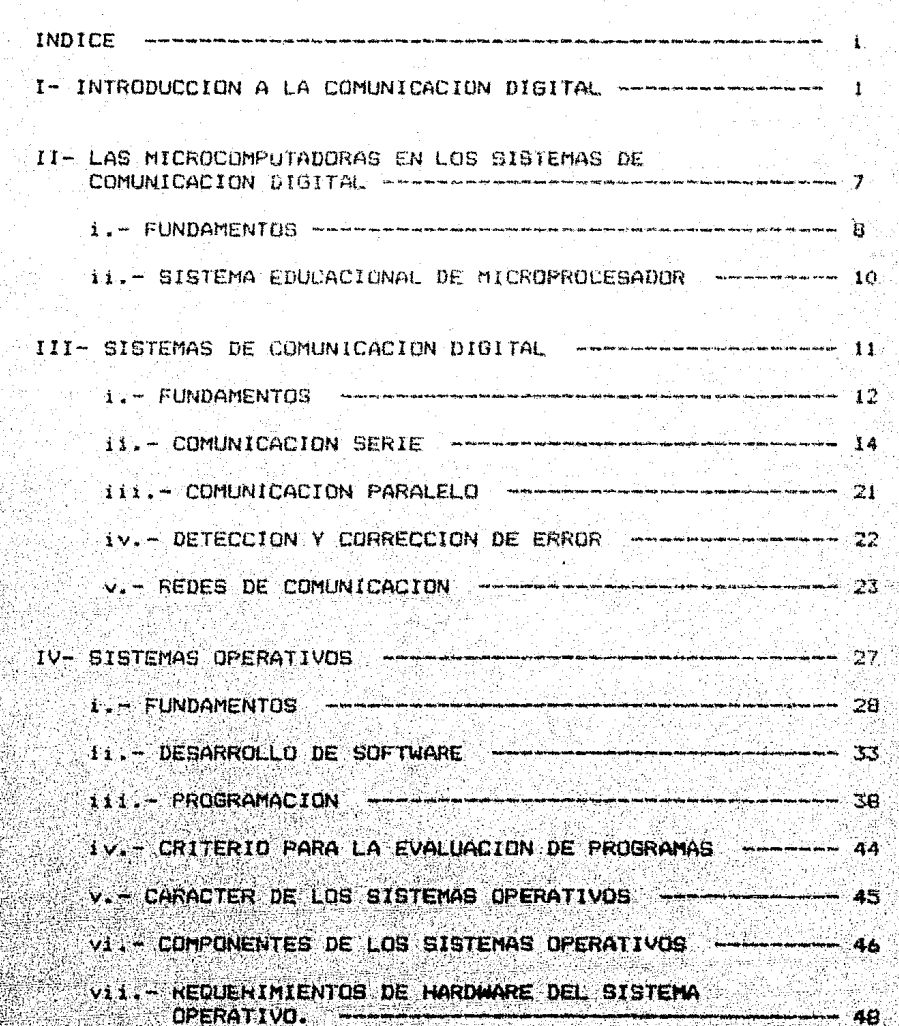

ão

DISEND DE UN SISTEMA INTERFACE EN BASE AL STANDARD HEWLETT-FACKARD INTERFACE BUS  $(HF - IB)$ .

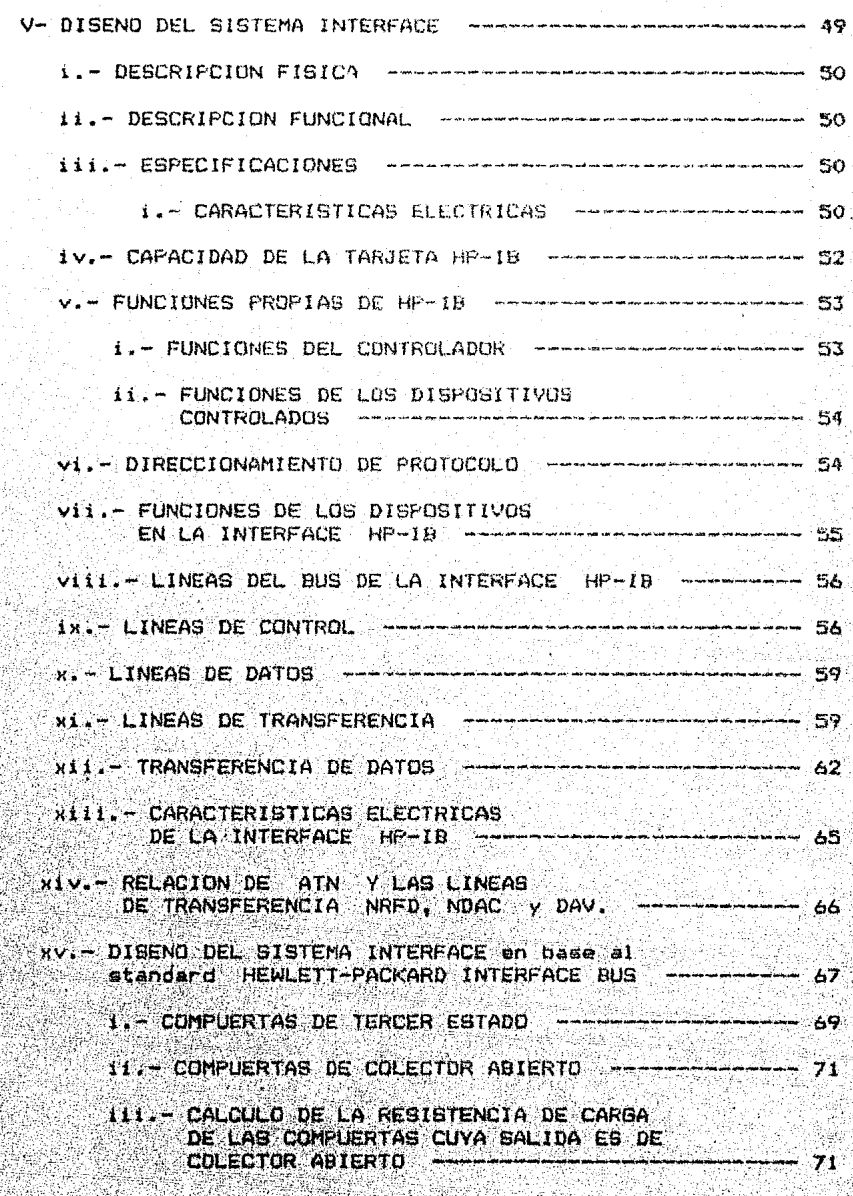

**TESIS** 

DISENO DE UN SISTEMA INTERFACE EN BASE AL STANDARD HEWLETT-PACKARD INTERFACE BUS (Hř

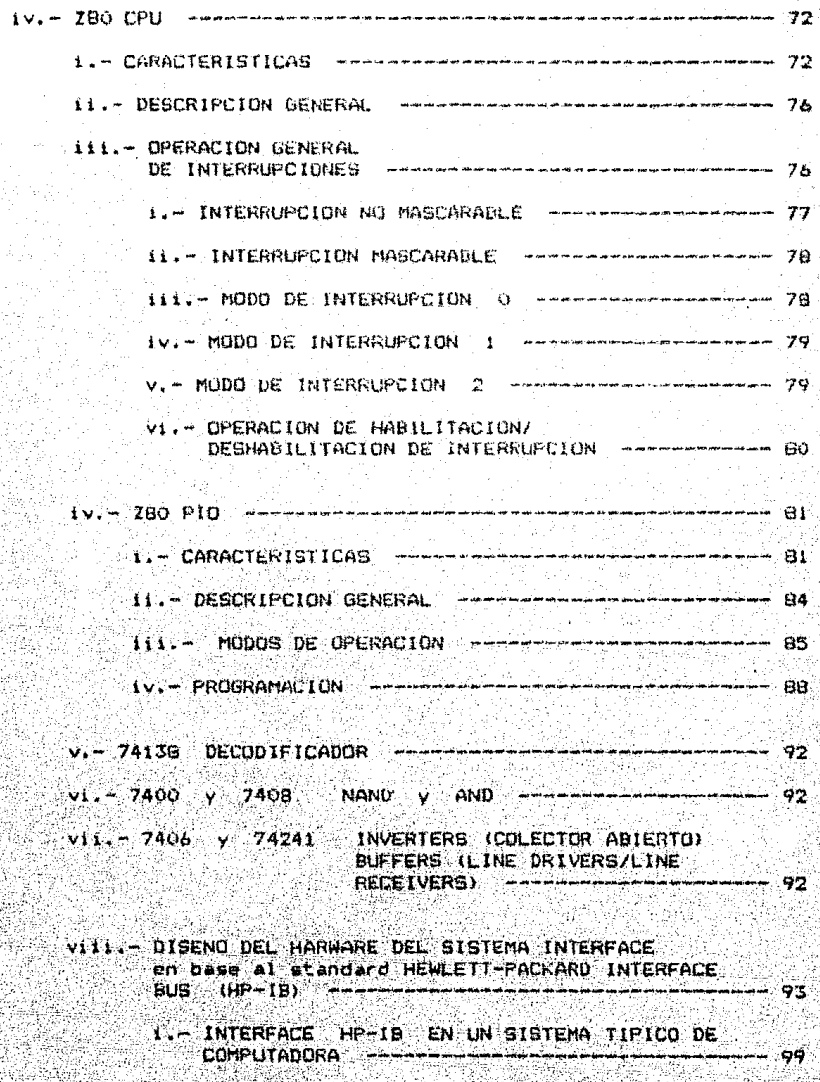

ESTRUCTURA DEL BUS DE INTERFACE  $HP - IB$ 100

 $111$ 

**TES15** 

DISEND OF IN SISTEMA INTERFACE **TESTS** EN BASE AL STANDARD HEWLETT-PACKARD INTERFACE BUS (HP-IB), 111.- DIAGRAMA DE BLOQUES DE LA INTERFACE DISENADA en base al standard HEWLETT-PACKARD INTERFACE BUS (HP-1B) EN EL QUE SE MUESTRA COMO CONTROLADOR DE SISTEMA - ------------------------------- 101 iv. - DIAGRAMA DE BLOQUES DE LA INTERFACE DISENADA en base al standard HEWLETT-PACKARD INTERFACE BUS (HP-10) EN EL QUE SE MUESTRA COMO v. - DIAGRAMA ESDUEMATICO LOGICO DE LA INTERFACE DISENADA en base al standard HEWLETT-PACKARD **JEN LA FIGURA XII SE MUESTRAN LOS** REQUERIMIENTOS SECUENCIALES DE LA TRANSFRENCIA DE DATOS INTER-ASEGURADA THREE WIRE HANDSHAKE TECHNIQUE ------------------ 104 VI. SECUENCIA DE TIEMPOS DEL PROTOCOLO (HANOSHALE) + 105 vii - SIMULACION DE LA INTERFACE DISENADA en base al standard HEWLETT-PACKARD INTERFACE DUG (HP-IB) - 107 viii. - RELACION DE LAS OPERACIONES LOGICAS OUE SIMULAN LA INTERFACE DISENADA en base al standard HEWLETT-PACKARD INTERFACE BUS (HP-1B)- (13) ix. - CONECTOR DEL CABLE DE INTERFACE HP-IB --------- 116 x. - LOCALIZACION DE LOS CIRCUITOS INTEGRADOS EN LA INTERFACE DISENADA en base al standard HEWLETT PACKARD INTERFACE BUS (HF-1B) --------- 117 VI. - CONCLUSIONES *expressionalization* an ang ang mga mangalang ng **14**5 APENDICES --------nésesses 147 A. - DIAGRAMAS DE BASE DE LOS C.1. Y CONECTORES ------ 14B B. - RELACION DE CONEXIONES ----------------------------- 157 C. - DISENO DEL CIRCUITO IMPRESO ----------------------- 160 D. - RELACION DE COSTOS -------E. - CONSIDERACIONES DE CONSTRUCCION Y OPERACION ----- 162 **Additional Lating** F.- BIBLIOGRAFIA -

n U

DISENO DE UN SISTEMA INTERFACE EN BASE AL STANDARD HEWLETT-PACKARD INTERFACE bus  $100 - 181$ .

#### X. - RELACTON DE GRAFICOS

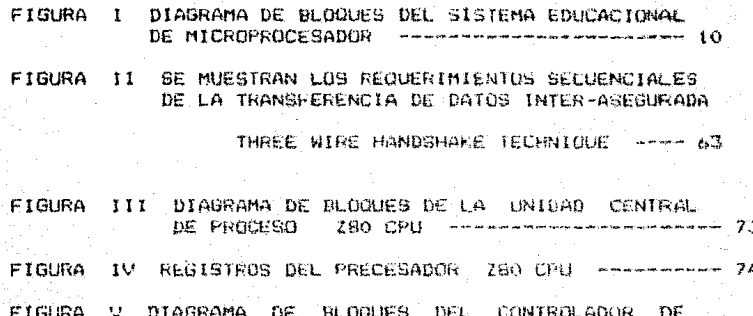

- ENTRADA/SALIDA PARALELO 280 PIO ------------- 82 FIGURA VI DIAGRAMA DE BLOOUES TIFICO DE LOS PUERTOS DE
- ENTRADA/SALIDA DEL ZBO PIO ------------------ B3
- FIGURA VII INTERFACE HP-IB EN UN SISTEMA TIPICO DE COMPUTADORA MARALLADORALISARIALE
- FIGURA VIII ESTRUCTURA DEL BUS DE INTERFACE HP-IB --- 100

FIGURA IX DIAGRAMA DE BLOQUES DE LA INTERFACE DISENADA

#### en base al standard

HEWLETT-PACKARD INTERFACE BUS (HP-1B)

EN EL QUE SE MUESTRA COMO CONTROLADOR DE **SISTEMA** - 101

DIAGRAMA DE BLOQUES DE LA INTERFACE DISENADA **FIGURA X** 

#### en base al standard

HEWLETT-PACKARD INTERFACE BUB (HP-IB)

EN EL QUE SE MUESTRA COMO EMISOR/RECEPTOR --- 102

FIGURA XI DIAGRAMA ESQUEMATICO LOGICO DE LA INTERFACE DISENADA en base al standard HEWLETT-PACKARD INTERFACE BUB (HP-IB)  $- - 103$ 

TESIS

#### DISEND DE UN SISTEMA INTERFACE 'EN BASE AL STANDARD VEWLETT-PACKARD INTERFACE BUS (HP-18).

#### FIGURA XII SE MUESTRAN LOS REQUERIMIENTOS SECUENCIALES DE LA TRANSFERENCIA DE DATOB INTER-ASEGURADA

THREE WIRE HANDSHAKE TECHNIQUE -------- 104 FIGURA XIII CONECTOR DEL CABLE DE INTERFACE HP-IB - 116. **FIGURA** XIV LOCALIZACION DE LOS CIRCUITOS INTEGRADOS EN LA INTERFACE DISENADA en base al standard

HEWLETT FACKARD INTERFACE BUS (HP-IB)

TESIS

## **INTRODUCCION**

#### INTRODUCCION

Una de las caracteristicas mas importantes que todos Ine asres vivos deben poseer es la habilidad de comunicarse con. otros individuos de la misma especia. Tal comunicación provee una ventaja de sobrevivencia definida en el sentido Darwiniano del termino y esta es ciertamente encontrada en la mayor parte de las criaturas multicolulares, desde insectos hasta el hombre mismo. En lo que se refiere a los insectos, existen varios modos dø comunicación, incluyendo la danza de una abeja y formás dø comunicación química a traves de agentes químicos conocidos como pheromones'. El hombre puede comunicarse con sus semejantes a traves de sus cinco sentidos. Asumiendo que un individuo desea comunicarse con otro mediante el sentido del oido y el uso de la palabra, es claro que debe haber algun acuerdo concelhiente a como un sonido habiado sera interpretado por el que escucha.

Al pasar del tiempo, diferentes regiones alrededor del mundo han desarrollado independientemente sus propias convenciones respecto a sonidos especificos y su transcripción al papel. Nosotros Ilamamos tales convenciones lenguajes. Se conocen lenguajes diferentes, aunque solo un cientos de. numero relativamente pequeno de ellos es usado por un porcentaje significativo de la poblacion mundial. Ademas, la popularidad de un lenguaje especifico crece y se desvanece en el desarrollo de

#### DISENO DE UN SISTEMA INTERFACE TESIS EN BASE AL STANDARD HEWLETT-PACKARD INTERFACE BUS (HP-IB).

la civilizacion. El Latin, en algun tiempo lenguaje dominante en Curopa, es ahora considerado una lengua muerta, aunque claramente ha influenciado la mayor parte de los lenguajes europeos  $P<sub>0</sub>$ maneras no poco profundas. El Ingles puede considerarse ahora el lenguaje mas comun y es posible que dentro de algunos siglos no lo sea mas.

 $\sim$  En  $\,$  sentido basico electrico, Comunicación 'se refiere''  $a1$ envio, recepcion y procesamiento de informacion por medios electricas. Como tal, se inicio con la telegrafia en los anos 1840's, desarrollandose con la telefonia algunas decadas despues y posteriormente la radio al inicio del presente siglo. La radio comunicación hecha posible por la invención del tubo de vacio (triode tube) fue grandemente estimulada por el trabajo realizado durante la Segunda guerra mundial. Posteriormente llego à ser mas ampliamente usado y refinado mediante la invencion y uso del transistor. circuitos integrados y otros dispositivos semiconductores. Mas recientemente, el uso de satelites y fibras opticas han hecho la comunicación mas amplia con un creciente enfasis en las computadoras. Un Sistema de Comunicación es primeramente relacionado con el proceso de información antes de su transmision, posteriormente la filtracion del ruido. Finalmente la recepcion, la cual, incluye la decodificacion. almacenamiento e interpretacion. En este contexto, encontramos formas de comunicacion incluyendo radio telefonia y telegrafia.

#### DISEND DE UN SISTEMA INTERFACE

EN BASE AL STANDARD-HEWLETT-PACKARD INTERFACE BUS (HF-1B).

punto a punto y comunicaciones moviles (comerciales o militares). comunicaciones a traves de computadoras, radar, ayuda de radio a la navegacion y la radio telemetria.

Antes de profundizar en el sistema particular en estudio. hemos .<br>de tener en cuenta lo siquiente: los sistemas de comunicacion existen para comunicar un mensaje. Este mensaje es recibido de una fuente de informacion, que la origina en al sentido de seleccionar un mensaje de un orupo de mensajes. El conjunto o numero total de mensajes consiste de mensajes individuales. los cuales oveden ser distinguidos uno de otro. Estos pueden ser palabras, grupos de palabras, codigo de simbolos o cualquier unidad pre-establecida. La informacion misma es lo que se ha convenido, la cantidad de informacion contenida en cualquier mensaje es medida en bits. Cuando los bits son ensamblados en un grupo de longitud particular, estos forman una palabra binaria. algunas veces llamada byte. El numero de posibles combinaciones aumenta en potencias de 2, de tal manera que palabras binarias de 8 bits en longitud, tienen 256 codigos diferentes.

La Comunicacion Digital se define como la transmision de una serie de formas de onda, seleccionadas cada una de un grupo especifico y finito. La diferencia fundamental entre los Sistemas de Comunicacion de Datos Digitales y de Datos. Continuos (Datos Analogicos), consiste en que en la Comunicacion Digital interviene la transmision y deteccion de una forma de un grupo

- 4

DISEND DE UN SISTEMA INTERFACE EN BASE AL STANDARD HEWLETT-PACKARD INTERPACE BUS (HÊ-1B).

finito de formas conocidas, mientras-que-en la Comúnicación Continua, existe un numero infinito de sensajos y las formas de onda correspondientes no se  $E_n$ proceso de conocen.  $\leftrightarrow$  1 Cuantificacion se aproximan las menalos continuas para que puedan tomar tan solo ciertas - amplitudes discretas. Esencialmente osto és la digitalización de la senal continua. Los mensajes so pueden transmitir mediante un numero finito de simbolos o niveles. En los sistemas digitales, el problema de detucción: es un poco mas sencillo que en los sistemas continuos. Durante la transmision, las formas de onda sufren los efectos del ruido del canal. Cuando la senal llega al recrutor, es nocesario decidir  $cual$ de las N formas de onda conocidas posibles se ha transmitido. Una vez adoptada tal docision, se recupera exactamente la forma de onda transmitida, sin ningun ruido. Por. 10 tanto, en este sentido, el ruido del canal no ejerce Influencia alquna sobre el mensaje. Sin cobargo, provocara un error en nuestra decision. Por ejemplo, podemos quedar descrientados por el ruido del canal y tomar una decision incorrecta, De modo que debemos aceptar el hecho de que algunas  $\overline{\mathsf{dec}}$ isiones seran equivocadas y que el error crecera con el incremento del ruido. Sin duda, la ocasion de cometer un error (probabilidad de error), constituye un criterio muy significativo para detectar senales en sistemas dioitales. Existe un tipo de Comunicacion Digital utilizado ampliamente en los Sistemas de Microcomputadoras que es conocido como Comunicación Binaria, 1a

**TESIS** 

#### DISEND DE UN SISTEMA INTERFACE EN BASE AL STANDARD HEWLETT-PACKARD INTERFACE BUS (HP-1B).

cual emplea dos simbolos unicamente. Uno de los simbolos se representa por un pulso, y el otro por la ausencia del mismo, es decir. ausencia de senal. (presencia de un nivel logical determinado). En este tipo de comunicación no importa detectar la forma de onda de la senal pues ya se condue, por lo tanto. solo se requiere determinar si el pulso esta presente o no. Esto nos lleva a definir, una "senal" binaria, la cual es un voltaje o una corriente que lleva cierta información en la forma de cambios entre dos diferentes estados. Tos cuales se encuentran en un intervalo discreto: estos dos estados son llacados generalmente O logico y i logico.

El objeto de este breve prefacio, ha sido desarrollar una analogia entre los lenguajes hablados y lenguajes digitales, mas comunmente llamados Codigos Digitales. Así como existen numerosos. lenguajes hablados, hay una variedad de codigos digitales entre los que se destacan los siguientes: Binario (binary), **Binario** Codificado Decimal (bcd), Gray, Exceso J, American Standard Code for Information Interchange (ASCII) y Extended Binary Codwd Decimal Interchange Code (EBCDIC). Estos lenguajes son en efecto. verdaderos lenguajes de la Electronica Digital.

**TESIS** 

LAS MICROCOMPUTADORAS EN LOS SISTEMAS DE COMUNICACION DIGITAL

LAS MICROCOMPUTADORAS EN LOS SISTEMAS DE CONJNICACIÓN DIGITAL

#### **FUNDAMENTOS**

La funcion que desempenan las microcomputadoras en  $un$ sistema depende de los programas de control de sistema y los programas de La microcomputadora puede comunicarse anlicacion. con su microcomputadoras. oberador con. otras esto es 1 a  $\sim$  V. mi<mark>crocombutadora</mark> acenta datos. los cuales son procesados clea programa y produce los resultados de su acuerdo  $a<sub>l</sub>$ proceso. traves de la operación de impresión o control de otras microcomputadoras. El programa juega un papel muy importante, puesto que establece lo que ha de ocurrir. el orden en que ha de ocurrir y quien lo realiza. La microcomputadora puede ejecutar  $\mathsf{operacions}$  aritmeticas a gran velocidad y acaptable precision, las mayores ventajas de la **ARTAS** caracteristicas son microcomputadora. La microcomputadora puede elegir entre varias alternativas, esta habilidad resulta de la capacidad de la computadora para realizar comparaciones a gran velocidad y precision. El programa debe de incluir las reglas que la microcomputadora debe aplicar para la seleccion de tales alternativas y las especificaciones de accion de las mismas. Existen generalmente tres factores importantes en la limitación de una microcomputadora, estos son: el economico, la capacidad y entendimiento del sistema en que la microcomputadora se  $\bullet$ 

- 8 -

DISEND DE UN SISTEMA INTERFACE TESIS EN BASE AL STANDARD HEWLETT-PACKARD INTERFACE BUS (HP-18).

emplea. Desde el punto de vista erganizacion  $1a$ microcomputadora presenta tres aspectos funcionales elementales:

a) recibir o aceptar datos que ha de procesar (funcion de entrada). b) procesamiento de informacion (funcion de procesamiento). c) emitir resultados (funcion de salida).

En un sentido fundamental, la microcomputadora es un equipo electronico para el procesamiento de informacion. Esta habilidad logica a menudo sirve como base para el uso de las mismas en un sistema.

La aplicación de una microcomputadora es el uso particular de una microcomputadora en un sistema por un usuario.

La aplicacion de la red que se disena, consiste en el desarrollo de HARDWARE, FIRMWARE v SOFTWARE en la FACULTAD DE ESTUDIOS SUPERIORES-C. UNIVERSIDAD NACIONAL AUTONOMA DE MEXICO.

A continuacion se muestra un diagrama de bloques en el que se describen las caracteristicas del SISTEMA EDUCACIONAL DE MICROPROCESADOR ZOO (MKE) que es empleado como alemento de

sistema, en el cual la red de microprocesadores sera basada.

DISENO DE UN SISTEMA INTERFACE EN BASE AL STANDARD HEWLETT-PACKARD INTERFACE BUS  $(HP-(B))$ 

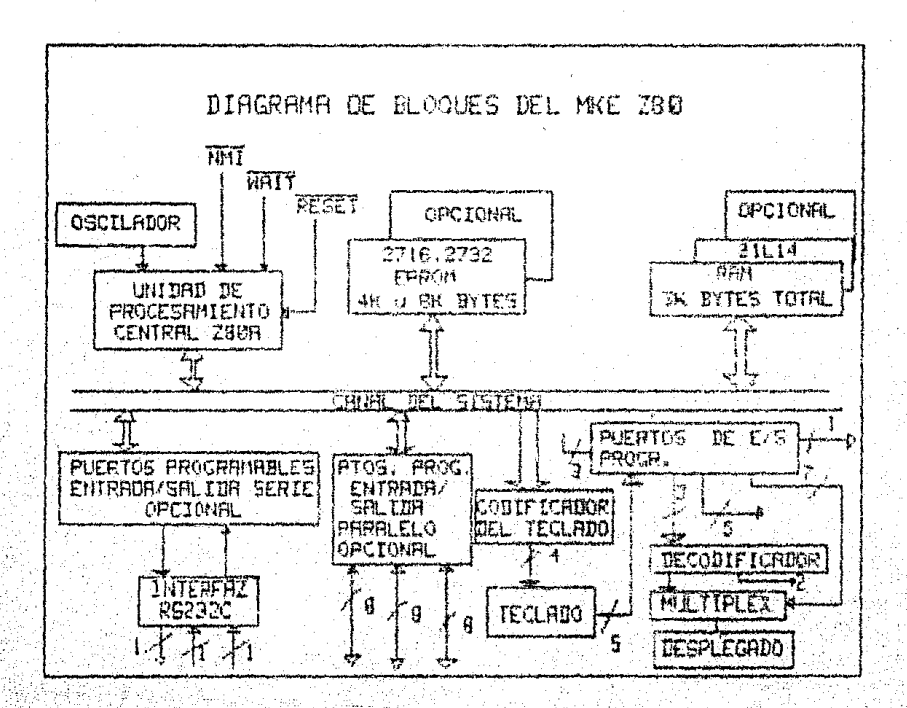

FIGURA I DIAGRAMA DE BLOQUES DEL SISTEMA EDUCACIONAL DE MICROPROCESADOR ZBO (MKE).

**TESIS** 

# SISTEMAS DE COMUNICACION DIGITAL

## SISTEMAS DE COMUNICACION DIGITAL

FUNDAMENTOS: Las comunicaciones de datos surgieron como resultado natural dol sofísticado desarrollo de elstemas de computadoras. Que permiten una transferencia de datos rapida y eficiente. Pue la habilidad de manioular multiples tareas y numerosas terminales remotas quienes promovieron el crecimiento de la industria  $ct \omega$ transmision de datos. Inicialmente  $23.62$ pretendio Тă estandarizacion para las interconecciones necesarias entre  $1<sub>n</sub>$ computadora v dispositivos perifericos, esta estandarizacion considero conectores standard, " formatos de senales y niveles de senales. Tan pronto como estos standards' llegaron a ser reconocidos por la industria, liego a ser deseable el extenderlos a los medios de transmision media y larga. La necesidad de standards de transmision llego a ser realmente apremiante cuendo se presentaron las facilidades que permitian las romputadoras de utilizar el sistema telefonico para sus requerimientos de transmision. Sin embargo, se presento un granproblema debido a que el sistema telefonico fue disenado para la cominicacion de voz, por lo que se tuvieron que hacer las modificaciones requeridas para la transmision de datos. Тà comunicación de datos ahora posee su propio lenguaje. equipo y standards Y ea una industria en si miama y ciertamente una parte integral de la sociedad computarizada de hoy.

 $-12.$ 

DISEND DE UN SISTEMA INTERFACE 76919 EN BASE AL STANDARD HERLETT-PACLARD INTERFACE BUS (HP-18).

Uno de los codigos mas universales es el AMERICAN STANDARD CODE FOR INFORMATION INTERCHANGE (ASCII), el cual esta basado en ្លួយក្នុង progresion binaria. El mismo es mostrado en la siguiente tabla en la que tambien se muestra su conversion a hexadecimal:

ASCII TO HEXADECIMAL CUNVERSION TABLE

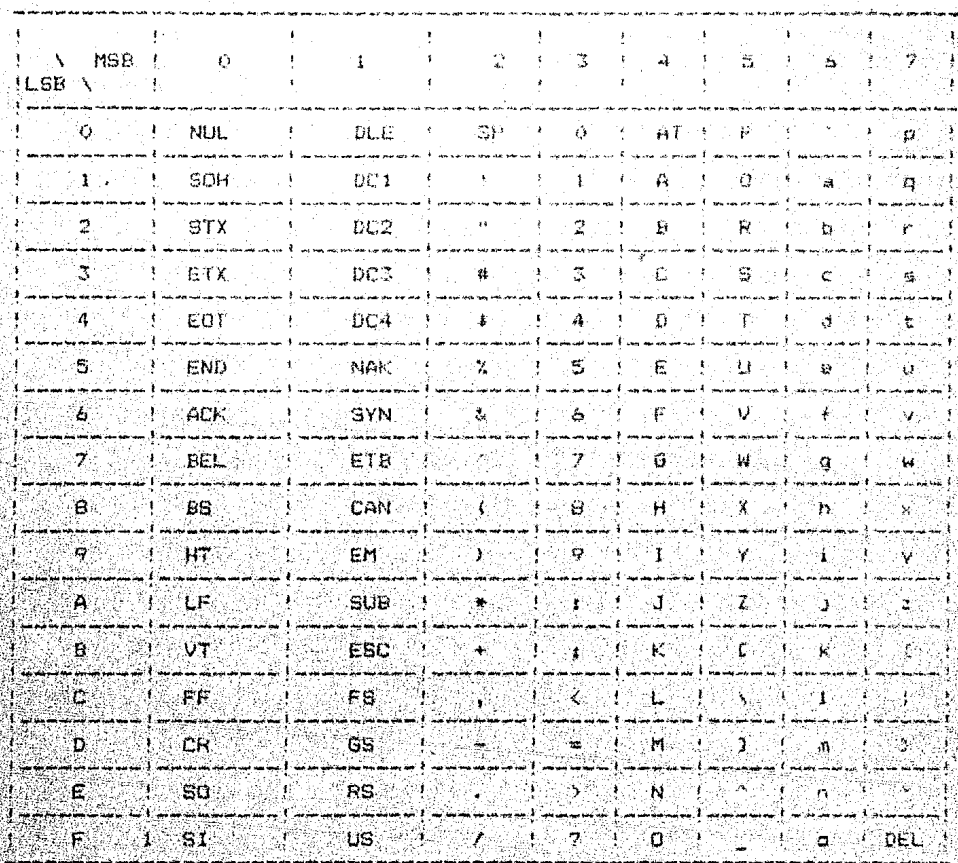

DISENO DE UN SISTEMA INTERFACE

**TESTS** 

EN BASE AL STANDARD HEWLETT-PACKARD INTERFACE BUS (HP-IB).

### COMUNICACION SERIE

La caracteristica de un flujo de datos serie es que los datos son transmitidos y recibidos como una sola senal a traves de terminales de los dispositivos. Si un CPU va a transmitir o a recibir datos en serie, debera tener una logica de interfaz capaz de convertir los datos serie a datos paralelos y los datos paralelos a datos serie. Un dispositivo de recencion interprata (una senal serie como cualquier otra senal digital, un nivel alto (+5 Volts) representando el digito i y un mivel bajo  $\ddot{\mathbf{0}}$ Volts) representando el digito 0. El dispositivo receptor requiere de una evidencia que identifique los bis de datos y esta se encuentra en los extremos de los bits de datos. Se usa una sanal de reloj para identificar-el-instante en el cual  $\mathbf{e}$ 1 dispositivo receptor debe interpretar el nivel de la senal como dato. La senal de datos serie se deba de generar en el dispositivo tranemisor antes de que pueda ser interpretada por el dispositivo receptor. Si el dispositivo transmisor utiliza la frecuencia de un reioj para generar las senalas de datos serie. entonces el dispositivo receptor debe usar un reloj con la misma frecuencia para interpretar las senales de datos serie. Las senales de reloj de transmision y recepción no deben ser. identicas. debido a que se requiere de un tiempo finito para que la senal cambie de estado. El periodo de las senales de reloj proporciona el tiempo de duracion de cada nivel logico en un dato.

DISENG DE UN SISTEMA INTERFACE 16518. EN BASE AL STANDARD HEWLETT-PACKARD INTERFACE BUS (HP-IB).

serie. E1 dispositivo receptor dabe esperar a que la senal de datos serie se asiente, suponiendo que ha cambiado de estado, antes de tratar de leer de nuevo el nivei de la senai. i In retardo para el asentamiento de la senal, es una caracteristida dispositivo transmisori la longitud de este-retardo del G. Eh describe en las especificaciones que proporcionan los fabricantes de los dispositivos. La transferencia de datos serie se mide en "bits por segundos" y se refiere a este numero como la "RAZON" DE BAUDS.

 $^{\circ}$  Los Sistemas de Microcombutadoras réquieren de una senal riss. reloi para dar los tiempos para la ejecucion da las instrucciones dentro del CPU, No debemos confundir el relni del Sistema de: Microcomputadora con al reloj de datos seríe de transmisión. y recepcion: lo unico que estas senales tienen en comun es que ambas son senales de reloj. Las senales de reloj de los datos serie pueden o no ser derivadas del reloj del : Sistema  $de$ el punto de vista del usuario de Microcomputadora. Desde microcomputadora, la velocidad es la diferencia principal entre el reloj del Sistema de Microcomputadora y el reloj de datos serie. La velocidad de transferencia de datos serie mas ranida ## aproximadamente 200 veces mas lenta que la velocidad tipica del reloj del CPU de una Microcomputadora. El reloj serio de E/S no necesariamente tiene que pulsar a la misma velocidad exacta a la de la transmision de los bits aunque frecuentemente lo hace.

 $-15 -$ 

#### DISEND DE IN SISTEMA INTERFACE

EN BASE AL STANDARD HEWLETT-PACKARD INTEN-ACE BUS (HP-1B).

Es bastante comun que la velocidad de reloi sea la veces la velocidad de bauds. la razon para tener relojes con frecuencias de 16 (x 16) veces la razon de bauds es para tratar de llegar tan cerca como sea posible al centro del intervalo de tiempo de cadadigito binario cuando se mestrean las senales de los datos serie. Cuando la senal de datos serie permanece en alto cuando no esta transmitiendo, se le designa frecuentemente como aarca'. el dispositivo de recepcion detecta una transicion de Cuando bajada en la linea, comenzara a identificar los datos binarios despues de un periodo de duración de un digito binario 0 (bit de arranque). Tambien se puede definir una secuencia de bits especiales de sincronízacion, de tal manera que cada flujo de debe ser precedido por este patron datos serie ುರಣ: sincronizacion. Este patron de sincronización se conoce como caracter SYNC. Especificar que un flujo de datos serie deba de usar caracteres de sincronización es una de las reglas que se deben convenir en el flujo de datos serie con objeto de asegurar que los dispositivos receptores interpreten correctamente los datos transmitidos. Este conjunto de reglas es conocido como protocolo de comunicaciones. Cuando se transmiten datos serie sobre lineas telefonicas o directamente entre un dispositivo receptor y un transmisor se debe checar por errores de transmision, Algunas veces durante la transmision se cuelan senales espureas de datos en las lineas de datos serio por lo que el disbositivo receptor debe tener algun medio para determinar

16518

#### DISENO DE UN SISTEMA INTERFACE

EN BASE AL STANDARD HEWLETT-PACKARD INTERFACE BUS (HP-18).

cuando existen errores dentro de los datos. Una tecnica empleada para checar error en la transmision es agregar un caracter de Redundancia Ciclica a continuación de los segmentos de flujo: clm datos. El caracter de redundancia ciclica es un numero que se crea al dividir el segmento de datos transmitido por un numero (polinomio) fijo. El receptor recibe el flujo de datos y el caracter de redundancia ciclica, entonces, el receptor divide el flujo de datos recibidos por el polinomio fijo, para generar otra vez el caracter de redundancia ciclica. Si el resultado no es igual al caracter de redundancia ciclica que acompana al dato. entonces, existe un error. Este metodo es simple para detectar errores en las transmisiones.

La comunicación de datos serie se puede dividir en las dos siquientes clasificaciones: transferencia sincrona de datos seria. cuya principal caracteristica es que las frecuencias de  $105$ relojes de transmision y recepcion son las mismas. Habiendo establecido una vez la velocidad en bauds de transferencia de datos serie. el dispositivo transmisor debe transmitir un bit de datos en cada pulso de reloj: por lo tanto, el dispositivo receptor debe conocer inicialmente como interpretar la senal de datos serie. El caracter SYNC es una palabra fija previamente definida. Un dispositivo receptor entra en modo 'HUNT' mientras espera a que comiencen a llegar los datos serie sincronos. Durante la espara el receptor les continuamente los datos serie:

 $-17$ .

TESTS

**DIESNO DE UN SISTEMA INTERFACE** EN BASE AL STANDARD HEWLETT-PACHARD INTERFACE PUS (HP-IB). TERIS

que recibe tratando de encontrar en el flujo, de datos sørie el patron 'standard' SYNC.  $\mathbf{S}$ su protocolo llama por solo un caracter SYNC, entonces al disocsitivo receptor comenzara interoretar  $1a$ senal como datos en cuanto encuentre asto caracter. La transmision de datos sincrona-requiere  $m1$ oue dispositivo transmisor mande datos Si continuamente.  $m$ . discositivo transmisor no tiene datos. Listos para mandar deba meter relleno con caracteres SYNC hasta que el proximo caracter real esta listo para transmitir. Cuando el discositivo receptor decodifica el caracter SYNC en medio de un mensaje, innorara el caracter. pero permanacera en sincronización con el flujo de datos en serie, listo para interpretar el proximo, caracter. **La** transferencia asíncrona de datos en serie se distingue en que el dispositivo transmisor enviara una senal conocida como 'marca' (usualmente nivel alto) mientras no tenga un dato para transmitir. Para indicar que comenzara a transmitir un dato valido el transmisor envía un bit 0, el cual se conoce como senal o bit de arranque . Despues del bit da arranque el transmisor envia un dato compuesto de una cantidad predefinida de bits. Para indicar que termino la transmision de un dato el transmisor envia una senal conocida como senal de parada . Esta senal de parada consiste de uno, uno y medio o dos bits con nivel bajo. Cada dato en la transmision asincrona tiene el siguiente formato: [] senal de arranque 2) dato 3) senal de parada. Existe una similitud en el concepto de los caracteres SYNC del flujo de

 $19 -$ 

DISEND DE UN SISTEMA INTERFACE **TES15** EN BASE AL STANDARD HEWLETT-HACHARD INTERFACE BUS  $(HP - H)$ .

datos sincronos y los hits del formato de un fluio de datos asincronos. ambos se requieren para identificar los datos.  $\mathcal{R}^{\pm}$ Durante la transferencia de datos asincronos el dispositivo receptor tiene un medio adicional cie. checar error  $OC$ transmision. El primer digito binario de cada unidad de datos debe ser, un cero representando el bit de arrangue y los ultimos dos digitos binarios de la unidad de datos-oueden-ser cero representando los bits de parada. Si el dispositivo receptor no. detecta los bits adecuados de arranque y parada pára cualquier unidad de datos, entonces, representara un error de formato. - Un modém és un dispositivo que traduce senales de linea telefonica a niveles de logica digital y niveles de logica digital a senales de linea telefonica. El modo de operacion de transmisión puede ser de alguna de las siquientes maneras: un modo que provee la transmision de datos en solo una direccion es considerado como modo simplex. Este tipo de grupo de datos usa solamente un canal de transmision, de tal manera que no existe una senal disponible en la direccion del receptor al transmisor. Este es un metodo economico de transferencia de datos pero es muy limitado en su aplicacion, obviamente no permite senalizacion de error ni requerimiento de retransmision. Algunos modema permiten la transferencia de datos en dos direcciones pero el fuljo de datos es alternado, con el flujo en una dirección en un momento y en la direccion opuesta en otro momento. Este tipo de transmision  $$ conocida como half-duplex, requiere de solo un canal de.

- 19 -

DISENO DE UN SISTEMA INTERFACE **IESIS** EN BASE AL STANDARD HEWLETT-PACEARD INTERFACE BUS (HP-IB).

transmision, el cual debe ser bidireccional. En este tipo de transmision la velocidad de transmision es reducida debido, a la necesidad de compartir el mismo circuito migntras que los componentes del circuito de transmision toman turnos. El ultimo tino de transmision conocido como full-dublex opraite 1 A transferencia de informacion al mismo tiempo aunque dos circuitos de transmision son requeridos, uno para cada direction de transmision. Los modems son colocados en los extremos para la modulación y demodulación de las senales transmitidas.

20 -

DISEND DE UN SISTEMA INTERFACE EN BASE AL STANDARD HEWLETT-PACKARD INTERFACE BUS (HP-IB).

## COMUNICACION PARALELO

El microprocesador es considerado como un dispositivo orientado a la interconeccion de varios dispositivos perifericos a traves de una travectoria la cual sobre información digital 96 transferida de cualquiera de varios emisores a cualquiera, o a todos de varios receptores (bus-oriented device), es decir, envia o recibe datos como palabras -binarias -{parallel -binary -words) sobre interconecciones comunes. Todos los dispositivos  $\cos$ quienes el microprocesador esta conoctado, comparten, el bus de datos. El dispositivo que no envia ni recibe informacion 営業 encuentra en un estado de alta impedancia (tri-state). Las diapositivos perifericos son responsables de convertir los datos puedan. ser utilizados por en una forma  $\sim$  en  $\sim$ que  $\mathbf{a}$ microprocesador. Esto es, los dispositivos utilizados en un sistema de microprocesador deben ser orientados a traves del bus (bus-oriented) y deben enviar y recibir datos como balabras. binarias. El uso de palabras binarias significa que el sistema del microprocesador requiere datos paralelos. En un sistema de 8 bits como el que utilizamos en el proyecto, todos los bits deben liegar al puerto del dispositivo del sistema al mismo tiempo.

TESIS

DISENO DE LIN SISTEMA INTERFACE EN BASE AL STANDARD HEWLETT-PACKARD INTERFACE BUS (HP-10).

#### DETECCION Y CORRECCION DE ERROR

El ruido se refiere a formas de onda electricas no deseadas que distorsionan la senal que porta un minsaie.  $E1$ ruido es inevitable en un sistema de comunicación electrico, ya que existe un ruido termico asociado con la conduccion y radiación. Έł ruido limita nuestra habilidad (para identificar correctamente el mensaje de la senal y por lo tanto, limita la transmision de informacion. El proceso, relacionado con la corrección de error normalmente resulta en un incremento en el numero de bits por: segundo que son transmitidos y naturalmente esto aumenta el costo de transmision. Los procedimientos que permiten la corrección del error en el lugar de recepcion son complicados, por lo tanto, es necesario para los usuarios de datos determinar la importancia de los datos transmitidos y decidir que nivel de deteccion. de. error y corrección es adecuado para esos datos. La tolerancia que el usuario determine para los errores, decidira que sistema de control de error es adecuado, para el circuito de transmisión usado por los datos del usuario. El emisor y el receptor en un sistema de comunicación deben ser cuidadosamente disenados para evitar la distoraion de la senal y minimizar los efectos del ruido en el receptor, para que sea posible una aceptable reproduccion del mensaje emitido por la fuente.

- 22 -

TERIS

DISENO DE UN SISTEMA INTERFACE TESIS EN BASE AL STANDARD HEWLETT-PACKARD INTERFACE BUS (HP-18).

### REDES DE COMUNICACION

Cuando creamos una asosiación de computadoras. solemos llamarla red de computadoras. La mera existencia de una r ed i de computadoras implica la habilidad de transmitir informacion de una computadora fuente a una computadora destino. El destino dal mensaje v la ruta del mismo deben de ser completamente determinados por el emisor. En una red de computadoras una interface es un componente logico (incluvendo hardware, software y procedimientos de operacion) que permite a una computadora intercambiar informacion y controlar la operación de las otras. considerando el nivel físico electrico, nivel de transmision y protocolos.

. Datos que son transmitidos de un nodo en una red a otro, nodo. necesariamente deben contener implicita o explicitamente informacion que especifique origen, destino y ruta.

El control de información debe incluir las facilidades siouientes:

i.- Identificar el origen y destino de cada mensaje. 2. Transmitir mensajes de control.

3. Evitar la transferencia de informacion a destinos no especificados.

DISEND OF IN SISTEMA-INTERFACE TERTS EN BASE AL STANDARD HEWLETT-PACKARD INTERFACE BUS (HP-1B).

4. - Guiar adecuadamente la informacion dentro de la red. 5.- Tratar adecuadamento los errores y mal funcionamiento.

TOPOLOGIAS DE RED

Varios esquemas han sido elaborados para clasificar las topologias de interconeccion de las redes para permitir la modularidad y generalizacion de los efectos de falla.

Las topologias consideran tres elementos principales:

PROCESADOR una computadora de la cual pueden ser enviados mensajes a otros procesadores en la red y la cual puede recibir mensajes de otros procesadores en la red.

SWITCH un discositivo capaz de recibir  $m$  $m$  $n$  $n$  $n$ ียก ۰ÿ. direccionarlo al destino especificado. La ruta especifica a ser usada puede ser elegida por el switch para minimizar  $\mathbf{el}$ condestionamiento de ruta alguna.

TRAYECTORIA DE DATOS pueden tener varias capacidades y disciplinas de linea y pueden ser simplex, half-duplex p full-duplex.

ウエー

DISENO DE UN SISTEMA INTERFACE **TESIS** EN BASE AL STANDARD HEWLETI-PACKARD INTERFACE BUS  $H = 181$ .

TOPOLOGIAS

REDES LINEALES .- Esta topologia de red involucra un numero de computadoras (nodos) interconectados por una simple linea comun de comunicación. Los mensajes son enviados directamente de la computadora fuente a la linea para ser reconocidos y aceptados por el nodo designado como destino.

RED LINEAL CON SWITCH. Esta topología de red es símilar a la de las redes lineales. excepto que todos los mensajes sen transmitidos al switch y posteriormente retransmitidos a sier destino.

REDES ENTRELAZADAS. Esta topología una varias redes lineales con switch. To que permite que un mensajo sea transmitido à un nodo que se encuentre en otra red a travas de varios suitches que actuan correspondientemente.

REDES SIMPLES ANIDADAS. - Esta topología os esencialmente una red lineal con sus extremos conectados. Consiste de un numero de nodos, cada uno conectado con dos nodos vecinos. Aunque la trayectoria de datos podría ser bidireccional, en la practica es casi siwmpre unidireccional (simplex), Por lo tanto, un nodo vecino siempre es la fuente y al otro nodo vecino es al destino. de esta forma los mensajes circulan a traves de la red de fuente a destino.

 $25 -$ 

DISEND DE UN SISTEMA INTERFACE EN BASE AL STANDARD-HEWLETT-PACHARD INTERFACE BUS (HP-IB).

REDES ANIDADAS CON SWITCH. - Esta topologia sa logra adicionando. ún switch a la red, el cual es el destino de cada mensaje de un nodo y es la fuenta de cada mensaje de otro nodo.

REDES ANIDADAS INTERCONECTADAS. - Esta topología de red se logra comunicando los switches de varias redes anidadas con switch.

REDES TIPO ESTRELLA.- En este tipo de red, se presenta un switch central conectado a N lineas brdineccionales (half-duplex o full-duplex) con N nodos. El switch central es el destino de cada mensaje de un nodo y la fuente de cada mensaje de otro nodo.

REDES TIPO ARBOL. - Este tipo de red varia grandemente con la configuracion, sin embargo, existe cierta dependencia de cada uno de los nodos con los demas.

REDES IRREGULARES. Consistentes de varias de las redes descritas anteriormente comunicadas a traves de switches centrales que pueden ser combinados en diferentes formas.

 $res18$ 

# SISTEMAS OPERATIVOS

12

#### SISTEMAS OPERATIVOS

#### **FUNDAMENTOS**

La microcomputadora no puede realizar un trabajo util a nenos que sea proveida con dos tipos de programas: Programas de sistema y Programas de aplicacion.

Los programas de aplicacion son aquellos que proporcionan utilidad inmediata. Los programas de sistema son aquellos que proveen las herremientas de programacion sin las cuales los programas de aplicación no serian utiles.

Algunos sistemas tienen un programa llamado Monitor que se encuentra grabado en memoria ROM para la realización de tales funciones. Otros sistemas contienen programas del tipo bootstrap, tambien en memoria ROM, los cuales se encargan de cargar el sistema operativo que se encuentre va sea en cassette o ed disco. El Sistema Operativo es el primer componente de los programas de sistema, sin el cual no puede realizarse trabajo alguno de Importancia. Los otros componentes son de ayuda a la programacion, que facilitan la creacion y ejecucion de largos y compleios programas de aplicacion. Entre los programas de sistema podemos distinguir las siguientes clasesi

El Sistema Operativo que se encarga de las operaciones de entrada y salida de información entre perifericos, y del
EN BASE AL STANDARD HEWLETT-PALKARD INTERFACE EUS (HERRE)

sistema. El cual normalmente es cargado a la memoria principal cuando el sistema es inicializado y permanece hasta que este es deshabilitado. Proponciona facilidades para cargar y sjecutar programas que existen en almacenamiento interno. quardar programas recientemente creados o archivos de datos en unidades de almacenamiento externo.

Editores de tento que crean y modifican archivos de texto o anchivos de croonamas en lenguaje de bajo nivel o lenguaje de alto nivel. Un buen editor es esencial para la creacion de archivos de programas fuente. Los editores de terto 松麻 clasifican generalmente en dos tipos:

> Editores de linea (Line-oriented) Editores de pacina (Context-oriented)

Los dos tipos introducen los datos directamente a memoria, guardandolos en un archivo para permitir borrar, modificar o aumentar el texto en un archivo existente.

. Los Editores de linea numeran cada cuerda de texto terminada por un delimitador de linea (carriage return). Una edicion es llevada a cabo seleccionando el numero de linea, la cual ha de ser afectada por un comando de edicion.

LOB Editores de pagina no numeran las lineas del texto ya que reconocen el carriade return como un delimitador de linea. Todos

 $-29$ 

**TERIC** 

EN BASE AL STANDARD HEWLETT-FALKARD INTERFACE BUS (HP+1B).

los comandos son referidos a un apuntador de caracter visible, el cual es posicionable en cualquier lugar del texto y opera sobre un numero de caracteres o lineas anteriores o posteriores аl mismo. Existen unos formateadores de texto auxillares del editor los cuales procesan el texto para impresión. Algunos programas 'Procesadores de Palabras' combinan al editor y al formateador. aunque el editor y el formateador son mas comunmente programas separados.

Ensambladores (Assemblers) para convertir archivos de programas fuente en ensamblador en codigo de maquina ejecutable. **Lin** ensamblador convierte un archivo de programa fuente consistente de comandos de lenguaje ensamblador en codino ajecutable. - Un ensamblador generalmente realiza dos pasos: El primero, reserva espacio en memoria para cada instrucción y considera las direcciones. Durante este paso el ensamblador construye una tabla de simbolos conteniendo constantes y sus valores definidos. asi como, etiquetas y las direcciones en las cuales க் presentan. El segundo paso sustituye operandos simbolicos y direcciones simbolicas por sus correspondientes direcciones y/o valores encontrados en la tabla de simbolos. Dos nuevos archivos. son creados: uno constituye el codigo objeto binario que cuando. terminado resulta en el programa de lenguaje de maquina, el cual puede ser cargado en memoría y correrse; el otro es un listado que relaciona las sentencias del programa. fuente en lenguaje

- 30 -

**TESIS** 

EN BASE AL STANDARD HEWLETT-PACKARD INTERFALE GUS (NP-1B).

ensamblador con el valor equivalente ASCII Hexadecimal de  $\mathbf{A}$ direccion donde aparece un comando y el comando, ejecutable, para cada poerando fuente. Para crear un archivo ejecutable, se requiere de un programa que convierta el archivo hex en uno binario en un lugar correcto en memoria. Esto programa es llamado Linker. Una vez realizada esta operacion, el proprama puede ser quardado como un archivo binario ejecutable. Existen unos Macro-assemblers que permiten-definir una secuencia de instrucciones vidarles un nombre. Los parametros sobre los cuales la secuencia del codigo operà son valores simuolicos. Una secuencia de este tipo es reconocida como una macro-instrucción d simplemente un macro. En cualquier momento que el ensamblador encuentra el nombre de un macro, sustituya el nombre con la secuentia de codigos contenida en la macro-definicion.

Programas espulgadores y rastreadores (Debug and Trace) que muestran y permiten modificar el contenido de la memoria. datener la ajecucion del programa en un punto determinado (Breakpoint) y desplegar el contentdo de los registros y otras funciones do rastreo. Este tipo de programas opera sobre codigo de programas ejecutables, estatica y dinamicamente. La caracteristica estatica incluve los siguientes comandos:

# Mostran, sustituir, mover y desensamblar.

Las caracteristicas dinamicas permiten al programa de trabajo,

- 31.

EN BASE AL STANDARE HENLETT-PALISKO INTERFACE 805 (HP-18).

ser ejecutado bajo control del programa debug/trace. Es decir. programa puede ser detenido despues de cada instrucción. er L despues de un humero especificado de instructionas o cuando una dirección especifica as localizada, como un punto de ruptura (breakpoint), Siempre que el programa es suspendido, el programa debug/trace muestra el contenido de todos los registros del CPU;

Interpretes para ejecutar orogramas elaborados en lenguairs orientados a procedimientos (procedure-orientes lánguage). Compiladores que convierten programas fuente en codido de maguina. ejecutable.

La principal diferencia entre el interpretador y el compilador es la manera en que cada uno de ellos considera las instrucciones fuente. El interpretador trabaja con una instrucción a la vez v la ejecuta si esta es ejecutable. El compilador traduce el programa entero en un modulo de lenguaje, de maquina. El cual es cargado y ejecutado si el compilador no ha detectado Instrucciones invalidas. El compliador realiza la traduccion solo una vez. El interprete traduce la instruccion cada vez que esta es encontrada mientras due el programa esta corriendo. ∵ La mavor ventaja de un interpretador consiste en que puede der interactivo. es decir. el usuario introduce el programa v lo corre al momento. Si existen errores ∴se i corrigen las Instrucciones que se encuentran en memoria. Un error de sintaxis  $\det$ iene al (pierpretador,  $\sqrt{2}$  produce un mensaje de error

- 32 -

7918

DISEND DE UN SISTEMA INTERFACE 76916 EN BASE AL STANDARD HEWLETT-FACKARD INTERFACE BUS (60-18).

proporcionando el numero de linea donde el error. fue detectado. Algunos interpretes se colocan en modo del edicion, del lineal y avisan al programador que puede realizar la corrección y correr nuevamente el programa. Esto reduce el tiempo de depuracion. Εl compilador requiere de mas oasos: indica los errores y su mensaje correspondiente al final de la traduccion. El programador corrige dichas instrucciones usando un editor y recopila. Por cada error logico posterior se requiere compilar linar y correr. Lo que lleva mas tiempo en depuración. Sin esbargo la version de un programa compilado corre de 20 a 30 veces mas rapido que la version del programa fuenta interpretada.

DESARROLLO DE SOFTWARE

El desarrollo de software puede ser dividido en varias etapas:

1. Definicion del orobiema: Esta etapa consisto en la definicion formal del proyecto. Incluye la especificacion de entradas/salidas, requerimientos de procesamiento, restricciones del sistema. La mayor parte de los disenos basados  $\mathbf{m}$ microprocesadores involucran sistemas completos y no simples tareas, por lo que se requiere una considerable definicion. Una pregunta basica es concerniente a la forma de entradas y salidas, decir, que dispositivos se encuentran conectados al **Big** microprocesador y en que forma envian o reciben datos. - Senales de control con las que los dispositivos de entrada y salida

EN BAGE AL STANDAER HEALETT-FACKARD INTELFACE BUS (HP-1B).

indican la existencia del datos para lectural o escritura del puerto, longitud de la palabra, requerimientos de formato, relojes, strobes y protocolos. Debemos decidir precisamente que hacer con la informacion y en que orden deben realizarse las tareas. A menudo el orden de las coeraciones es critica, ya que las senales de entrada/salida deben ser enviadas o recibidas en una sequencia particular. El sistema puede tener restricciones de tiempo, tales como razones de transferencia de datos de los perifericos. tiempos de respuesta alectricos o mecanicos, tiempos en que los datos deben de permanecer constantes, tiempos de colocacion y retiro, asi como, tiempos de habilitacion y deshabilitacion. Los requerimientos de memoria pueden limitar la longitud del programa o el area de datos en memoria y el tamano de los buffers. Debenos de especificar el metodo de recuperación de secuencias incorrectas o senales erroneas. Errores comunes deben ser especificamente atendidos por el programa, otros errores requeriran del reinicio del procedimiento de coperacion. Aun mas. la definicion del problema puede contener interacciones con otros programas o tablas. cuyos requerimientos deben ser considerados.

 $11 - D1$  eeno del programa: En esta etapa se desarrolla el programa que ha de cubrir los requerimientos de la definicion del problema. Utilizando alguna de las tecnicas de programación comoi programacion modular, programacion de arriba a abajo,

 $-34$ 

TERTS

EN BASE AL STANDARD HENLETT-PALKARD INTERFACE BUS  $O^2 - 181$ 

Groomamacion estructurada.

àl Propramación modular: este es un metodo en el cual programa se divide en pequenos modulos. los cuales queden s per disenados, codificados y probados separadamente con un minimo de interaccion. Los procramas son casi siempre divididos en partes funcionales, en la programación de microprocesadores esto es particularmente util, ya que los modulos puaden formar una librería de programas que pueden-ser-utilizados en trabajos posteriores. Este tipo de programación tiene ventajas obvias, porque limita el tamano de los programas para ser probados y depurados. Entre sus desventajas se encuentra la realización de una etapa de interrelacion, es decir, tiempo extra y memoria es necesaria para la transferencia de información de un modulo a otro, así como, la necesidad de dos niveles separados de prusba (modular y programa) y la escritura de programas que prueben los modulos.

b) Diseno de arriba-abajor Un metodo en el que la tarea definida en primera instancia en termino de principal es : subtareas deneralizadas que ് നി. su. momento son definidas completamente. El proceso continua hacia abajo hasta que las aubiareas aon definidas en una forma adecuada para ejecución por computadora.

El metodo opuesto es el diseno abajo-arriba en el cual todas

35 -

 $TEG19$ 

DISENO DE UN SISTEMA INTERFACE rests EN BASE AL STANDARD HEWLETT-FACERRD INTERFACE BUS (HP-1B).

las subtareas son codificadas y postariormente integradas .<br>`oartes mavores del diseno.

El metodo arriba-abajo se desarrolla del sinuiente modo:

1. El programa principal que llama a los subprogramas es escrito y probado. Los programas indefinidos son reemplazados por subrutinas de estado que simulan que las subrutinas han sido llamadas para producir el resultado a un problema de prueba. elegido. Esto es, estas produciran los mismos efectos que produciran las rutinas finales.

2. Cada subrutina es similarmente expandida. la prueba v depuracion pueden ocurrir la cada paso cono cada una de ellas es reemplazada por un programa que realice su operacion correctamente.

3. El sistema entero es probado. Este metodo tiene la ventaja de que las pruebas e integración ocurren conforme se desarrolla el trabajo y no al final. Tambien, este diseno-combina el diseno, codificación y etapas de prueba del desarrollo del or our ama.

La desventaja mayor de esta tecnica es que un error en la etapa inicial, puede ser de ofectos catastroficos para el resto del provecto.

c) Programacion estructurada: Este es un metodo en el que los

 $-36 -$ 

DISENO DE UN SISTEMA-INTERFACE TESIS EN BASE AL STANDARD HEWLETT-PACKAND INTERFACE BUS (HP-IB).

programas son escritos de acuerdo a formas definidas especificamente, esto es, solo ciertos típos de lonica de programacion son permitidos, ya que las formas involucradas seran encadenadas una con otra para desarrollar situaciones complejas. La programación estructurada algunas veces se refiere a metodos en los que secciones de programa siempre tienen, una sola entrada y una sola salida.

Cualquier programa puede ser, escrito utilizando las siguientes estructuras:

-1. Una estructura secuencial en la que las instrucciones  $\bullet$ programas son ejecutados consecutivamente en el orden macrito.

22. Una estructura condicional del tipo IF-THEN-ELSE, esto esi IF A THEN PI ELSE P2 donde A es una expresion logica y P1 y P2 son programas que pueden consistir de las tres estructuras permitidas.

3. Una estructura ciclica del tipo 00-WHILE, esto es: DO P WHILE A donde A es una expresion logica y P es un programa que puede consistir de las tres estructuras permitidas.

Cada estructura tiene una sola entrada y una sola salida.

El disenador de software puede utilizar una combinación de tecnicas.

- 37 -

59 BASE AL STANDARD HEWLETT FROUAKO INTERFACE BUS (HP-IR).

III. - Codificacion: En esta etapa se efectua la transcripcion de las ideas del diseno del programa a instrucciones ries computadora, estas instrucciones son propiamente el producto de. la programacion.

PROGRAMACION

Sugerencias para el estilo de programacion:

 $\mathbf{a}$ EUtilice nombres: en lugar de direcciones de memoria especificas, constantes, mascaras, numeros de dispositivos de entrada/salida o factores numericos. Los nombres no solamente " sugieren el proposito o significado de una dirección particular p datos. Sino que también hace a los programas mas faciles de modificar.

(b) Utilice nombres y etiquetas: que se identifiquen plenamente. puesto que pueden ser de gran ayuda en la documentacion y mantenimiento, asi como, en la depuracion e integracion. ု Los nombres deben ser tan simples y concisos como sea posible, esto evitara confusiones y ahorrara tiempo en el desarrollo del prodrama

c) Coloque definiciones en grupos al inicio del programai l as cuales pueden ser facilmente localizables, checadas y modificadas cuando sea necesario.

ਟਭਾ

TESIS

EN BASE AL STANDARD FEWLETT-PACFARD INTERFACE BUS (HP-110)

d) Mantenga nombres y etiquetas distintas (no parecidas) para evitar confusion.

o) Eyite construcciones oscuras: el uso đē expresiones complejas que dependen del orden en que las coeraciones son realizadas o operadores que raramente son usados. y complejas instrucciones de condición.

 $f$ Evite saltos siempre que sea posible: estos hacen que el programa sea difícil de seguir y probar.

g) Mantenga los modulos tan contos como sea posibler divida modulos largos en secciones. Los modulos pueden ser implementados como macros o simplemente copiar la parte correspondiente para evitar un considerable numero de llamadas (en los microprocesadores, tales llamadas requieren de tiempo extra y memoria y tambien pueden provocar una condicion de sobreflujo limitada por la capacidad del stack para el almacenamiento de direcciones de retorno).

th) realice los modulos preferentemente de una manera generali

IV. Depuracion (Debugging): En esta etapa se descubren y corrigen los errores de programación. Por lo que la depuración es importante y es considerada una etapa en la que se invierte mas tiempo en el desarrollo del programa.

 $\sim$  70  $\sim$ 

经营生成

DISENO DE UN SISIEMA INTERFACE EN BASE AL STANDARD HEWLETT-PACKARD INTERFACE NUS. (HP-1B).

dos consideraciones: verificacion Aaui 58. oresentan validación. La verificación asequra que el proprama realide el fin con el que el programador lo realizo. La validación asegura que el programa produzca los resultados correctos para un conjunto de datos de prueba.

V. - Prueba: Esto consiste en la validación del programa. Lo que asegura que el programa realice correctamente su funcion. Factores importantes que intervienen en este proceso son la selección de datos adecuados de prueba y el desarrollo de metodos de prueba.

Las siquientes son algunas reglas que pueden ayudar a la prueba del programa:

a) Haga el plan de prueba parte del diseno del programa: la brueba debe ser uno de los factores en la definición del problema, diseno del programa y etapa de codificación.

B) Cheque todos los casos triviales y especiales. tales casos pueden incluir entradas cero, no requerimiento de datos de las lineas de comunicacion, senales especiales de alarma o advertuncia y otras razones que pueden llevar a los errores mas inesperados y misteriosos.

c) Seleccione datos de prueba sobre una base aleatoria: esto eliminara resultados condicionados.

**FESIS** 

EN RASE AL STANDARD HEWLETT-PACCARD INTERPACE RHS (HP-18).

d) Planee y documente las pruebas del programa como se hace con las orgebas del hardware, Obviamente las orgebas nunca pueden garantizar que no existan errores.

se) Utilice los valores maximos y minimos de las variables como datos de prueba. Valores extremos son alqunas veces fuente de errores especiales.

f) Utilice metodos estadisticos en la planeacion y evaluacion de pruebas complejas. Esto es para evaluar el significado de los resultados.

VI. - Documentacioni En esta etapa ne describe el programa, para las personas que haran uso de el y se encargaran de mantenerlos. de manera que estos quedan ser extendidos para aplicaciones posteriores. Un programa debidamente documentado es facilmente utilizado. Un programa con una estructura clara y nombres adecuadamente escogidos puede ser parcialmente explicito. Los comentarios deben explicar el proposito de las instrucciones de programa.

Las siguientes reglas deben ser tomadas en cuenta:

 $\blacksquare$ Los comentarios deben explicar el proposito de las  $2211$ secuencias de instrucciones no definir los codigos de operacion.

 $-41$ 

DISENO DE UN SISTEMA INTERFACE EN BASE AL STANDARD HEWLETT-PACYARD INTERFACE BUS (MA-18).

b) Los comentarios deben ser tan claros como sea cosible. Abroviaciones deben ser omitidas, aunque-no-es necesaria la explicacion de la estructura completa.

 $C<sup>3</sup>$ Los comentarios deben localizarse en puntos importantes. Demasidos comentarios hacen al programa dificil de seguir.

... al Y Los comentarios deben estar-relativamente-cerca de las sentencias que describren. Y estos deben desarrollarse de acuerdo a un formato, puesto que las variaciones ocasionan confusiones.

e) Los comentarios deben de ser actualizados.

(4) Los comentarios deben de ser breves

Los comentarios son una herramienta que los programadores deben de aprender a utilizar propiamente.

 $VII -$  Mantenimiento: Concierne la actualizacion y correccion del programa de acuerdo a las condiciones de cambio y experiencia Una adecuada prueba y apropiada documentación en el campo. reducen significativamente este trabajo.

8. Extension y redisenci En esta etapa se contempla la extension del grograma para la solucion de tareas o funciones no contempladas en la definición del oroblema. Obviamente los di senadores siempre quieren aprovechar ີໄດສີ່ prooramas

 $-42 -$ 

**TESIS** 

DISENO DE UN SISTEMA INTERFACE Teisch B EN BASE AL STANDARD HEWLETT-PACKARD INTERFACE BUS (HP-18).

desarrollados para tareas previas. Cada una de las etapas del desarrollo de software afecta a las demas. El rediseno puede involucrar el sumarle nuevas caracteristicas o adecuarse a nuevos. requerimientos, tal rediseno debe de considerar. las etamas de desarrollo de software.

Nota: Algunas reglas para lograr el incremento de velocidad mon las siguientes:

Concentrarse a)  $109$ ciclos ... **ENET**  $Q \cup Q$ rebiten 65, 425 西高縣 CODATADTEMPOTA.

b) Trate de usar operaciones con registros cuando sea posible. Tales operaciones se realizan mas rapidamente, aunque requieren manipulacion e inicializacion extra.

c) Trate las operaciones repetidas fuera de los ciclos.

d) Utilice el modo de direccionamiento mas apropiado.

e) Trate de eliminar los maltom.

f) Repita una secuencia de instrucciones en lugar de utilizar subrutinas.

g) Utilice el direccionamiento a traves del stack en lugar del direccionamiento directo para mover datos entre la memoria y los reciletros.

 $-43.$ 

DISEND DE IN SISTEMA INJEREACE

EN BASE AL STANDARD HEWLETT-PACKARD INTERFACE BUS  $(HP-IB)$ .

#### CRITERIO PARA LA EVALUACION DE PROGRAMAS

1. Realizacion: El criterio mas importante para un programa, lo es su realizacion. Una estructura elegante, uso eficiente de de disena conto tieman  $\checkmark$ memoria. tiempo i veli completa documentacion, no son validas si el programa no funciona. E) programa debe ser checado para ver que trabaja correctamente bajo condiciones de prueba que reflejen las condiciones de operacion.

 $2 -$ Welocidad: Un programa que ajecuta sus funciones rapidamente, puede realizar mayor trabajo que uno de menor velocidad. La velocidad puede determinar si el programa trabaja: a los requerimientos de tiempo establecidos en la definicion del problema.

C. Costo del hardware: Este es referido a la longitud del programa ya que cada chip de memoria, necesitado le suma costo al sistema. Memoria adicional regulere de interconacciones adicionales, circuiteria de decodificación, particularmente en aplicaciones en que el costo de un solo chip de memoría es sidnificativo.

4. Tiempo y costo de programacion: Estos factores en el desarrollo de software son muy importantes por lo que debe tenerse especial atencion en las tecnicas de programacion que incrementen la productividad del programador.

 $-44$ 

EN BASE AL STANDARD HEWLETT-PACKARD INTERFACE BUS  $(HP-IB)$ .

5. Facilidad de uso: Un programa que es facil de utilizar por otros programadores o usuarios sera de mayor valor que aquellos que son relativamente dificiles de utilizar. El diseno  $\mathbf{v}$ 1a documentacion son etapas particularmente significativas  $1a$ en. determinacion de si un programa es facil de usar.

6. Tolerancia de arror: Un programa que tolera errores es mas facil de mantener y usar que uno aue. no. contempla esta posibilidad. Un programa debel ser disenado para reaccionar de una manera razonable a errores cuva ocurrencia especifica no sea  $prevista. E1$ programa døbe de tener al operador o al elemento del sistema pendiente de entradas erroneas o mal funcionamiento sin que se tenga que restablecer el sistema completo.

7. Ampliacion: Un programa que puede ser extendido a la splucion de otras tareas de las que fue especialmente disenado es claramente superior a aquel que es utilizado para una tarea particular.

CARACTER DE LOS SISTEMAS OPERATIVOS

Los sistemas operativos son conocidos por el tipo de computadora para la cual fueron disenados, o por el modo en que esta se encuentra equipada. Ejemplos de sistemas operativos son los siguientes: sistema operativo de disco, sistema operativo de cinta, sistema operativo de tiempo compartido, etc. Su caracter en parte la manera deseada de refleja doeracion de **1a** 

TESIS

EN BASE AL STANDARD HEWLETT-PACKARD INTERFACE BUS (HF-IB).

computadora, el caracter de la computadora y  $109$ tinos de trabajos que ejecuta. El sistema operativo consiste de programas que asisten al usuario en la mejor utilizacion de la computadora. una preparacion de programas mas facil y un manejo menos dificil de la disponibilidad de tiempo de la computadora.  $L_{\text{OS}}$ sistemas operativos exigen una considerable demanda de a I hardware. disponible'.

COMPONENTES DE LOS SISTEMAS OPERATIVOS

componente basico del sistema operativo es el E1 programa supervisor o Monitor. Este coordina las actividades de los otros componentes del sistema operativo y controla su operacion.

El segundo componente es el programa que organiza el trabajo (scheduler). Este programa establece las claves de los trabajos a realizar y los mantiene como el estado de varios cambios en los trabajos durante el curso, espera o ejecucion de los mismos. Toma en cuenta prioridades y condiciones de las unidades funcionales de la computadora reportadas por otros componentes del sistema operativo.

El tercer componente es el despachador (dispatcher), algunas llamado ejecutor. Este programa toma los VACAR trabajos identificados por el organizador (scheduler) como calificados para ejecución y arregla la operación siguiente necesitada en el proceso de terminacion de un trabajo. Es responsable de cargar

- 46 -

TESIS

EN BASE AL STANDARD HEWLETT-PACEARD INTERFACE BUS (HP-IB).

los programas, ligarlos, coordinar las estructuras de datos del programa, iniciar ejecucion de programa y terminarla.

E1. cuarto componente es el controlador de interrupciones. Durante la ejecución de un programa, las interrupciones pueden sucitarse por una variedad de razones y pueden ocurrir. aun dentro de la ejecución de componentes del mismo sistema: operativo. El controlador de interrupciones debe tener en cuenta el estado de los otros componentes del sistema, asi  $conc$ .  $1.4$ naturaleza de las operaciones actuales.

El quinto componente es el alimentador del periferico (peripheral driver). El sistema operativo debe llamar  $\tilde{m}$ las unidades de los perifericos de la computadora para satisfacer los requerimientos de accion especificados, por el programa en ejecucion.

El sexto componente es el localizador de almacenamiento (stocage allocator). Este componente controla el uso de los dispositívos de almacenamiento. Esta es una de las partes mas complejas del sistema operativo. y su funcionamiento es crítico; para la operacion de los elementos del sistema.

El septimo componente es el comunicador (communicator). La comunicación entre los componentes del sistema operativo es a traves del uso de tablas, claves. El trabajo del comunicador es mantener estas tablas y claves para que cada componente que haga

 $-47 -$ 

**1E616** 

DISENO DE UN SISTEMA INTERFACE EN BASE AL STANDARD REWLETT-PACKARD INTERFACE BUS  $(HP+IP)$ .

referencia a ellas, las encuentre en el formato predescrito, reflejando propiamente el astado actual de los trabajos.

**IRRIA** 

£1 octavo componente es el controlador de librerias. Este programa realiza inserciones en la libreria de los programas . v mantiene un directorio para localizar conjuntos en la libreria cuando sean solicitados.

El noveno componente es la misma. libreria de orogramas. libraria consiste de programas para los otros ocho componentes e incluye programas para la translacion de lenguajes. La libreria es creada por el proceso de generación del sistema operativo.

REQUERIMIENTOS DE HARDWARE DEL SISTEMA OPERATIVO

El primero es la capacidad de almacenamiento (buffering).

El sequindo es la capacidad de interrupcion o algunos medios para la senalizacion de estado de hardware.

El tercero es que tenga al menos dos grupos diferentes de equipos de entrada.

El cuarto es que tenga al menos dos dispositivos diferentes de almacenamiento, uno de los cuales no se encuentre a nivel interno.

El quinto es la capacidad de protección del almacenamiento.

kiri

A continuacion se presentan las caracteristicas del Sistema Interface Hewlett-Packard Interface Bus (HP-IB), las cuales fueron consideradas para. la realización del diseno que conforma pata rasie.

DESCRIPCION FISICA

La Interface Programable en base al STANDARD INTERNACIONAL HEWLETT-PACKARD INTERFACE BUS  $(HP-TB)$ .  $-0.1$ cual e si - una STANDARD **IEEE** 489-1970 y implementacion del sualemento<sup>-</sup> 488-1978A-1980, consiste de un Circuito Impreso ansamplado con los correspondientes Circuitos Integrados, un Cable de Interface y un Manual de Referencia.

DESCRIPCION FUNCIONAL

Esta Tarjeta se encuentra Bajo Control de SOFTWARE en TODO MOMENTO.

**ESPECIFICACIONES** 

#### CARACTERISTICAS ELECTRICAS

LINEAS DEL HP-ID BUSI El bus consiste de las siguientes ló **Iineas** 

DIOI Data Input/Output 1

- 50 -

**THE SECOND CONTROL** 

EN BASE AL STANDARD HEWLETT-PACKARD INTERFACE BUS. (HP-IB).

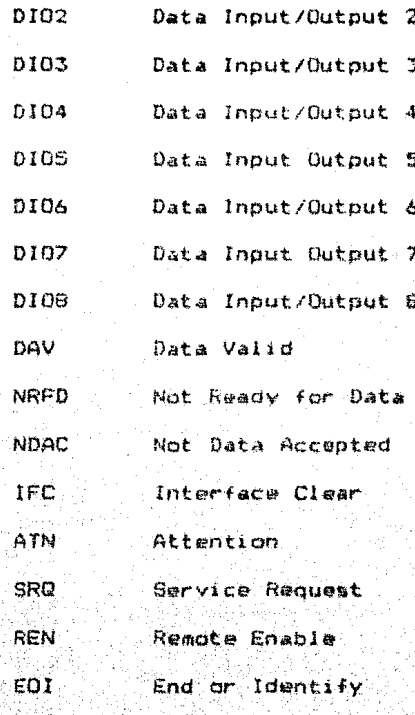

Niveles Logicos:  $-Hi gh \rightarrow$ 2.4 Volts  $0.4$  Volts LOW

Todas las senales son activas en estado bajo excepto NRFD y NDAC.

Drivers de linea: Cada una de las lineas presenta uno de los siguientes estados tipicos a la salida.

Tipo: Tri-state, Open Collector

Output Voltage Low State: < 0.4 V a 48 mA

IFSIS

DISEND DE UN SISTEMA INTESEADE TESIS EN BASE AL STANDARD HEWLETT-PACKARD INTERFACE BUS (HP-IB).

#### Output Voltage High State: 2.5 V a -5.2 mA

Receivers de linea: Cada una de las lineas presenta las siquientes caracteristicas tipicas a la entrada.:

> Tipo: Schmitt Tricaer Input current Low State:  $-1.3$  mA a 0.4 V. Input current High State:  $0.7$  mA a 5.5 V

Maxima longitud de cable:

Operacion Standard: 2 metros por dispositivo con una longitud maxima de 20 metros con un tiempo de colocacion de 500 ns.

Operacion de alta velocidad: 2 metros por dispositivo con una longitud maxima de 15 metros y un tiempo de colocación menor de 350 ns.

Temperatura de Operacion: 0 a +55 Grados Celsius.

CAPACIDAD DE LA TARJETA HP-IB

conectar de uno a catorce dispositivos  $HP \rightarrow IB$ Permite compatibles. Los datos son transferidos bidireccionalmente a traves de HP-IB en bytes de B bits. Los datos pueden ser transferidos de un dispositivo a la computadora y a otros dispositivos simultaneamente o de la computadora a uno o mas dispositivos aimultaneamente o de un dispositivo a otros dispositivos bajo la direccion de la computadora.

EN RASE AL STANDARD HEWLETT-FACEARD INTERFACE RUST (HP-IB).

Algunas de las caracteristicas de HP-1B son rigurosas. otras son opcionales. Por ejemplo todos los dispositivos deben **KLAP** capaces de ser direccionados, pero pueden o no ser operados por control remoto. Un sistema puede tener operando bajo control remoto varios dispositivos, mientras que otros resoonden a sus controles locales. Las mismas quias de tonos los conectores HP-IB de todos los dispositivos estan conectados en paralelo, es decir, formando una Red de Comunicacion en Paralelo. Estó permite el -flujo, de información en cualquier direction sobre el .  $BUS - v$ permite a un dispositivo comunicarse con otro sin tener **MELES** hacerlo a traves de una Unidad Central de Control.

FUNCIONES PROPIAS DE HP-IB

La tarjeta de la interface es disenada para proporcionar siquientos funciones definidas por el STANDARD IEEE 499-1978.

: Interface HP-IB es una implementacion del  $L$ a STANDARD 488-1978.).

FUNCIONES DEL CONTROLADOR

 $C1$ Controlador del Sistema  $C2$ Envia Interface Clear y toma el mando C3 Envia Remote Enable  $C4$ Responde a Service Request  $C5$ Envia mensajes de interface, recibe el control,

 $53 -$ 

TESIS

EN BASE AL STANDARD HEWLETT-PACKARD INTERFACE BUS (HP-18).

pasa el control, recupera el control, parallel

poll, toma el control sincronicamente.

FUNCIONES DE LOS DISPOSITIVOS CONTROLADOS

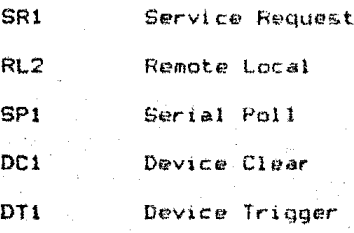

Las siquientes funciones de utileria permiten las funciones

arriba mencionadas.

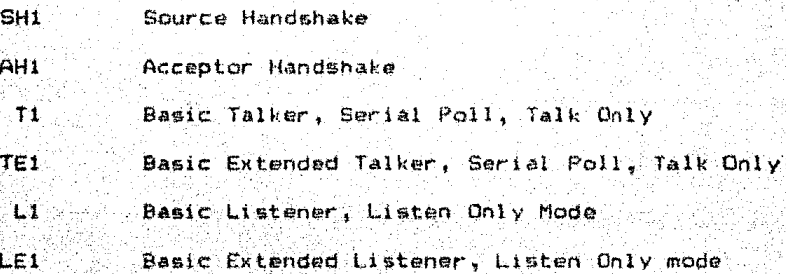

DIRECCIONAMIENTO DE PROTOCOLO Emitiendo/Recibiendo

Una tecnica de direccionamiento es usada para determinar que dispositivo Emite y que dispositivos Reciban. Los datos son enviados en un formato bit parallel byte serial de un dispositivo a otro usando una tecnica de protocolo inter-asegurada.

"THREE WIRE HANDSHAKE TECHNIQUE"

中点

EN BASE AL STANDARD HEWLETT-PACLARD INTERFACE BUS (HP-IB).

Esta tecnica garantiza que el emisor no retire el dato antes de que el receptor halla terminado de utilizarlo. Esto tambien asequra que el dato no se pierda cuando los dispositivos operen a diferentes velocidades en el mismo bus.

FUNCIONES DE LOS DISPOSITIVOS EN LA INTERFACE HP-IB

Los dispositivos conectados al bus deben ser direccionados por el controlador antes de que puedan funcionar en una o mas de las siquientes formas:

TALKER - Cualquier dispositivo capaz de mandar o transmitir informacion por el bus. Solo puede haber un emisor (TALKER) a la vez en el bus.

LISTENER Cualquier dispositivo capar de recibir o aceptar informacion. Puede haber hasta 14 receptores (LISTENERS) al mismo tiempo en el bus.

TALKER-LISTENER Cualquier dispositivo que tenga la capacidad tanto de transmitir como de recibir. información de acuerdo a la definicion previa del mismo, como receptor o emisor.

CONTROLLER - Cualquier dispositivo que halla sido programado para adquirir la responsabilidad del manejo del flujo  $de$ informacion entre los dispositivos conectados al bus, es capaz de direccionar uno de los dispositivos com emisor (TALKER) y uno o varios de los festantes como receptores (LISTENERS). La interface

55.

TESIS

DISENO DE UN SISTEMA INTERFACE **TESIS** EN SASE AL STANDARD HEWLETT-PACKARD INTERFACE BUS (HP-IB).

HP-1B permite al sistema tener: mas de un controlador, pero solo un controlador puede estar activo a la vez. (El controlador a cargo, debe ser el Controlador del Sistema).

SYSTEM CONTROLLER - El Disenador del Sistema debe designar un. dispositivo como el Controlador del Sistema al tiempo que el Sistema es configurado. El dispositivo realiza todas las funciones de un controlador, ademas tiene la habilidad de tomar el control absoluto de la Interface HP-IR para programar los modos de operación de los dispositivos (colocando: IFC) y REN). tomando y procesando datos, etc.

LINEAS DEL BUS DE LA INTERFACE HP-IB

La estructura de la Interface HP-IB consiste de la lineas de senales. Existen 8 lineas adicionalesi una tierra, una linea de blindaje v 6 lineas comunes mezcladas con 6 de las lineas de senales. A todas las ló lineas se les ha asignado nombres y mnemonicos que describen el mensaje correspondiente a cada senal.

Existen 3 tipos de lineas: 8 de DATOS, 3 de Transferencia (HANDSHAKE), y 5 de CONTROL (manejo).

**LINEAS DE CONTROL** 

 $\texttt{Tedos}$  . The dispositivos conectados al bus incluyendo CONTROLADOR deben de ajustarse a estas descripciones.

 $-56 -$ 

 $\mathbf{a}$ 

#### DISEND DE HN STSTEMA INTERCACE 16815 EN BASE AL STANDARD HEWLETT-FACKARD INTERFACE BUS (HP-18).

Las 5 lineas de control son usadas para manejar el flujo de informacion sobre las lineas de datos y transferencia. Estas comunican el control y el estado de la información entre el controlador activo v los dispositivos conectados al bus. Todos los dispositivos, utilizan. ATN, e IFC, Un dispositivo puede o no utilizar REN. SRO v EOI.

ATN (Attention) Es emitida por el controlador activo para colocar al bus en cualquiera de los modos. COMMAND (low) o DATA (high). Todos los demas dispositivos deben monitorear ATN en todo momento. Cuando el controlador coloca ATN en estado bajo, el bus opera en modo comando (COMMAND MODE). El proposito principal del Modo Comando es permitir al controlador enviar comandos de interface direcciones a aquellos dispositivos que later y ar 50 comunicaran cuando el bus sea puesto en modo de datos (DATA MODE). Tambien el controlador puede enviar Comandos. Universales mientras se encuentra en Modo Comando. Cuando el controlador coloca ATN en estado alto, el bus opera en modo de datos (DATA) MODE). El dispositivo que fue direccionado como emisor y aquellos que fueron direccionados como receptores, anora se comunican por el bus de datos.

ATN puede ser colocada en estado bajo o alto por el controlador en cualquier momento, mas es usualmente al final del ciclo de transferencia (HANDSHAKE) para que no se pierda el dato.

- 57

DISENO DE UN SISTEMA INTERFACE TES1S EN BASE AL STANDARD HEWLETT-PACKARD INTERFACE BUS  $(HP - IR)$ .

**IFC** (Interface Clear) Es utilizado por el controlador bar a Inicializar el Bus. Solo el Controlador del Sistema puede, enviar esta senal, la cual ha de ser monitoreada por todos los demas: dispositivos en la red. Cuando el Controlador del Sistema coloca IFC en estado bajo por lo menos 100 us, lo siguiente se presentar todos los dispositivos de la red son dotenidos, el modo de serial poll es deshabilitado y el control es retomado bor eł controlador. Cuando IFC se encuentra en estado alto, no tiene efecto sobre la poeracion del bus. El Controlador del Sistema buede colocar IFC en estado bajo en cualquier momento.

REN (Remote Enable) es una de las condiciones para que los dispositivos operen bajo Control. Remoto. Solo los dispositivos capaces de esta operación utilizan REN y la monitorean en todo momento. Los dispositivos que no utilizan REN terminan la linea on una carga resistiva. Solo el Controlador del Sistema puede enviar esta senal y cambiar su estado en cualquier momento.

**SRD** (Service Request) Es envisda a estado bajo por **TIPL** dispositivo para indicar que requiere la atencion del Controlador. Esta senal puede ser colocada en estado bajo por cualquier dispositivo en todo momento, excepto cuando IFC  $50$ encuentra en estado bajo. Solo el Controlador sensa SRD. Algunos disnositivos no utilizan esta linea y la terminan en una carga resistiva.

 $58 -$ 

EN BASE AL STANDARD HEWLETT-PACKARD INTERFACE BUS (HP-IB),

EOI (End or Identify) Puede ser utilizada para indicar la terminacion de transferencia de un d'enositivo. Cuando el bus sel encuentra en Nodo de Datos (ATN high) el emisor direccionado puede indicar el fin de datos, colocando EOI en estado bajo al mismo tiempo que coloca el ultimo byte en las lineas de datos;

#### **CLINEAS DE DATOS (DIO1-DIO8)**

.Las lineas de datos son usadas para comunicar toda -15 informacion incluvendo, entrada, salida, codidos de programa. direcciones. control v estado de informacion antre dispositivos conectados al bus. El dato es enviado byte a la vez (i.e. byte  $\texttt{setrial}$  oit narallel) hain control de las lineas de trasferencia.

LINEAS DE TRANSFERENCIA

Las Lineas de Transferencia son (utilizadas para ejecutar la Transferencia de cada byte de información en el bus de datos. Todos los dispositivos utilizan estas lineas y emplean una tecnica de transferencia inter-asegurada para enviar la Esto permite una transferencia de datos asincrona informacion. sin restricciones de tiempo para ninguno de los dispositivos conectados al bus. La Transferencia de cada byte es llevada a cabo a la velocidad del dispositivo mas lento. Las 3 lineas de Transferencia, son las siguientes: NRFD, NDAC y DAV.

- 59 -

TRers

DISENO DE UN SISTEMA INTERFACE TERIS EN BASE AL STANDARD HEWLETT-PACKARD INTERFACE BUS (HP~19).

SINRED (Not Ready for Data) es la linea de transferencia que indica que todos los receptores estan listos para acentar. informacion en las lineas de datos. Es enviada por todos los receptores. Es sensada por el emisor, el controlador cuando: ATN esta en estado bajo y el dispositivo direccionado para emilir cuando ATN esta en estado alto.

Cuando NRFD se encuentra en estado alto, todos los receptores se encuentran incondicionalmente listos  $\sigma$  ar  $\alpha$ recibir informacion. El emisor puede en su momento colocar un byte de informacion en las líneas de datos y colocar DAV en estado bajo. Cuando NRFD se encuentra en estado hajo, uno o mas receptores no estan listos para recibir datos.

Cuando el controlador coloca ATN en estado bajo, todos los dispositivos deben colocar NRFD en su estado alto dentro de 200 ns.  $(t, e, \sin u)$ n dispositivo esta listo para recibir. Información entonces coloca NRFD en su estado alto y si no esta listo coloca NRFD en estado bajo).

Un receptor no debe de colocar NRFD en estado bajo hasta que sensa DAV en estado bajo. Puede, ser antes o al mismo tiempo que coloca NDAC en estado alto. Tambien, no debe de regresar NRFD a au estado alto hasta que sensa DAV en estado alto y puede ser despues o al mismo tiempo que coloca NDAC en estado bajo.

EN BASE AL STANDARD HEWLETT-PACKARD INTERFACE RUS  $0.000 - 1.01$ .

NDAC (Not Data Accepted) Es la linea de transferencia que indica la aceptación de información en las lineas de datos. NDAC.  $\mathfrak{so}_{\mathbb{R}}$ enviada por todos los receptores. los Esto es. todos dispositivos cuando ATN se encuentra en estado bajo. Es sensada por el emisor y el controlador cuando. ATN se encuentra en estado bajo y por el dispositivo direccionado para recibir cuando ATN se encuentra en estado alto.

Cuando NDAC esta en estado alto. todos los receptores han. aceptado incondicionalmente el byte de información que  $-22$ encuentra en las lineas de datos y el cual ya no es necesario.

El emisor puede colocar a su tiempo DAV en estado alto, remover ese byte de informacion y continuar. Cuando NDAC esta en estado bajo, uno o varios receptores no han aceptado la información de las lineas de datos.

coloca ATN en estado bajo, cada Cuando el controlador dispositivo debe de colocar NDAC en estado alto dentro de 200 ns.

Un receptor no debe de colocar NDAC en estado bajo hasta que sensa DAV en estado alto. Puede ser antes o al mismo tiempo que coloca NRFD en estado alto. No debe de recolocar NDAC en estado alto hasta que sensa DAV en estado bajo y puede ser despues o al mismo tiempo que coloca NRFD en estado bajo.

41

TES1S

DISENO DE UN SISTEMA INTERFACE EN BASE AL STANDARD HEWLETT-PACKARD INTERFACE BUS (HP-IB).

DAV (Data Valid) Es la linea de transferencia que indica la validez de la información en las lineas de datos. DAV es enviada por los emisores, el controlador cuando ATM esta en estado bajo y el dispositivo direccionado para emitir cuando ATN esta en estado alto. ATN es sensada por los receptores y por todos los dispositivos si ATN esta en estado bajo, y por todos.  $1 - x$ dispositivos direccionados para cecibir cuando ATM esta en estado  $altto:$ 

Cuando DAV esta en estado bajo, los estados de las lineas de datos DIO1 a DIO8 son incondicionalmente validos y pueden ser aceptados por todos los receptores a su propio tiempo. DAV puede solamente ser enviada a estado bajo si NRFD e IFC se encuentran en estado alto. Cuando DAV esta: en estado alto, la información en las lineas de datos no es valida. DAV no puede, ser colocada en estado alto, a menos que NDAC este en estado alto y NRFD en estado bajo.

TRANSFERENCIA DE DATOS

La transferencia de datos sobre el bus es asincrona y por lo tanto, no establece restricciones en las razones de transferencia de datos de los dispositivos conectados al bus. Los tiempos y niveles requeridos para transferir un byte de datos sobre las lineas de datos se muestra en la figura II. La transferencia se encuentra bajo el control de tres lineas DAV, NEFD y NDAC.

62

81.318

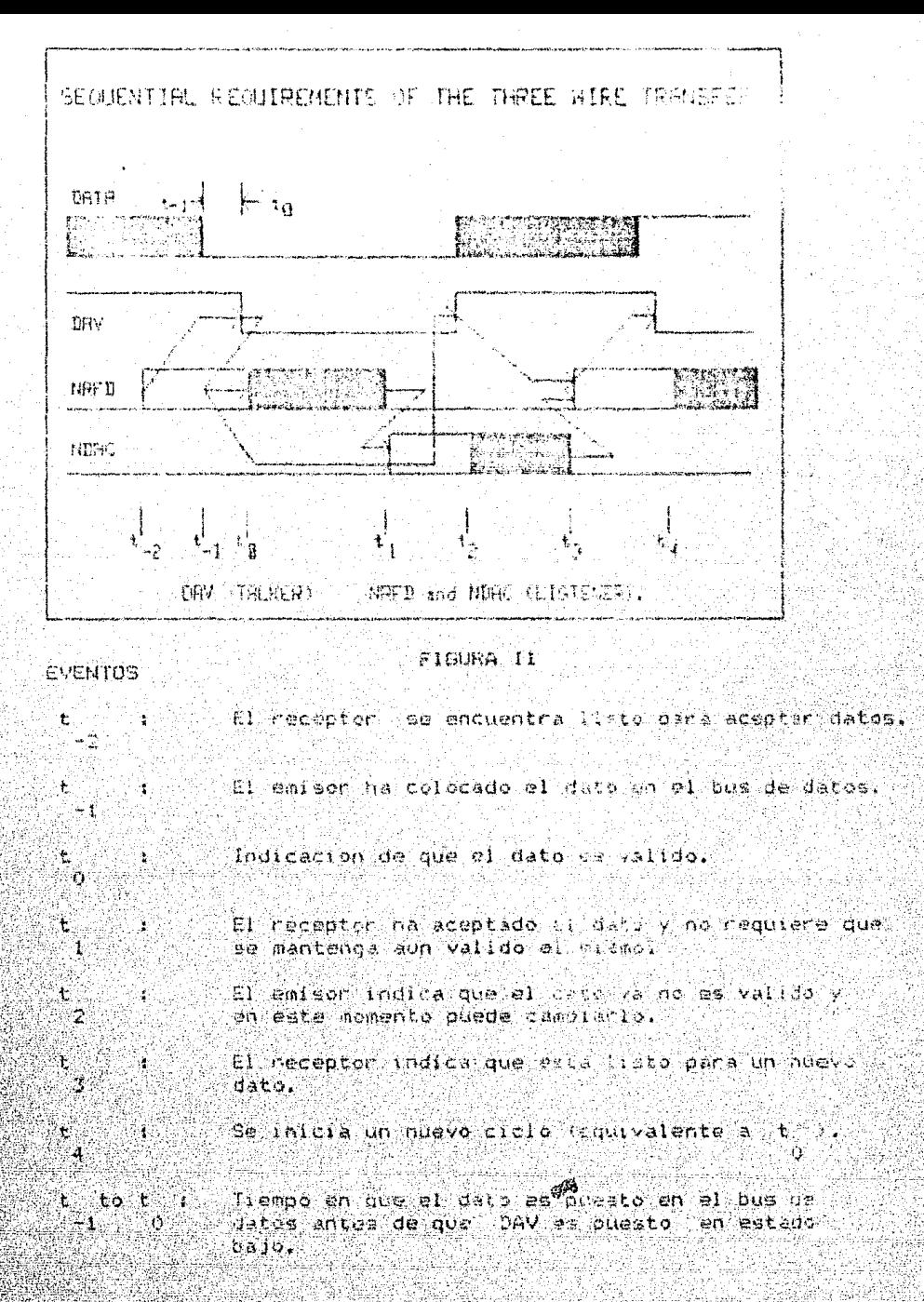

#### **NOTAL** Por propositos de ilustracian as ha utilizado una sola linea para representar al but de daton. Las curvas de seguimiento indican la sequencia de las senales de transferencia (HANDSHAKE).

DISENO DE UN SISTEMA INTERFACE TESIS EN RASE AL STANDARD HEWLETT-PACKARD INTERFACE HUS. OP-ITAL.

El emisor (TALKER) envia el dato y DAV (Data Valid), el receptor (LISTENER) envia NRFD (Not Ready for Data) y NDAC (Not Data Accepted).

La transferencia de un byte de datos es iniciada por todos los receptores, indicando que estan listos-para-récibir el  $data$ colocando NRFD en estado alto. Cuando el emisor reconoce NRFD en estado alto y ha colocado el dato valido en las lineas de datos entonces coloca DAV en estado bajo. Cuando los receptores senean DAV en estado bajo y han terminado de utilizar el dato, colocan NDAC en estado alto. Ya que todos los dispositivos en el bus tienen sus lineas correspondientes conectadas en naralelo (e.g. NRFD) todos los receptores deben estar en estado alto para que gga linea sea colocada en estado alto. Esta condición (Wired-AND) permite al emisor reconocer cuando el receptor mas lento ha aceptado un byte de datos y se encuentra lísto, para el siouiente.

La figura II. tambien muestra el tiempo de transicion del estado no acertivo de estas lineas. Un receptor puede colocar NRFD tan pronto como reconozca que DAV ha sido colocada en estado. bajo y debe ser antes o al mismo tiempo en que coloca NDAC en estado alto. El emisor puede recolocar DAV a su estado alto. despues de que detecta que NDAC esta en estado alto.

 $-64 -$
#### DISENO DE UN SISTEMA INTERFACE EN BASE AL STANDARD HEWLETT-FACKARD INTERFACE BUS (HP-TB).

Un l receptor puede colocar NDAC en estado bajo tan pronto como reconozca que DAV esta en estado alto y debe ser antes o al mismo tiempo que coloca NRFD en su estado alto.

 $11.533$ 

### CARACTERISTICAS ELECTRICAS DE LA INTERFACE HP-IB

Todas las lineas del bus fueron disenadas para ser compatibles con circuitos integrados TTL,

Cada par de 'driver/receiver' (prea una interface completa entre el bus y el dispositivo. Cualquier driver o receiver de cada canal es habilitado por su correspondiente senal habilitadora con la salida deshamilitada del par forzada a un estado de alta impedancia. Una opción adicional permite al driver ser operado en colector abierto.

Los receptores tienen entradas Schmitt Trigger para preveer el margen de ruido y que la carga de entrada se ajuste al standard del bus.

En la tabla de la siguiente pagina se resume la relecion de la

senal ATN y las lineas de transferencia DAV. NAFD y NDAC.

DISENO DE UN SISTEMA INTERFACE EN BASE AL STANDARD HEWLETT-PACKARD INTERFACE BUS (HP-IB).

RELACION DE ATN Y LAS LINEAS DE TRANSFERENCIA NRFD, NDAC Y DAV.

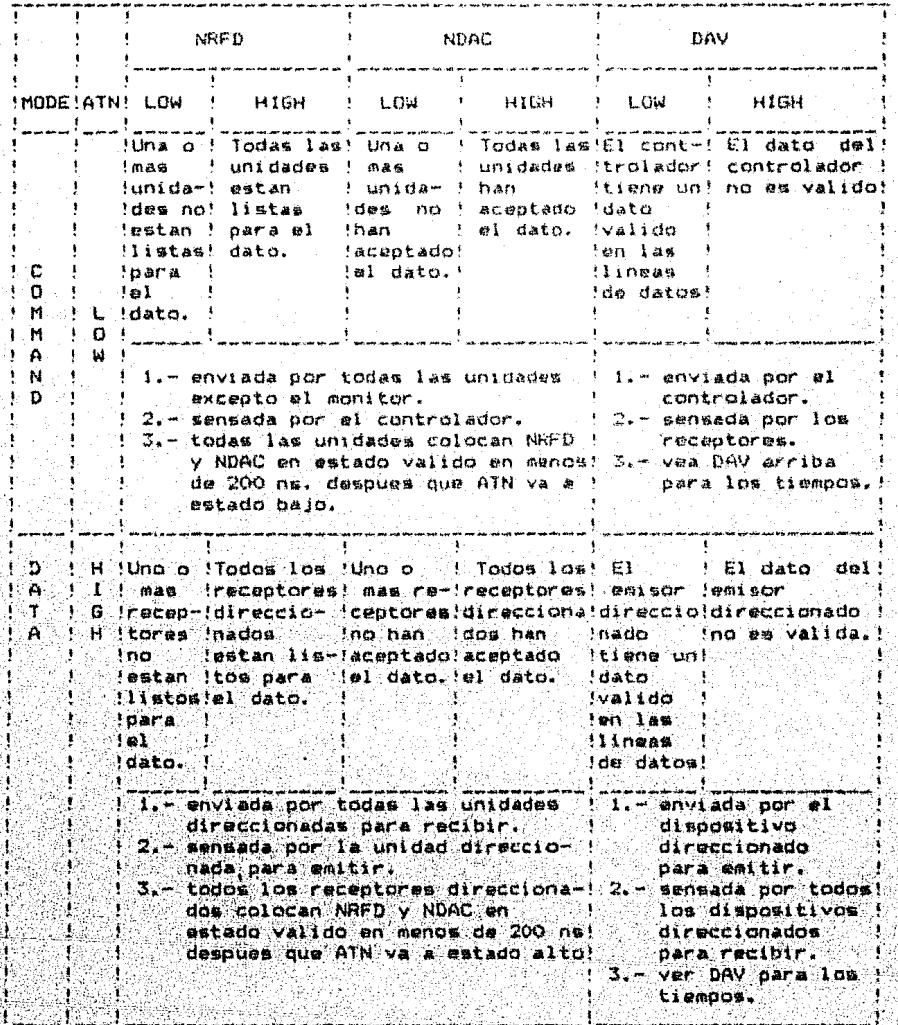

**TES19** 

66

TESIS

# EN BASE AL STANDARD HEWLETT-FAUPARD INTERFACE BUS (HP-18).

### DISENO DEL HAROWARE

Una vez conocidas las caracteristicas del sistema Interface nue ha servido como base nara la realización de este próvecto. procederemos a definir los elementos que la conforman. es decir. establecer las caracteristicas de los mismos.

Consideraciones preliminares, algunas definiciones:

BUS - Travectoria sobre la cual informacion digital 6S. transferida de cualquiera de varios Caissres a cualquiera 'nа varios Receptores. Solo una transferencia de información puede realizarse a la vez. todos los otros Enfacres conectados al bus deben estar deshabilitados.

TO BUS - Iterconectar varios dispositivos digitales en el oue cualquiera de ellos envia o recibe senales digitales por iina serie de travectorias digitales comunes ilamada BUS. sobre la cual la informacion entre tales dispositivos es transferida.

RECEIVER - Un dispositivo que acepta informacion de un transmisor o fuente de informacion.

TRANSMITTER - Un dispositivo que provee informacion que es en ultima instancia aceptada por el receptor.

EN BASE AL STANDARD HEWLETT-FACEARD INTERFACE BUS (HP-ID).

POSITIVE LOGIC - Una forma de logica en la que el voltaje mas positivo representa un l logico y el voltaje mas negativo representa un O logico.

NEGATIVE LOGIC - Una forma de logica en la que el voltaje mas positivo representa un 0 logico y el voltaje mas negativo. representa un i logico.

POSITIVE VS. NEGATIVE LOGIC - Los dispositivos (circuitos integrados) son los mismos, lo que cambia es nuestra designación para la tierra y alimentación para los estados de entrada y salida.

Basicamente el proposito, de un BUS es minimitar el numero de interconecciones y circuitos integrados requeridos para transmitir informacion entre dispositivos digitales. asi como. alambrado. BUSES son comunmente utilizados en computadoras, donde existe la necesidad de transferir informacion entre una Unidad Central de Proceso (CPU) y elementos aritmeticos, memorias de acceso directo (RAMa), memorias de solo lectura (ROMs), memorias programables de solo lectura (FROMs) y una variedad de dispositivos de entrada y/o salida (I/O), como impresoras de linea, CRTs, unidades de disco, unidades de cinta y otras microcomputadoras.

 $-68 -$ 

EN BASE AL STANDARD HEWLFTT-PACLARD UNTERFACE NIM (HP-18).

COMPUERTAS DE TERCER ESTADO (Tri-State).

Se le conoce como la logica de semiconductores en la que se pueden presentar tres posibles estados a la salida de la compuerta.

Estos son los sicuientes:

- (1) Un estado logico 0
- (2) Un estado logico 1 -
- (3) Un estado en el que la salida se cencuentra en efecto desconectada del resto del circuito y no tiene influencia sobre el.

Tercer Estado es el que hace la logica de tercer estado  $E1$ unica.

Todos los dispositivos de logica de Tercer Estado tienen una senal de entrada adicional llamada entrada habilitadora de compuerta (enable/disable gating input), la cual permite al dispositivo logico comportarse normalmente o desconectar la salida de la compuerta del circuito.

Cuando el dispositivo logico es habilitado, la salida del mismo puede ser un 0 logico o un 1 logico, pero no los dos. Cuando el dispositivo lonico es deshabilitado, entonces la salida es desconactada del resto del circuito y en efecto. el dispositivo lonico se encuentra desconectado del resto del circuito.

 $-69.$ 

EN BASE AL STANDARD HEWLETT-FACKARD INTERFACE BUS (HP-18).

La entrada habilitadora de compuerta acepta un 0 lonico o  $n - 1$ logico y bien puede habilitar o-deshabilitar el dispositivo logico. Algunos dispositivos de lercer Estado son habilitados con un O logico, otros con un i logico.

Tal vez dispositivo mas importante de tercer estado es el  $e1$ buffer de tercer estado, aunque es  $6051B$ ) $\circ$ manufacturar AND. NAND, OR, NOR de tercer estado, así como otros disdositivos. Los. dispositivos de Tercer Estado nan llecado a ser muy utilizados debido a que presentan poco ruido y velocidades considerablemente mayores que los dispositivos de colector abierto  $(0.66)$ Collector), quienes tambien son utilizados para interconectar varios dispositivos digitales.

Es posible interconectar hasta 128 dispositivos de tarcer estado a temperatura de operacion.

> TABLA DE VERDAD PARA UNA COMPUERTA DE TERCER ESTADO Buffer Line Driver/Line Receiver

> > $S/R$ A Output ö n n ò Ŧ. j, Ő

NOTA: La compuerta es habilitada con un cero logico. Representa el Tercer Estado (Alta Impedancia).

disend se utilizan Buffers Drivers/Receivers Para  $e1$ de. Ìа familia TTL.

ാറ⊶

**TESTS** 

EN BASE AL STANDARD HERLETT-FALKARD INTERFACE BUS (HF-1B).

COMPUERTAS DE COLECTOR ABIERIO (Open Collector Qutaut).

Así se le conoce a la salida de un dispositivo de circuito. integrado en el que la resistencia de carna (pull-up) en el transistor de la etapa de salida no existe. A debe aur proveida por el usuario para que el circuito sea completado.

Debido a que la resistencia de carga de todas insidismositivos. de Salida de Colector Abierto no existe, res creso, e conectar todas estas salidas a un mismo punto y etilizar una "  $501a$ resistencia de carga.

TABLA DE VERDAD PARA UNA COMPUERTA DE COLES OF ARIERTO Inverter Buffer/Driver with Open Collector

> A B C Output  $0<sub>0</sub> < 0<sub>1</sub>$ ՝ չի Todos  $105$  denas  $0$ estados

NOTA: La interconección de las salidas de esta compuerta es conocida como Wired-Nor.

Fara el diseno se utilizan invertera auffera de Colector Ablerto de la familia TTL.

CALCULO DE LA RESISTENCIA DE CARGA DE LAS COMPUERTAS CUYA SALIDA ES DE COLECTOR ABIERTO

Consideracionesi  $VCL = 5$ Volts. Vahmin  $= 2.4$ Volts.  $\sqrt{6}$ lmax =  $0.4$   $\sqrt{6}$ lts.

#### DISEND DE UN SISTEMA INTERFACE TESTS EN BASE AL STANDARD HEWLETT-PACKABO INTERFACE INS (HE-18).

 $\lim_{x \to 0}$  = 40E-6 Amns.  $1$  ah =  $250E - 6$ AMDS.  $\text{Io}$   $\equiv$   $16F-3$ Amber. Iil = - 1.6E-3 Amps.  $N = -$  with  $\lambda$ Numero de cargas  $M$  and  $\}$ Numero de compuertas de Coloector Abierta

 $Vr1$ max = VCC - Vohmin  $\{V\}$ In  $x = N + 1$ ;  $x + M + 1$ ch ran  $R1$ max = Vrlmax / irl [ohms]  $Vr1 = VCC - Volmax$ E 93.  $Ir1 = Io1 + N * I11$  $TAT$  $R1min = Vr1 / I1$ 

A continuacion se muestran las caracteristicas de los circuitos integrados que intervienen en el diseno del sistema interface.

### 78400

280 CPU UNIDAD CENTRAL DE PROCESO (Central Frocessing Unit)

El CPU es un circuito integrado de larga escala que ha revolucionado la tecnología de las computadoras. Este realiza las decisiones y controla las funciones necesarias para la pperacion del eletema, es decir, es el corazon del sistema.

## CARACTERISTICAS:

El grupo de instrucciones consta de 158 instrucciones. Las 78 instructiones del 8080A son incluidas como un subgrupo: la compatiblifdad døl spitware con dicho procesador es mantenida.

EN BASE AL STANDAND HEWLETT-PALKARD INTERFACE BUS (HP-19).

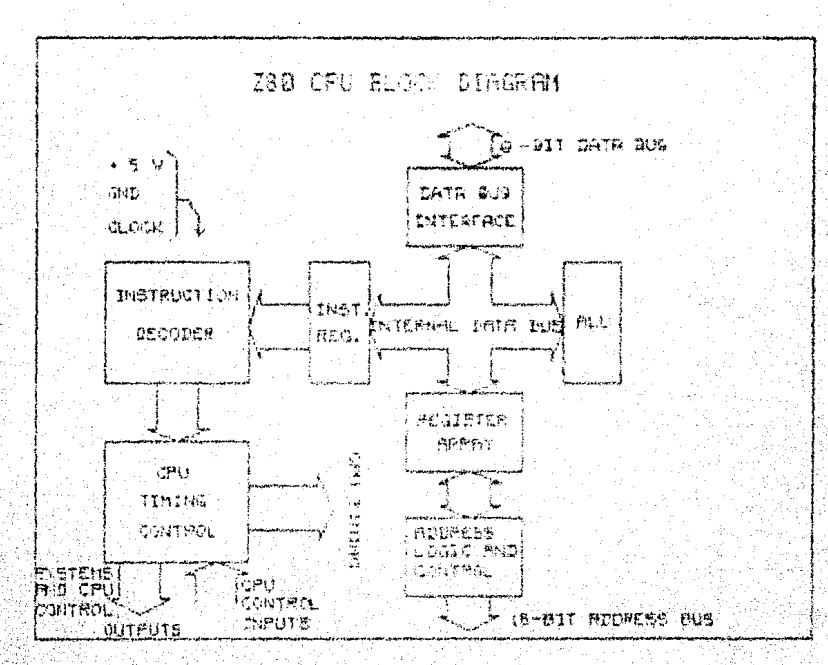

FIGURA III DIABRAMA DE BLOQUES DE LA UNIDAD CENTRAL ा ह PROCESO ZBO CPU.

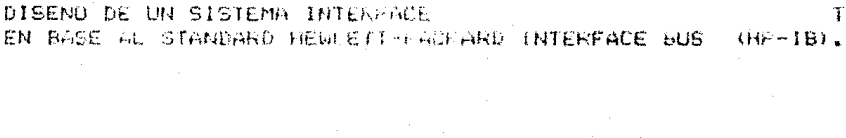

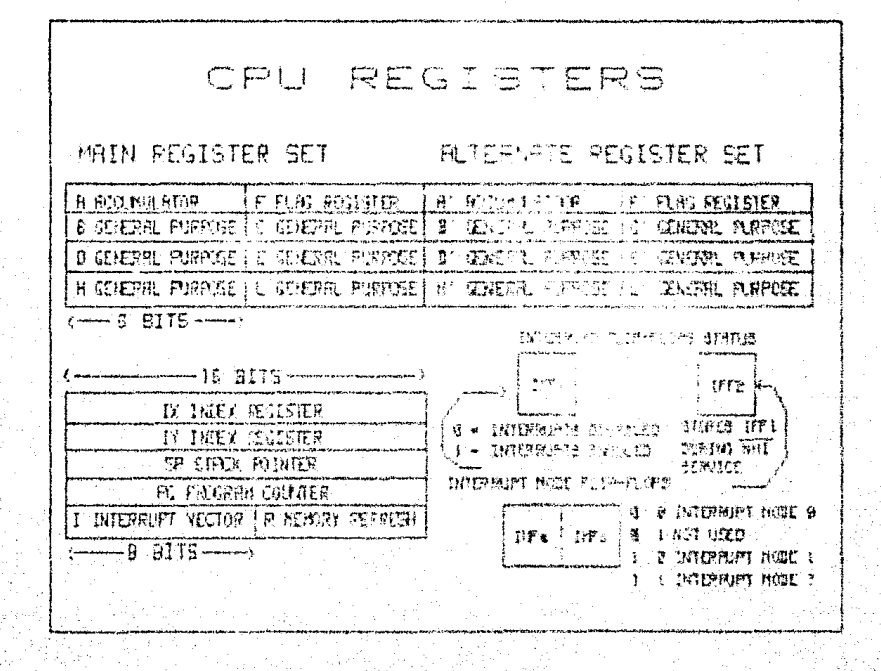

FIGURA IV REGISTROS DEL PRECESADOR ZBO CPU.

DISENO DE UN SISTEMA INTERFACE EN BASE AL STANDARD HEWLETT-PACKARD INTERFACE SUS THE-10).

\* Relojes de 6 Mhz, 4 Mhz and 2.5 Mhz para el 2008, 200A y 280 **CPU** proveen una radida ejecucion de instruccion consecuentemente una alta razon de transferencia de datos.

. \* El amplio grupo de instrucciones incluye operaciones del tipo bit, byte. La transferencia de bloques y busqueda en bloques con direccionamiento indexado y relativo, resulta en la mas poderosa gapacidad de manejo de datos en la industria de las microcomputadoras.

\* Los microprocesadores 280 y la familia asociada ೆರ∉ controladores de perifericos son ligados por medio de un sistema ds interrupcion via un vector.

...<br>El sistema puede ser implementado de manera que opere en daisy-chained para permitir un esquema de prioridad ೆ ರೆಡಿ interrupcion. Pequena es la logica, si alguna logica adicional es requerida para el encadenamiento.

\* Proporciona grupos de registros de proposito general y banderas alternos, facilitando el diseno y operacion de los prodramas del sistema. Procesamiento de interrupcion de nivel sencillo. Dos registros de indice de 16 bits facilitan el proceso de tablas y arregios.

\* Tiene tres modos de procesamiento de interrupcion de alta velocidad.

75 -

DISEND DE IN SISTEMA INTERFACE EN BASE AL STANDARD HEWLETT-FACEARD INTERFACE BUS (HP-1b).

\* Contador de refresco de memoria dinamica integrado.

DESCRIPCION GENERAL

Los ZBO, ZBOA y ZBOB CPUs son procesadores en un solo chip que pertenecen a la tercera generación con poder computacional exceptional. Los registros internos contienen 208 bits de memoria read/write accesibles al programador. Estos registros incluyen dos grupos de seis registros de proposito general, los cuales pueden ser utilizados individualmente como registros de B bits o como registros pares de la bits.

. Un grupo de instrucciones 'Exchange' permitan hacer uso de .  $105$ registros principales como de los alternos. El 200 tambien contiene un Apuntador de Stack, un contador de programa,  $d$ O'S registros indice, un registro contador de refresco y un registro de interrupcion. El CPU es facil de incorporar a un sistema, ya que solo requiere una fuente de voltaje de + 5 V. Todas las senales de salida son completamente decodificadas y checadas para controlar circuitos perifericos, memoria standard, ⊡γ.,  $B5$ respaldado por una amplia familia de controladores de. perifericos.

OPERACION GENERAL DE INTERRUPCIONES

El CPU acepta dos senales de interrupcion: NMI y INT. La NMI es una interrupcion no mascarable y tiene la prioridad mas alta. La

DISENO DE UN SISTEMA INTERFACE  $IFSIS$ EN BASE AL STANDARD HEWLETT-PACKARD INTERPACE SUS (HP-IB).

INT es una interrupcion de menor prioridad y que requiere que la interrupcion sea habilitada a traves de software para que esta pueda operar.

Cualquiera de las lineas de interrupcion puede ser conectada a multiples dispositivos perifericos en un configuración wired-OR. El 200 tiene un modo de resouesta unico para la interrupcion no mascarable.

La interrupcion mascarable INT tiene. tres modos de respuesta programables y son los siquientes:

Mode 0 - compatible con el microprocesador 8080.

Mode 1 - servicio de interrupción a perifericos para uso con sistemas distintos al 8080/280.

Mode 2 - esquema de interrupcion via un vector. generalmente daisy usado en interrupciones encadenadas chain entre dispositivos perifericos de la familia Z80 y el Z80 CFU.

El CPU atiende interrupciones, muestreando las senales NMI e INT en el ultimo filo de ascenso de la senal de reloj de una thetruccion. El procesamiento posterior de la interrupcion depende del tipo de interrupcion que fue detectada.

INTERRUPCION NO MASCARABLE NMI

Este tipo de interrupcion no puede ser deshabilitada por

EN BASÉ AL STANDARD HEWLETT-PACLARD INTERFACE POS (HP-IN).

control de programa y por lo tanto es aceptada en todo momento por el CPU. NMI es ceneralmente reservada para  $t$  inn de interrupciones de mayor prioridad. Despues del reconocimiento de la senal NM1 ( si BUSREO no esta activo), el CPU sulta la - 1 a dirección de reinicio 0066H. Donde el software iniciado, en esta localidad contiene la rutina de servicio de interrupcion.

### INTERRUPCION MASCARABLE INT

Sin tomar en quenta el modo de interrupcion asignado por el usuario, la respuesta del 280 a una senal de entrada de interrupcion sique un ciclo de tiempo comun. Despues de que la interrupcion ha sido detectada por el CFU (si BUSRED no esta activa e interrupciones son germitidas) un ciclo de procesamiento de interrupcion especial se inicia. Este es un ciclo fetch especial (M1) en el que IORQ es activa en lugar de MREQ como en un ciclo normal Mi. Ademas este ciclo especial ាមរ 停信 automaticamente extendido por dos estados, de espera WAIT para proporcionar el tiempo requerido, para reconocer el requerimiento de interrupcion y colocar el vector de interrupcion en el bus.

### MODO DE INTERRUPCION O

este modo el dispositivo que interrumpe coloca una En instruccion en el bus de datos, la cual es ejecutada nor el CPU. Esta ... es : generalmente una instruccion de reinicio la cual realizara un salto incondicional a una de las 8 localidades de

**IESIS** 

#### DISENO DE UN SISTEMA INTERFACE EN BASE AL STANDARD HEWLETT-PACKARD INTERFACE BUS (HP-IB),

reinício en la pagina cero de la memoria.

MODO DE INTERRUPCION 1

La operacion de este modo de interrupcion es muy similar a la de NMI, La principal diferencia es que el modo de interrupcion i tiene una direccion de vector de 0038H unicamente.

MODO DE INTERRUPCION 2

Este modo de interrupcion ha sido disenado para utilizar ras eficientemente las capacidades del microprocesador 200 y su familia asociada de perifericos. El Jispositivo periferico que interrumpa elige la direccion de inicio de la rutina de servicio. colacando un vector de direccion de 8 bits en el -bus de datos duranté el ciclo de reconocimiento de interrupcion. El byte de mayor orden de la dirección de la rutina de servicio a interrupcion es proprocionado por el registro I.

Esta facilidad de selección de dirección de rutina de servicio permite al dispositivo periferico usar diferentes tipos de rutina  $de$  servicio.

Estas rutinas deben estar localizadas en cualquier localidad  $d$  sponible on memoria, Ya que el dispositivo periferico proporciona el byte de menor orden de un vector de 2-bytes, el bit 0 (AO) debe ser cero.

 $79.$ 

EN BASE AL STANDARD REWLETT-FALLARD INTERFACE BUST (HP-18).

## OPERACION DE HABILITACION/DESHABILITACION DE INTERROPCION

Dos FLIP-FLOPS, IFF1 e IFF2 son usados para senalar al CPU el

estado de interrupción. Cuya operación se muestra enseguida:

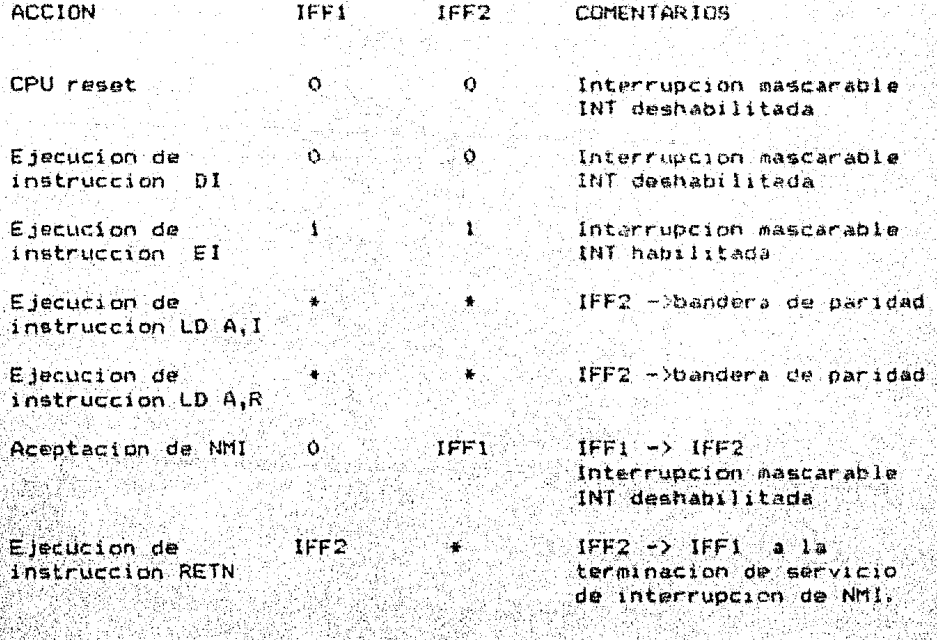

းဓဝး

EN BASE AL STANDARD HEWLETT-FACKARD INTERFACE BUS (HP-IB).

TESIS

28420

280 PID Controlador Entrada/Salida Paralalo  $(Partallel)$ 

Input/Dutput Controlier)

**CARACTERISTICAS:** 

Provee una interface directa entre sistemas de microcomputadora y dispositivos perifericos Z-80.

\* Dos puertos los cuales pueden interrumpir mediante control de protocolo para respuesta rapida.

\* Cuatro modos de operación programable: Nyte Input, Byte Output, Byte Input/Output (Fuerto A solamente) y Bit Input/Output.

\* Interrupciones programables bajo condiciones de estado del dispositivo periferico.

\* Requerimiento de bus standard familia Z-B0 y requerimiento de interrupcion prioritaria implementada sin logica externa, (daisy-chain).

\* Las ocho salidas del puerto 8 pueden llevar transistores  $dard$ ington (1.5 mA at 1.5 V).

- 81 -

TESIS DISENO DE UN SISTEMA INTERFACE EN BASE AL STANDARD HEWLETT-PACKARD INTERFACE BUS (HP-TB).

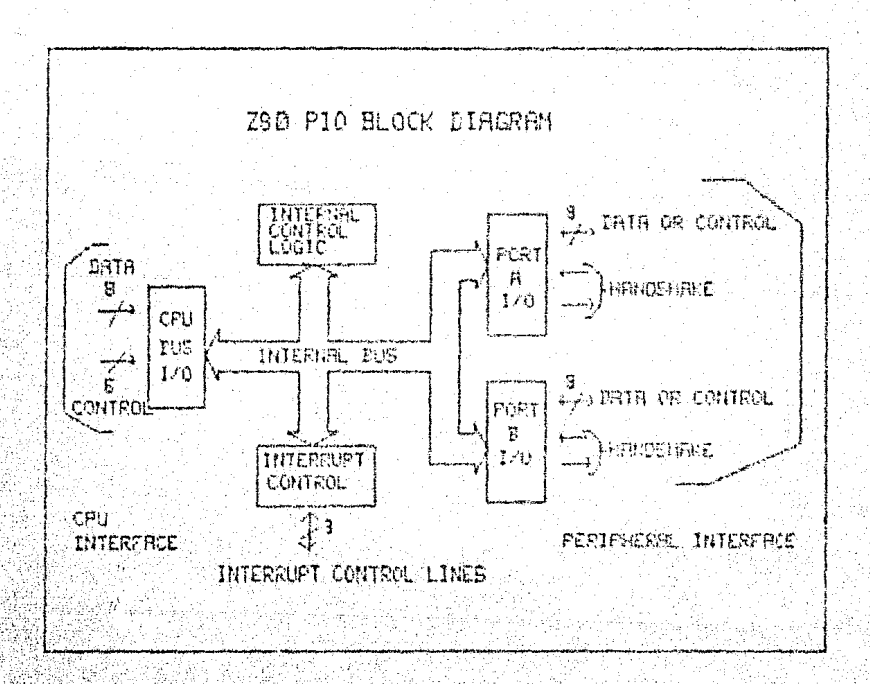

V DIAGRAMA DE BLOQUES DEL CONTROLADOR DE **FIGURA** ENTRADAZSALIDA PARALELO Z00 PIO.

82

#### **TESIS** DISENG DE UN SISTEMA INTERFACE EN BASE AL STANDARD HEWLETT-PACKARD INTERFACE BUS . (HP-18),

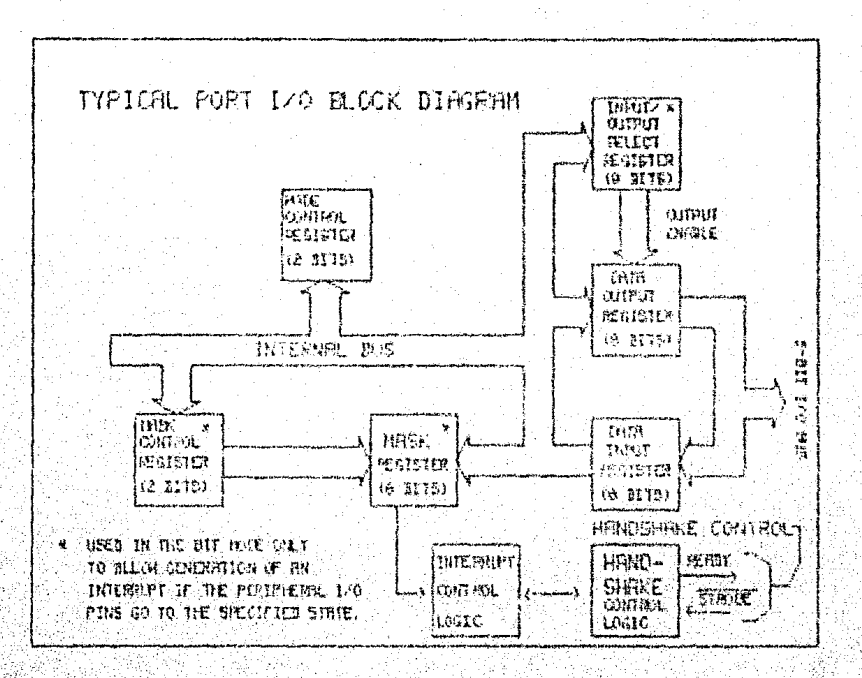

FIGURA VI DIAGRAMA DE BLOQUES TIPICO DE LOS PUERTOS DE ENTRADA/SALIDA DEL ZEO PIO.

Tight F

EN PASE AL STANDARD HEWLETT-PACKARD INTERFACE BUS TOP-IB).

### DESCRIPCION GENERAL

F1. controlador de Entrada/Salida 780 PIO es un disnositivo programable de dos puertos que provee una interface compatible TTL entre dispositivos periforicos y el 280 CPU. El cual configura al 280 PIO para interconectar dispositivos perifericos. Algunas diseasitivos sin necesidad  $de$ looica externa. perifericos que son compatibles con el 280 PIO son: teclados. impresoras, propramadores de PROM, etc.

Una caracteristica de los controladores de dispositivos 280 que los diferencia de otros controladores de interface. es que la transferencia de datos entre el dispositivo periferico y el CPU, es llevada a cabo bajo control de interrupcion. De tal manera que la logica de interrupcion del PIO: permite un completo uso de las eficientes capacidades de interrupción del 7-80 CPU durante **Toda** 1a logica para transferencias de entrada/salida. implementar una estructura de interrupcion anidada es incluida en el PID. Otra característica del PID es la habilidad de  $interremp1r$  bajo condiciones especificas de estado del dispositivo periferico.

de interrupcion reduce el tiempo que el Eath capacidad del procesador debe de emplear para checar el estado dispositivo.

 $BA$ 

 $FF31S$ 

BISEND DE UN SISTEMA INIERFACE

EN BASE AL STANDARD HEWLETT-FACKARD INTERFACE BUS (AP-IR).

El Z-80 PlO permite la interface a dispositivos perifericos a de dos puertos independientes de entrada/salida.  $traves$ designados Puerto A y Puerto B. Cada puerto tiene ocho bits de datos y dos senales de protocolo Ready y Strobe, las cuales controlan la transferencia, la senal de salida Ready, indica alperiferico que el puerto esta listo para transferencia de datos. La senal de entrada Strobe del periferico indica que una transferencia de datos ha ocurrido.

MODOS DE OPERACION

El Z-80 PIO puede ser programado para operar en cuatro modos: Byte Output (modo 0), Byte Input (modo 1), Byte Input/Cutput (modo 2) v Bit Input Output (modo 3).

En Modo 0, ya sea el puerto A o el puerto B puede ser programado para salida de datos. Los dos puertos tienen registros de salida que son individualmente direccionados por el CRU. Los datos pueden ser escritos en cualquier puerto en cual quier momento.

Cuando los datos son escritos en el puerto, Ready en estado activo indice al dispositivo externo que el dato esta disponible en el puerto asociado y esta listo para la transferencia al mismo.

 $-95$ 

EN BASE AL STANDARD HEWLETT-FACKARD INTERFACE DUS (HP-1B).

Despues de la transferencia del dato, el dispositivo externo responde con una senal activa Strobe la cual genera ì a interrupcion si esta se encuentra habilitada.

En Modo 1, ya sea el puerto A o el puerto B puede ser programado para entrada de datos. Los puertos tienen registros de entrada que son individualmente direccionados por el CPU. Cuando el CPU lee datos del puerto asociado, el PIO cologa la senal Ready activa, la cual es detectada por el dispositivo externo. Entonces el dispositivo coloca el dato en las lineas de datos y avisa al puerto mediante Strobe activo, lo que transfiere: el dato al registro de entrada del puerto y recoloca Roady a cero y genera la interrupcion, si esta habilitada. El CPU puede leer un puerto en cualquier momento. lo que coloca Ready, en estado activo de nuevo.

El Modo 2 es bidireccional y usa el puerto A mas las senales de interrupcion y protocolo de los dos puertos. El puerto B debe. ser programado en modo 3. En operación el puerto A es usado tanto. para entrada como para salida. La operación de salida es similar al modo 0, excepto en que el dato es sacado por el puerto A solamente cuando ASTB esta en estado bajo. La operacion de entrada es similar al modo i excepto en que la entrada, de datos usa las senales de protocolo del puerto B y la interrupcion del puerto D, si esta habilitada.

EN BASE AL STANDARD HEWLETT-PACHARD INTERFACE 50S (HP-IB).

Los dos puertos pueden ser usados en modo 3. En este modo, los bits individuales son definidos como bits de entrada o salida. Lo que provee hasta ocho-bits-individualmente definidos por puerto.

Durante la operacion de este modo. Ready y Strobe no son usadas. En cambio, una interrupción es generada el la condición de una entrada cambia. Los requerimientos para generar una interrupcion son definidos durante la programación de operacioni el nivel activo es especificado como alto o bajo y la condición logica es especificada como una entrada activa (OR) o todas las entradas activas (AND).

Las salidas de datos son controladas por el CPU y pueden sen escritas o cambiadas en cualquier momento.

Bits individuales pueden ser seleccionados.

Las senales de protocolo no son usadas en modo 3, Ready es mantenida en estado bajo y Strobe es deshabilitada.

Cuando se utilizan interrupciones en el Z-80 PID, el modo de Interrupcion del Z-80 CPU debe ser el modo 2.

TESTS

#### PROGRAMACION

Modo 0, 1, 2. (Byte Output, Input or Bidireccional).

Programar a un puerto para modo 0, 1, 2 requiere dos palabras por puerto, estas son las siguientes:

Una palabra de control de modo: selecciona el modo de operacion del puerto y puede ser escrita en cualquier momento.

Un vector de interrupcion: El 7-80 PIO está disenado para usarse con el Z-80. CPU en modo de interrupcion 2. Cuando la interrupcion es habilitada, el PIO debe de proveer un vector de interrupcion.

Modo 3. Programar un puerto para modo 3, requiere una palabra de control de modo, un vector de interrupción y tres palabras adicionales siguientes:

Control de registro de Entrada/Salidai Cuando el modo 3 es elegido, la palabra de control de modo debe ser seguida por otra palabra que seleccione el registro de control de Entrada/Salida, cual define cuales lineas del puerto son Entradas y cuales  $a1$ Salidas.

Palabra de control de interrupcion: En modo 3, el protocolo no es usado, Las interrupciones son generadas como una funcion logica de los niveles de las senales de entrada. La palabra de

 $-98 -$ 

EN BASE AL STANDARD HEWLETT-PACKARD INTERPACE BOS (HP-18).

control de interrupcion establece las condiciones y los niveles logicos requeridos para generar interrupcion. Hay dos funciones posibles:

AND (si todas las entradas cambian a nivel activo) y DR (si cualquiera de las senales de potrada cambia a nivel activo).

El nivel activo de los bits de entrada puede ser alto o bajo.

Palabra de control de mascara: esta palabra-establoce  $\mathbf{a}$ registro de control de mascara, permitiendo que los bita inutilizados sean deshabilitados.

Des-habilitacion de interrupcion: es otra palabra de control la cual puede ser usada para habilitar o deshabilitar  $1a$ Interrupcion de un puerto. Puede ser usada sin necesidad de cambiar el resto de las palabras de control de interrupción.

En las siguientes figuras se muestra los niveles apropiados para la programacion de las palabras de control.

PALARRA DE CONTROL DE MODO

EN BASE AL STANDARD HEWLETT-PACKARD INTERFACE BUS (HP-1B).

P.D7 P.D6 P.D5 P.D4 P.I.P.I.P.I.P.I.P  $\mathbf{I}$  $\ddot{\phantom{1}}$  $\mathbf{r}^{\mathcal{U}}$ No importa su estado Seleccion de modo  $0 = 0$  Modo  $0$  $0 - 1$  Modo 1  $\mathbf{I}^{\mathcal{I}}$  $0$  Mode 2  $1 \quad 1 \quad$  Modo  $3.$ 

PALABRA DE VECTOR DE INTERRUPCION

 $1$  D7  $1$  D6  $1$  D5  $1$  D4  $1$  D3  $1$  D2  $1$  D1  $1$  O  $1$ 

.<br>In the same way you and you take we will should be fort you has not top and you can be an out the the species w

ЭĖ.

Identifica vector de interrupcion

Identifica a la palabra de control de modo

Vector de interrupcion proporcionado por el usuario.

عناسا ساستانستا ساد

PALABRA DE CONTROL DEL REGISTRO 1/0

 $1. D7.1 D6.1 D5.1 D4.1 D3.1 D2.1 D1.1 D0.1$ كالتنفذ

. O designa bit de salida<br>1 designa bit de entrada.

<u>Marshman (Mars</u>

 $-90 -$ 

TESTS

EN BASE AL STANDARD HEWLETT-PACLARD INTERFACE BUS (HP-IB).

TESIS

### PALABRA DE CONTROL DE INTERRUFCION

FD7 FD6 FD5 FD4 FO F1 F1 F1 F  $\mathbf{F}^{\text{max}}$ (dentifica a la palabra  $\mathbf{F}$ de control de interrupcion  $\mathbf{q}$  ,  $\mathbf{q}$  $\mathcal{L}=\frac{1}{2}$  $\sim 1$ : D4 = 0 no sique palabra de mascara  $D4 = 1$  sique polabra de mascara  $\mathbf{R}$  $\mathbf{A}$ 1 DS = 0 el nivel activo es bajo DS = 1 el nivel activo es alto  $D6 = 0$  interrupcion sobre funcion OR ŧ. D6 = 1 interrupcion sobre funcion AND.  $\mathbb{R}^+$  D7 = 0 interrupcion deshabilitada  $D7 = 1$  interrupcion habilitada \*

NOTA : El puerto no es habilitado hasta que la habilitación de interrupcion es seguida por un activo Mi.

.<br>The same same start above with later who says species with

PALABRA DE CONTROL DE MASCARA

 $1. D7$   $1. D6$   $1. D5$   $1. D4$   $1. D3$   $1. D2$   $1. D1$   $1. D0$   $1.$ 

.<br>I digita ya lan angelon ya kata ya can na sin sa provisi da angelon angelon angelon ya kata ya kata sa sa ang

MBO - MB7 bits de mancara un bit es monitoreado para una interrupcion si es definido como entrada y el bit de mascara  $85.0.$ 

DISENO DE UN SISTEMA INTERFACE 16519 EN BASE AL STANDARD DESERTT-PACKASO INTERFACE NIS. (HP-19).

#### PALARRA DESHABILITADORA DE INTERRUPCION

.<br>In the case were such a simple service and the service of the service and the service of the service and the 1 D7 1 D6 1 D5 1 D4 1 0 1 0 1 1 1 1 1 والمتوسع المترافعات والمتحدث وأدامه والمتحدث والمتحدث والمتحدث المتحدث والمتحدث والمتحدث والمتحدث والمتحدث  $\pmb{\mathsf{t}}$  : Identifica a la palabra de deshabilitadora de interrupcion no imborta su estado D7 = 0 interrupcion deshabilitada  $D7 = 1$  interrupcion habilitada.

74138

74138 DECODIFICADOR

Este circuito asequra que el dispositivo periferico correcto sea habilitado para la transferencia de informacion.

La interface de cada dispositivo utiliza las direcciones **SCH-SFH.** 

7400 y 7408

Compuertas Standard NAND y AND respectivamente.

7406 y 74241

Inversores de colector abierto y buffers line drivers/line receivers respectivamente,

 $-92 -$ 

EN BASE AL STANDARD HEULETT-PACKARD INTERFACE BUS (HP-1B).

EL desarrollo del Diseno del Sistema Interface en Base  $a<sub>1</sub>$ Standard HEWLETT-PACKARD INTERFACE BUS  $(14P - 1R)$ . **G** 49 ouestra mediante la sucesion de las siquientes praficas. También se presenta una simulación del circuito del Sistema Interface.

Inicialmente se muestran los oraficos que sirvieron como base para la comprension de la funcion de una interface mediante su localización en un sistema de computadora (figura VII), así como, la estructura que presenta el bus del 'statema interface' (figura  $VIII$ 

Posteriormente se muestran los diagramas de bioques de  $1a$ interface disenada en base al standard HEWLETT PACKARD INTERFACE BUS (HP-IB):

1) Como controlador de sistema (figura IX) en el que se pueden observar i

La representacion de una microcomputadora con las siglas C-T/L que indican que tal dispositivo puede funcionar como C Controlador, T Emisor, L receptor.

El representación de un controlador de entrada/salida paralelo que muestra la existencia de las senales de control de sistema definidas por el standard utilizado: SRQ, REN, EOI, IFC, ATN y las senales auxiliares: RDI, RD2, WR. Las cuales se utilizan para la habilitación del dispositivo como emisor o receptor (RD1, RD2)

DISEND DE UN SISTEMA INTERFACE TESTA EN BASE AL STANDARD HEWLETT-PACKAKO INTERFACE BUS (RP-10).

del circuito de protocolo y bus de datos. Y emisor o receptor (WR) del bus de control de interface. Estas senales actuan sobre circuitos integrados conocidos como buffers (74241) ERD2, WR1 y las senales ARDY y ASIRB definidas anteriormente-cuando se describio el controlador de entrada/salida paralelo.

(La representación del circuito de protocolo, el  $\cos 1$ 经营 mostrado en la figura XI y finalmente las lineas del bus HP-IB.

2) Como emisor/receptor (figura X) en el que se puedan **ODServar:** 

La representación de una microcomputadora con las siglas TZL que indican que tal dispositivo puede funcionar como l'Emisor. L receptor.

La representacion de un controlador de entrada/salida paralelo que muentra la existencia de las senales de control de sistema definidas por el standard utilizado: SRO. REN. EOI. IFC. ATN y las senales auxiliares: RD1, RD2, WR, Las cuales se utilizan para la habilitacion del dispositivo como emisor o receptor (RDI, RD2) del circuito de protocolo y bus de datos. Y emisor o receptor (WR) del bus de control de interface. Estas senales actuan sobre Gircultos integrados conocidos como buffers (74241) [RD2, WR]. Y las senales ARDY y ASTRB definidas anteriormente cuando se describio el controlador de entrada/salida paralelo.

EN BASE AL STANDARD HEMLETT-FACEARD INTERFACE BUS (HP-18).

LA representacion del circuito de protocolo.  $\mathfrak{a}$  $\c{1}$ in ex mostrado en la figura XI y finalmente las líneas del bus HP-IB.

En sequida se muestra el ciagrama esquematico logico de la interface disenada en base al standard HEWETT PACEARD INTERFACE BUS (HP-IB) [figura]  $X11$ considerando los. requerimientos secuenciales de la transferencia de datos inter-asegurada THREE WIRE HANDSHAKE TECHNIQUE (figura XII) y la inter-relacion de la secuencia de tiempos del protocolo del dispositivo emisor y el dispositivo receptor (pags. 105-106),

Finalmente la simulacion del circuito como dispositivo emisor (talker) y como dispositivo receptor (listener), acompanada por la relacion de las operaciones logicas que simulan la interface disenada en base al standard HEWLETT PACKARD INTERFACE BUS (HP-IB) pags, 113-115, para las cuales se han de tomar en cuenta las siguientes consideraciones:

Auxillarse de:

1) El diagrama esquematico logico de la interface disenada ് ന base al standard HEWLETT PACKARD INTERFACE BUS (HP-IB) figura XI.

2) Los requerimientos secuenciales de la transferencia de datos Inter-essegurada THREE WIRE HANDSHARE TECHNIQUE figura XII.

I. O Secuencia de tiempos de protocolo (HANDSHAKE) pags. 105-106.

- 95

**IES15** 

EN BASE AL STANDARD HEWLETT-PACKARD INTERFACE BUS  $(HF - \{R\})$ .

#### Considerariones:

a) La indicación de la función del dispositivo - se encuentra en el angulo superior derecho, acompanado por un numero que permite el sequimiento de las tablas de resultado que provee el simulador (tengasa cuidado de no confundir con el numero de dispositivo en el sistema, es decir, direccion del discositivo).

b) Especificacion de que el controlador del sistema es øΙ dispositivo designado por MICROO (angulo superior izquierdo).

contexto de cada tabla de resultado se muestran  $c)$ En  $el$ l as. etiquetas que identifican a cada una de las compuertas que aparecen en el diagrama esquematico. logico de la figura XI. Así como. el estado actual, tanto a su entrada como, a la salida de las mismas inneditamente despues, ya sea debajo o a la derecha.

d) Todas y cada una de las compuertas. se encuentran asociadas a la simulación de las mismas por un numero en la compuerta (numero superior cuando se muestra mas de uno).

e) Existen algunas etiquetas y valores asociados que no aparecen en el diagrama esquematico logico, las cuales sírven. como ayuda a la simulación y son explicadas a continuación:

**ATDS**  $L/T$ DEFINEN ESTADOS INDICA QUE DISPOSITIVO DEBE ACEPTAR LOGICOS ाक INTERRUPCION

**TES15** 

DISEND OF UN SISIEMA INTERFACE EN BASE AL STANDARD HEWLETT-PACLARD INTERFACE BUS (NP-18).

QUE ACOMPANAN A ASTRB PARA INDICAR EL  $11111111$  o  $-11111111$ ESTADO DEL DISPOSITIVO QUE GENERA EMISOR **RECEPTOR INTERAUPCION** 

and4" AUXILIAR QUE REFLEJA EL VALOR DE nand4

ETIQUETAS QUE REFRESENTAN DISPOSITIVOS CONECTADOS AL MICROI-MICROn BUS.

AUXILIARES QUE INVIERTEN EL VALOR DE ARDY not', not51-not5n UTILIZADOS PARA DESARROLLAR LA INFLEMENTACION DE LA FUNCION LOGICA DE COLECTOR ABIERTO, ES DECIR,

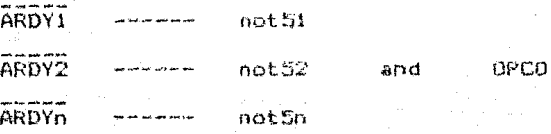

 $\mathbb{R}^2$ . Existen unas senales repotidas, esto es debido a que unas se utilizan para introducir los estados a los cuales el círcuito ha de responder y otras para seguir el funcionamiento del circuito de interface y observar la respuesta del mismo en las salidas

correspondientes.

SIMULACION DEL CIRCUITO COMO EMISOR

TALKER -- EN ESTA PRIMERA TABLA SE MUESTRAN LOS ESTADOS INICIALES 31).

TALKER -- EN ESTA SEGUNDA TABLA SE MUESTRA EL ESTADO DE LISTO POR UND D MAS RECEPTORES INDICANDO QUE ESTAN LISTOS PARA  $(2)$ RECIBIR INFORMACION (OBSERVAR PENULTIMA LINEA)

TALKER -- EN ESTA TERCERA TABLA SE MUESTRAN TODOS LOS RECEPTORES EN ESTADO DE LISTO Y CONSIGUIENTEMENTE NRFD VA A 1 Y  $(3)$ DAV VA A O LO QUE OCACIONA QUE ALGUNO O TODOS LOS RECEPTORES ACEPTEN INTERRUPCION COLOCANDO SU CORRESPONDIENTE ARDY EN 0 LO QUE OCACIONA QUE NRFD VAYA A O LO CUAL SE MUESTRA EN LA SIGUIENTE TABLA.

 $-97 -$ 

DISENO DE UN SISTEMA INTERFACE FN BASE AL STANDARD HEWLFIT-PACKARD INTERFACE ROS LINE-INT.

- TALKER -- EN ESTA CUARTA TABLA SE MUESTRA UN ESTADO ESPECIAL QUE  $(4)$ SE PRESENTA SOLO EN LA SIMULACION DEBIDO A QUE NO SE PUEDEN INTRODUCIR DATOS NI SE PUEDE IMPRIMIR LA TABLA MIENTRAS SE EFECTUAN CALCULOS Y PUESTO QUE NDAC VA A 1 DEBE PRODUCTR UNA TRITERRUPCION QUE MANDARIA A ARDY A O Y PROVOCARIA DUF DAV FUERA A 1. FEID SE COMFRUEBA CON EL ESTADO DE LA ETIQUETA AUXILIAR L/T EN O
- TALKER -- EN ESTA QUINTA TABLA SE MUESTRA LOS ESTADOS QUE DEBIERON PRESENTARSE EN LA TABLA ANTERIOR Y OUE SE  $(5)$ ESTABLECIERON UNA VEZ QUE COLOCAMOS ARDY EN O CUMO ACEPTACION DE INTERRUPCION VOLVIENDO NDAC A O
- TALKER -- EN ESTA SEXTA Y ULTIMA TABLA SE FRESENTAN LOS ESTADOS  $-361$ QUE CORRESPONDEN AL INICIO DEL CICLO (TALKER (1)).

SIMULACION DEL CIRCUITO COMO RECEPTOR

- LISTENER -- EN ESTA PRIMERA TABLA SE MUESTRAN LOS ESTADOS  $(1)$ INTETALES
- LISTENER -- EN ESTA SEGUNDA TABLA UNO O VARIOS DE LOS RECEPTORES ESTAN EN ESTADO LISTO PARA RECIBIR INFORMACION  $(2)$
- LISTENER -- EN ESTA TERCERA TABLA TODOS LOS RECEPTORES ESTAN EN ESTADO LISTO POR LO QUE NRFD VA A 1 Y DAV A 0. LO  $(3)$ QUE OCACIONARIA QUE UNO O TODOS LOS RECEPTORES ne ti ACEPTACEN INTERRUPCION Y SU CORRESPONDIENTE SENAL DE ARDY FUERA A O PROVOCANDO QUE NRFD FUERA A O
- LISTENER -- EN ESTA CUARTA TABLA SE MUESTRA UN ESTADO ESPECIAL QUE SE PRESENTA SOLO EN LA STHULACTON DEBIDO A QUE NO SE  $(4)$ PUEDEN INTRODUCIR DATOS NI SE PUEDE IMPRIMIR LA TABLA MIENTRAS SE EFECTUAN CALCULOS Y PUESTO QUE NDAC VA A I DEBE PRODUCIR UNA INTERRUPCION DUE MANDARIA A ARDY A O (CORRESPONDIENTE AL EMISOR) Y PROVOCARIA QUE DAV FUERA A 1, ESTO SE COMPRUEBA CON EL ESTADO DE LA ETIQUETA AUXILIAR L/T EN O
- LISTENER -- EN ESTA QUINTA Y ULTIMA TABLA SE MUESTRA LOS ESTADOS  $(5)$ QUE DEBIERON PRESENTARSE EN LA TABLA ANTERIUR Y QUE SE ESTABLECIERON UNA VEZ QUE COLOCAMOS ARDY EN 0 COMO ACEPTACION DE INTERRUPCION VOLVIENDO NDAC A O

 $-90 -$ 

16819

EN BASE AL STANDARD HEWLETT-FACKARD COTERFACE BUS INF-15).

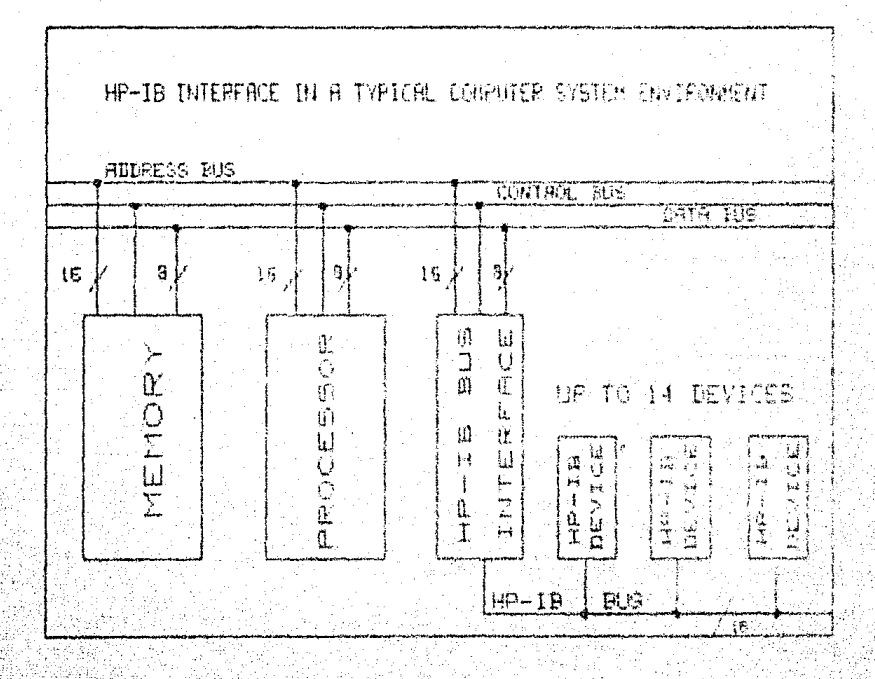

FIGURA VII INTERFACE HP-IB EN UN SISTEMA TIPICO DE COMPUTADORA.

TESIS

PARS.

DISENO DE UN SISTEMA INTERFACE **TESIS**  $\mathbf{r}$ EN BASE AL STANDARD HEWLETT-FACKARD INTERFACE BUS  $(HF - 1)$ ).

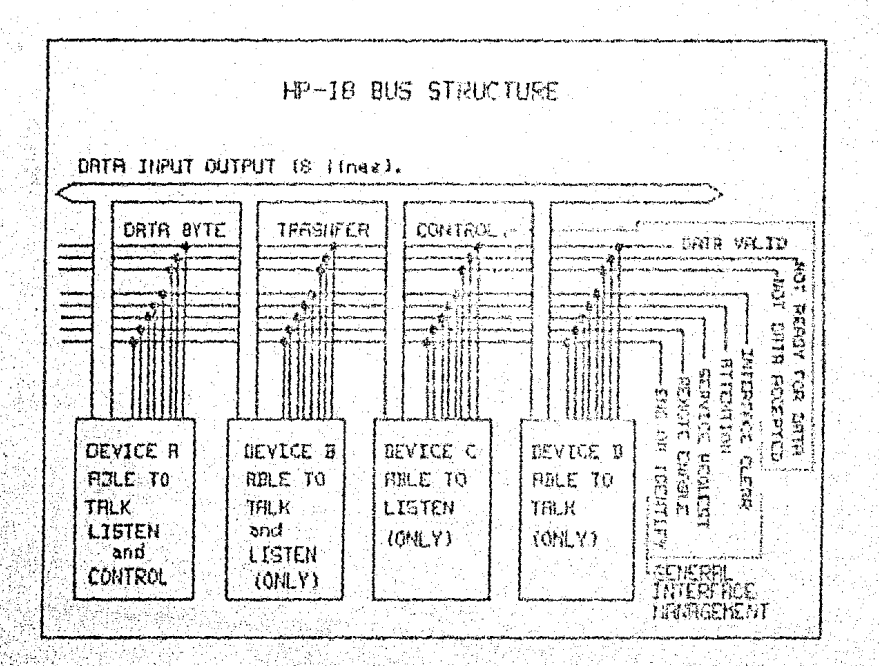

**FIGURA** VIII ESTRUCTURA DEL BUS DE INTERFACE  $HP-IB.$
**TES16** DISENCE DE UN SISTEMA INTERFACE EN BASE AL STANDARD HEW.KTT-PACKARD INTERFACE BUS (HP-1B).

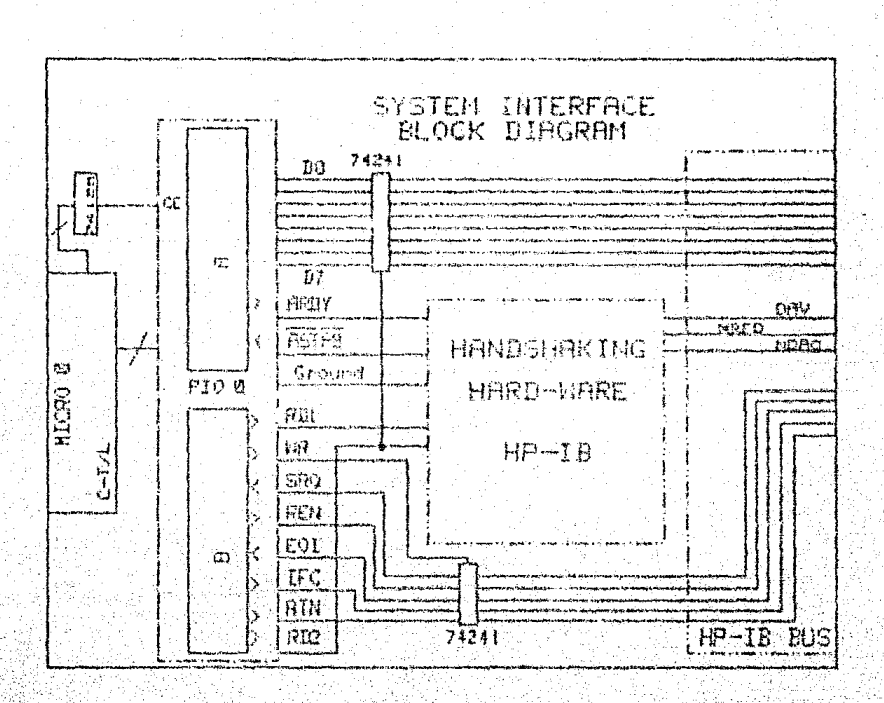

FIGURA IX DIAGRAMA DE BLOQUES DE LA INTERFACE DISENADA

en base al standard

HENLETT-PACKARD INTERFACE BUB (HP-ID)

EN EL QUE SE MUESTRA COMO CONTROLADOR DE SISTEMA.

DISEND DE UN SISTEMA INTERFACE EN BASE AL STANDARD HEWLETT-PACEARD INTERFACE BUS (HP-IB).

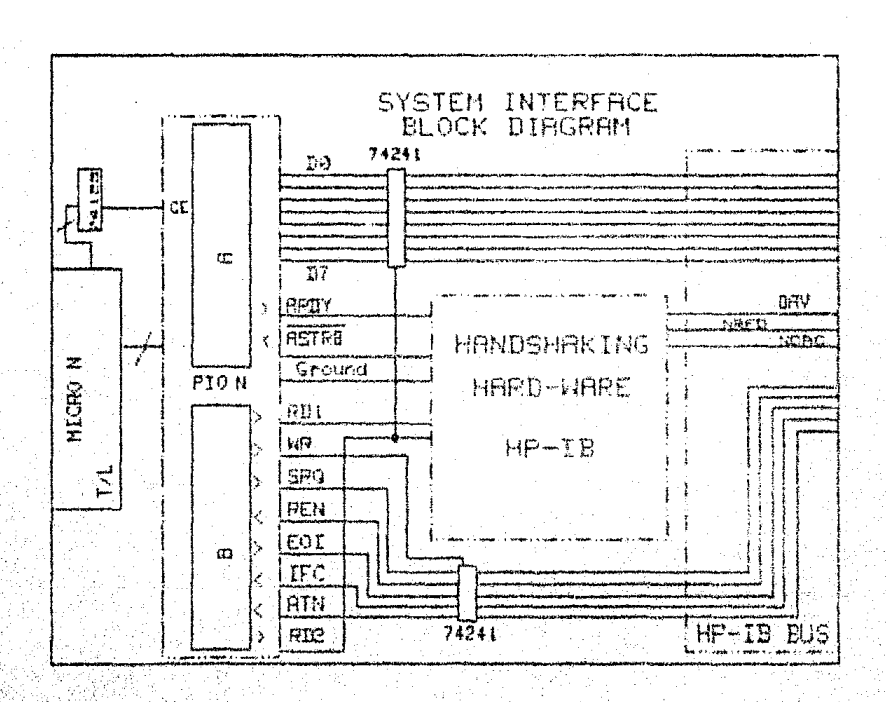

DIAGRAMA DE BLOQUES DE LA INTERFACE DISENADA **FIGURA** X

en base al standard

HEWLETT-PACKARD INTERFACE BUS (HP-IB)

EN EL QUE SE MUESTRA COMO EMISOR/RECEPTOR.

 $-102 -$ 

TESIS

DISENO DE UN SISTEMA INTERFACE EN BASE AL STANDARD HEWLETT-PACKARD INTERFACE BUS  $(HP-IB)$ .

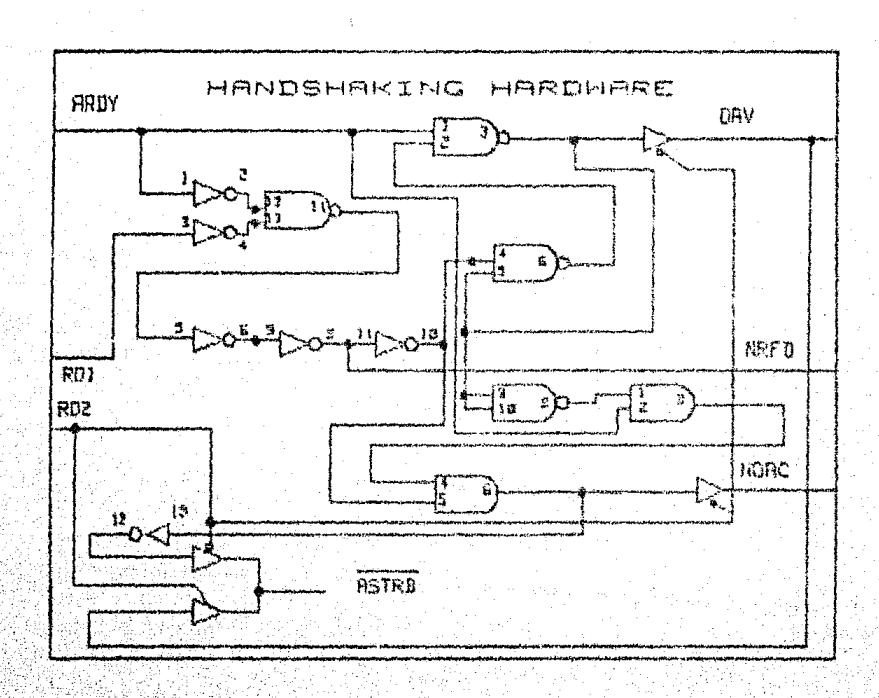

FIGURA XI DIAGRAMA ESQUEMATICO LOGICO DE LA INTERFACE DISENADA en base al standard HEWLETT-PACKARD INTERFACE BUS (HP-IB).

SE MUESTRAN LOS REQUERIMIENTOS EN LA FIGURA XII BECUENCIALES DE LA TRANSFRENCIA DE DATOS INTERASEGURADA

THREE WIRE HANDSHAKE TECHNIQUE.

**TESIS** 

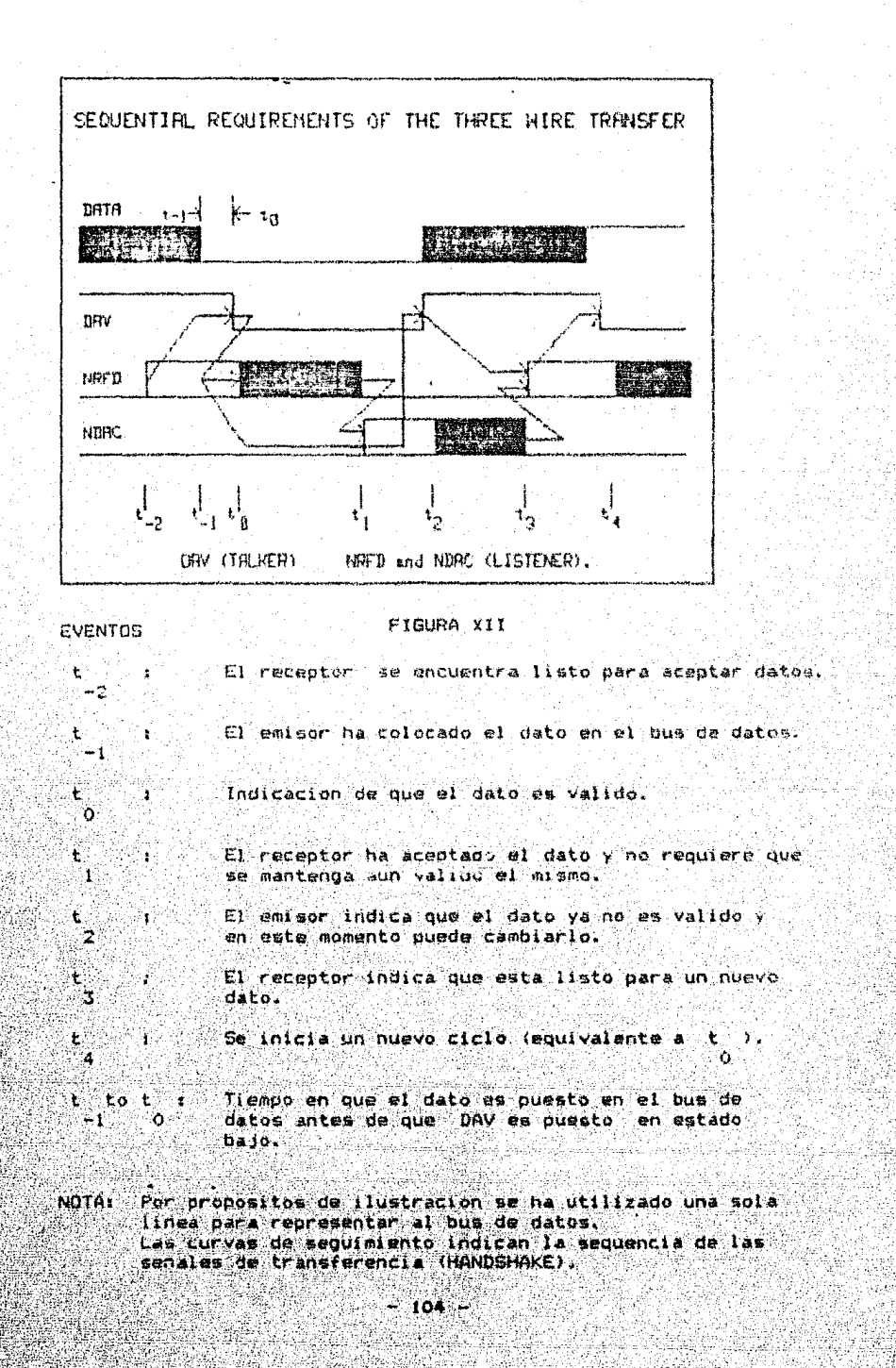

DISENG DE UN SISTEMA INTERFACE

EN BASE AL STANDARD HEWLETT-PACKARD INTERFACE BUS (HP-IB).

SECUENCIA DE TIEMPOS DEL PROTOCOLO (HANDSHAKE)

 $^{\prime}$  c  $\pm$ 

 $-105 -$ 

OPERACION DEL EMISOR

OT) Inizio

 $'$ no $'$ 

 $\overline{1}$  at  $\overline{1}$ 

- 1T) Colocar DAV en alto
- 2T) Son sensadas en alto NRFD v NDAC ?

condicion de error  $F(n)$ 

**3T) Colocar** o cambiar dato del bus de datos

4T) Tiempo de espera para asentamiento del dato

5T) Es sensada NRFD en alto ? 'no' (---> 5T)

6T) Coloca DAV en estado bajo

7T) Es NDAC sensada en alto ?

f en fo 8T) Coloca DAV en alto

+ el dato no es considerado valido despues de este tiempo.  $-mm = 10L$ 

\* el dato es valido y puede ser aceptado. ----> 6L)

 $'no'$  ---> 7T)

9T) Mas datos 7 #i' -----> 2T)

∴no.  $10)$  End.

DISENO DE UN SISTEMA INTERFACE **TESIS** EN BASE AL STANDARD HEWLETT-PACKARD INTERFACE BUS (HP-1B), OPERACION DEL RECEPTOR Old Inicio IL) Coloca NRFD y NDAC en estado bajo 2L) Listo para transferencia y responder a datos si estos son  $a$ ceptados  $2$ "nn" www.wb. 213  $\sim$   $\frac{1}{2}$  si  $\sim$ 3L) Listo para aceptar datos ?  $\sim$ 'no'  $\rightarrow$ ---> 3L)  $\pm i$ 4L) Coloca NRFD en estado alto \* la linea de la senal NRFD va a estado alto cuando todos los receptores estan listos ----> 6T) 5L) Es DAV sensada en estado bajo ? ( '' ''no' ----> SL) ់់≡រ់ 6L) Coloca NRFD en estado bajo 7L) Acepta el byte de dato BL) Coloca NDAC en alto \* NDAC permanece en estado bajo hasta que todos los receptores han aceptado. el byte de dato ---> 8T)  $\mathcal{P}(\mathcal{X})$  Ha cambiado de estado bajo a alto DAV  $\gamma$  $n = -5.91$ 10L) Coloca NDAC en estado bajo  $11L$ )  $--- \times 5L$ )

 $-106 -$ 

**1ES15** DISENO DE UN SISTEMA INTERFACE<br>EN BASE AL STANDARD HEWLETT-PACKARD INTERFACE BUB (HP-IB).

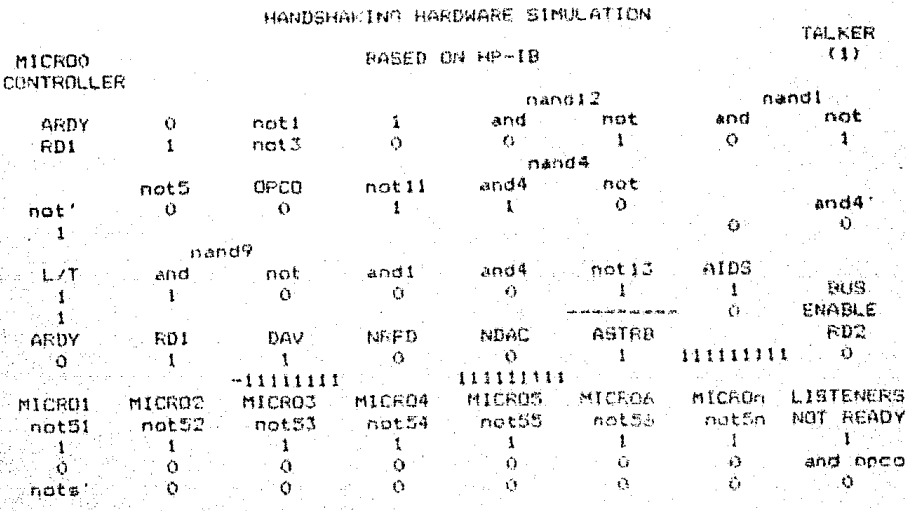

in g

HANDSHAKING HARDWARE SIMULATION KER

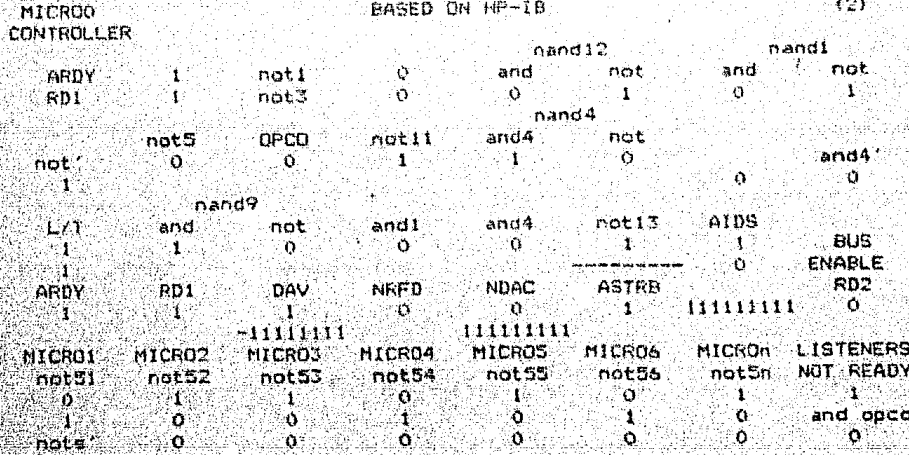

**TESIS** 

TALKER

DISEND DE UN SISTEMA INTERFACE<br>EN BASE AL STANDARD HEWLETT-PACKARD INTERFACE BUS (HP-IB).

## . HANDSHAKING HARDWARE SINULATION

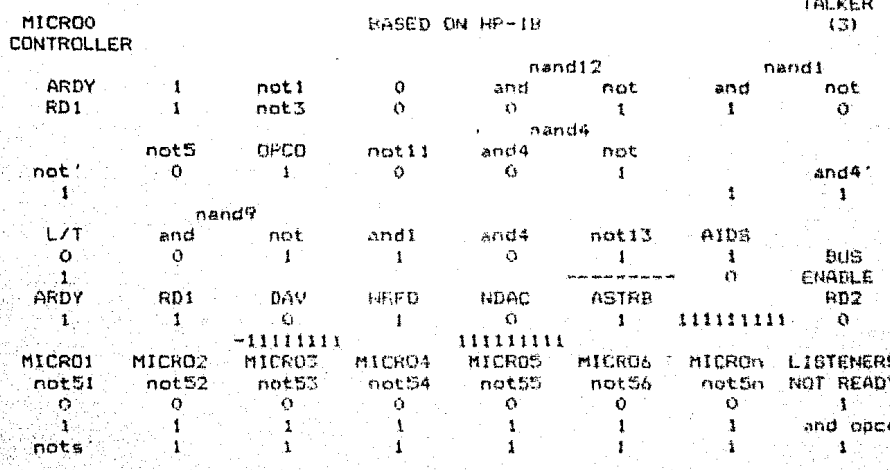

HANDSHAKING HARDWARE SIMULATION 그날 아이가 itan da da d

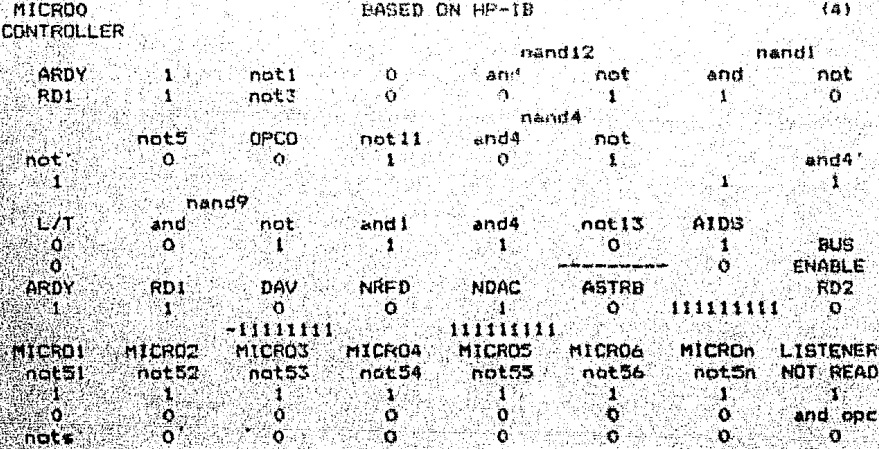

DISENO DE UN SISTEMA INTERFACE<br>EN BASE AL STANDARD HEWLETT-PACKARD INTERFACE BUS TERTO OUP-TBY

HANDSHAKING HARDWARE STRUCATION.

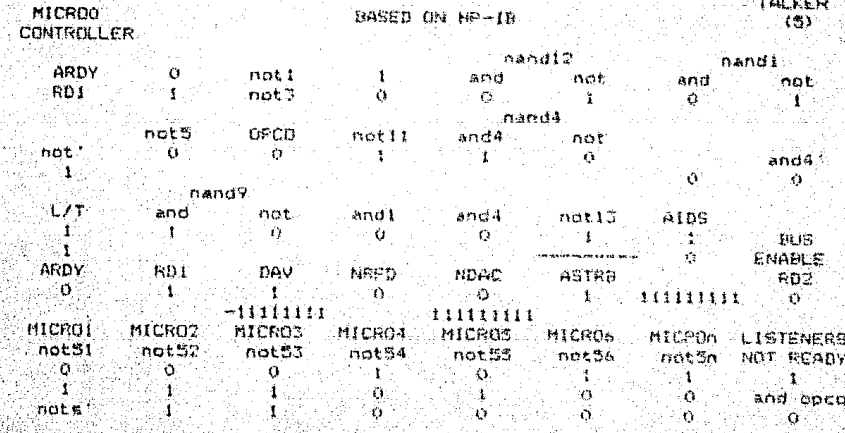

HANDEHAKING HARDWARE BIMULATION

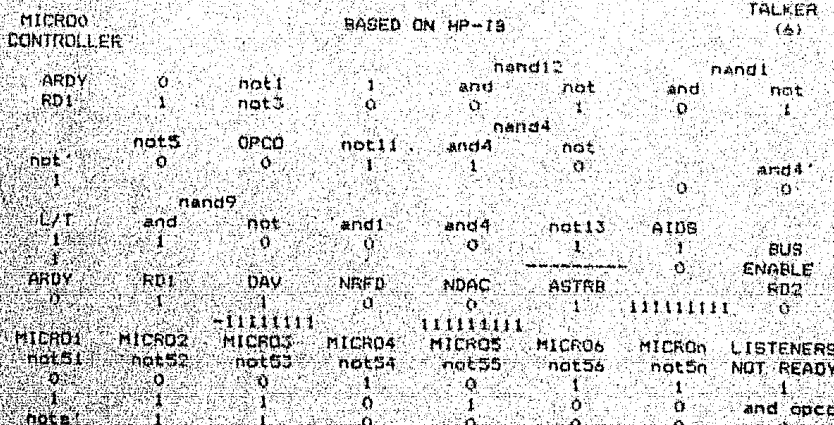

 $109 -$ 

TESIS . 经营业登记  $im-10$ .

DISENO DE UN SIGTEMA INTERFACE:<br>EN BASE AL STANDARD HEWLETT-PACKARD INTERFACE RUS

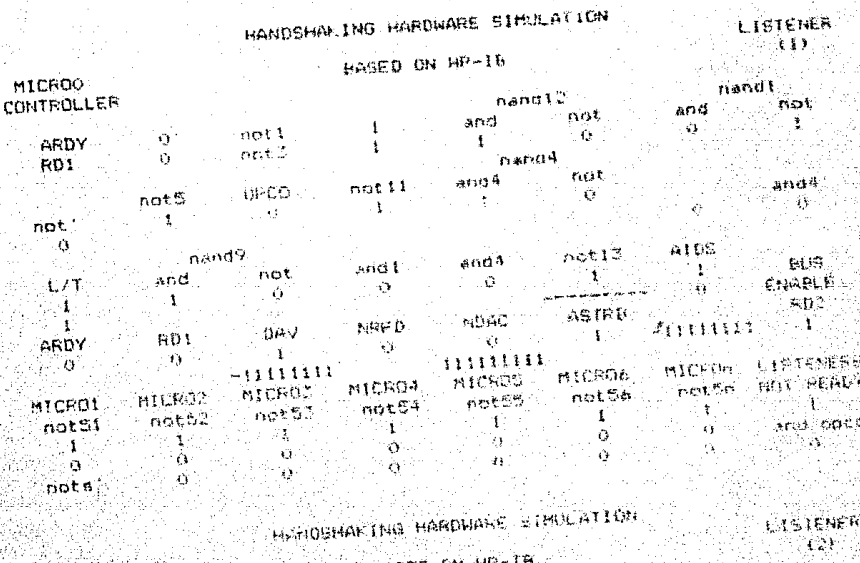

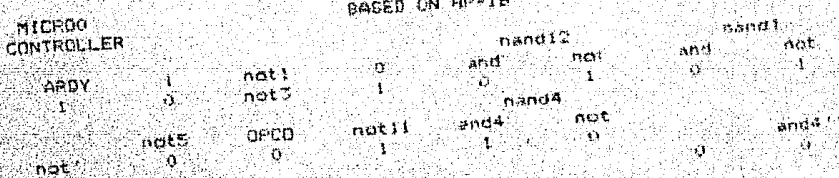

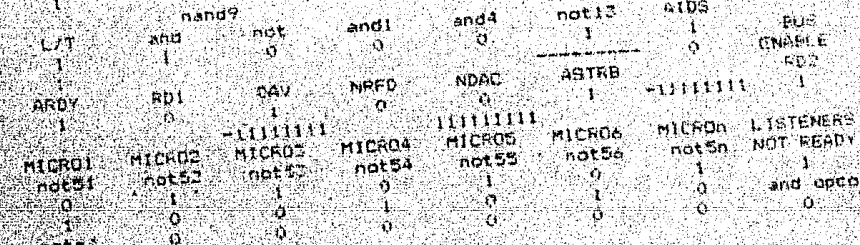

## DISENO DE UN SISTEMA INTERFACE EN RASE AL STANDARD HEWLETT-PACKARD INTERFACE BUS.  $(HP - IB)$

# HANDSHAKING HARDWARE SIMULATION

TESIS

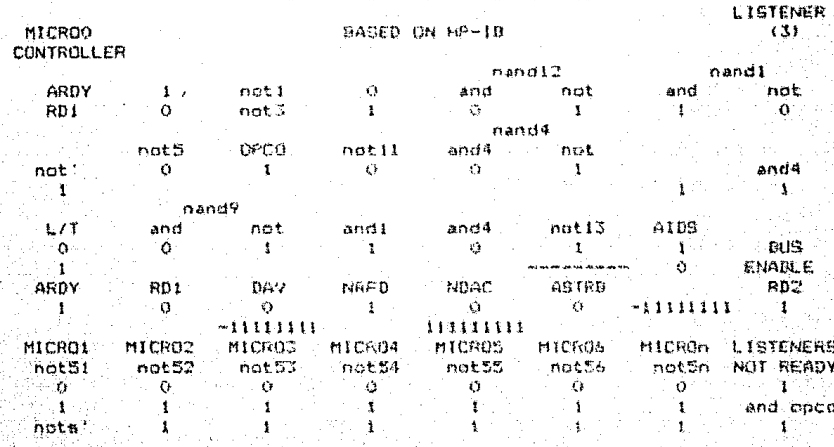

## HANDSHAKING HARDWARE SIMULATION

presentation.<br>Personalité de la proposition

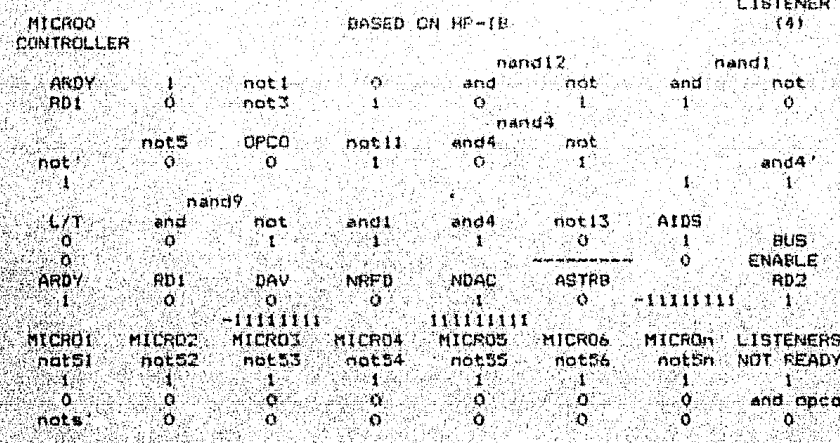

resis.

DISENO DE L'A SISTEMA INTERFACE<br>EN BASE AL STANDARD HEWLETT-PACKARD INTERFACE BUS  $HPP+TB1$ .

# HAMBEHAKING HARDWARE SIMULATION

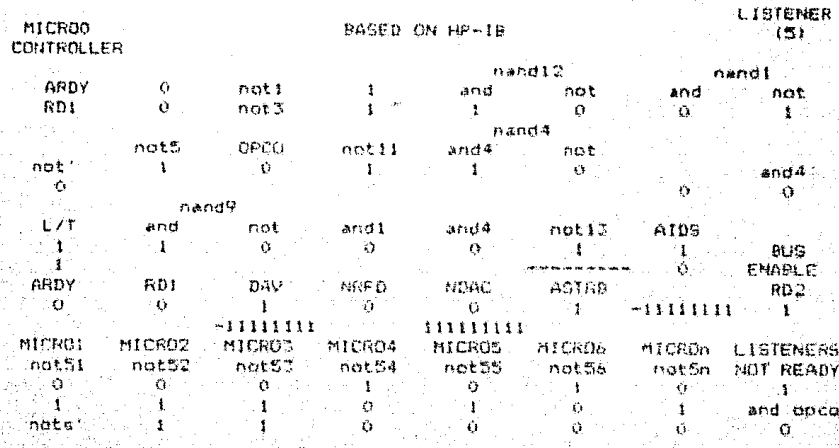

 $112 -$ 

DISENO DE UN SISTEMA INTERFACE EN BASE AL STANDARD HEWLETT-FACKARD INTERFACE BUS (HP-IB).

RELACION DE LAS OPERACIONES LOGICAS QUE SIMULAN LA INTERFACE DISENADA en base al standard HEWLETT PACKARD INTERFACE BUS (HP-IB). En una microcomputadora PC utilizando una hoja de calculo Perfect Calc Copyright 1983 by Perfect Software Inc.

**NdaO** apt/ HANDSHAKING HARDWARE SIMULATION  $201<sup>1</sup>$ >a3:"MICROO >d3:" BASED ON HP-18 >a4: "CONTROLLER  $5e5t$  $nand12$  $>a51"$ nandi >a61" ARDY  $>b61=1740.E+00$ >C6: "noti >d61=not(b6)#1E+00 >e61 "and >fói "not bns<sup>#</sup> \*abc >héi "not >a71"RD >b7:=b17#0.E+00  $2c7t$  "not3. >d7t=not(b7)41.E+00 >e7: mand(d6,d7)#1.E+00 >f7: mnot (e7) #0.E+00 >a7:=and(b6.h11)#0.E+00 >h7:=not(g7)#1.E+00 >e8r" nand4 >b91 "not5 >C91"DPCD >d91"not11  $2091$  and 4  $749$   $r$  npt. >a10+"not' >610r=not(f7)#1.E+00 >c101=h23#0.E+00 >d101=nat(c10)#1.E+00 >e10; =and(d10,h7)#1.E+00 >FIOI=not(e10)#0.E+00 >h101"and4 2a111\*not(b10)#0.E+00 2011: #f10#0.E+00 >h1110.E+00  $20121$   $%$ nand9

 $-113 -$ 

DISENO DE UN SISTEMA INTERFACE

EN BASE AL STANDARD HEWLETT-PACKARD INTERFACE BUS

 $(HP-1B)$ .

**TESIS** 

>a131 "L/T  $>b13r$  " and  $\tan 13$ : "not >di3r"andi >el3:"and4  $Y+13t$  "not13 >q13:"AIDS  $\frac{1}{2}$ a14; if (c17, g14, g15) #1. E+00 >b14t=and(h7.h7)#1.E+00 >c14:=not(b14)#0.E+00 >d14: #and(c14,b6)#0.E+00 >e14: mand (d14, d10) #0, E+00 >f14:=not(e14)#1.E+00 >a14:1.E+00 >a15:=if(e17,q15,g14)#1.E+00  $> 15.$   $"$   $201510.5+00$ >h15: "BUS >a16: "ARDY >b16: "RD >C16: "DAV Ediar "NRFD >ei6: "NDAC >+16: "ASTRB >h161"ENABLE >a17:0.E+00 >b17:0.E+00 >c17: = h7#1.E+00 >d17:=h23#0.E+00 >ei7:=ei4#1.E+00 >f17;=1f(h17,c17,f14)#1.6+00 >g17:=1f(h17,c18,e18)#1.1111111E+08 >h1710.E+00 >c18: -1.1111111E+07 >e18:1.11111111E+08 >a19:"MICRO1 >b19i"MICRO2 >c191"MICRO3 >d191"MICRO4 >e19: "MICROS >F191"MICRO6 2019: "MICROn >h19t"LISTENERS >a201"not51 >b201"not52 >c201"not53 >d201 "not54 >e20: "not55 H<sub>701</sub> "not 56 >q201 "not50

DISEND DE UN SISTEMA INTERFACE

EN BASE AL STANDARD HEWLETT-PACKARD INTERFACE BUS (HP-IB).

>h201"NOT READY >a21:1.E+00  $5b21:1. E+00$  $2c21:1.E+00$ >d21:1.E+00 >e21:1.E+00 >F21:1.E+00 >g21:1.E+00 >h21:1.E+00 >a22:=not(a21)#0.E+00 >b22: mnot (b21) #0. E+00 >c221=not(c21)#0.E+00 >d22r=not (d21)#0.E+00 >e22: =not (e21) #0. E+00 >f22x=not(f21)#0.E+00 >g22:=not(g21)#0.E+00  $5h22i$  and opco >a23: "nots' >b231 = and (a22, b22) #0. E+00 >c23+=and (b23, c22) #0. E+00 >d23: mand (c23, d22) #0. E+00 >e23+=and(d23,e22)#0.E+00 > +23: wand (e23, +22) #0. E+00 >g231 = and (f23, g22) #0. E+00 >h231 mand (g23, a11) #0. E+00

DISENO DE UN SISTEMA INTERFACE EN BASE AL STANDARD HEWLETT-PACKARD INTERFACE BUS (HP-IB).

**TESIS** 

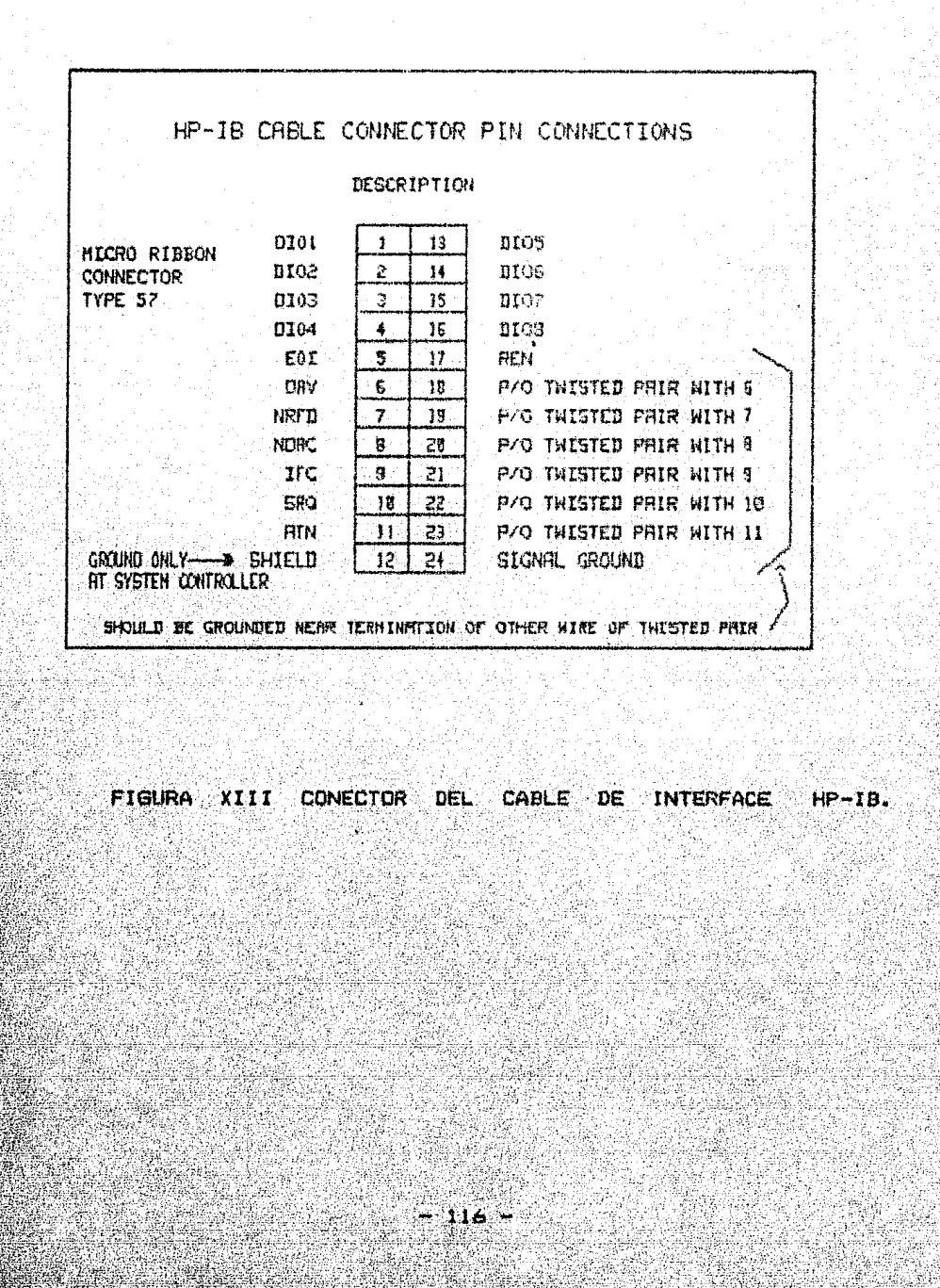

DISENO DE UN SISTEMA INTERFACE **TES1S** EN BASE AL STANDARD HEWLETT-PACKARD INTERFACE BUS (HP-IB).

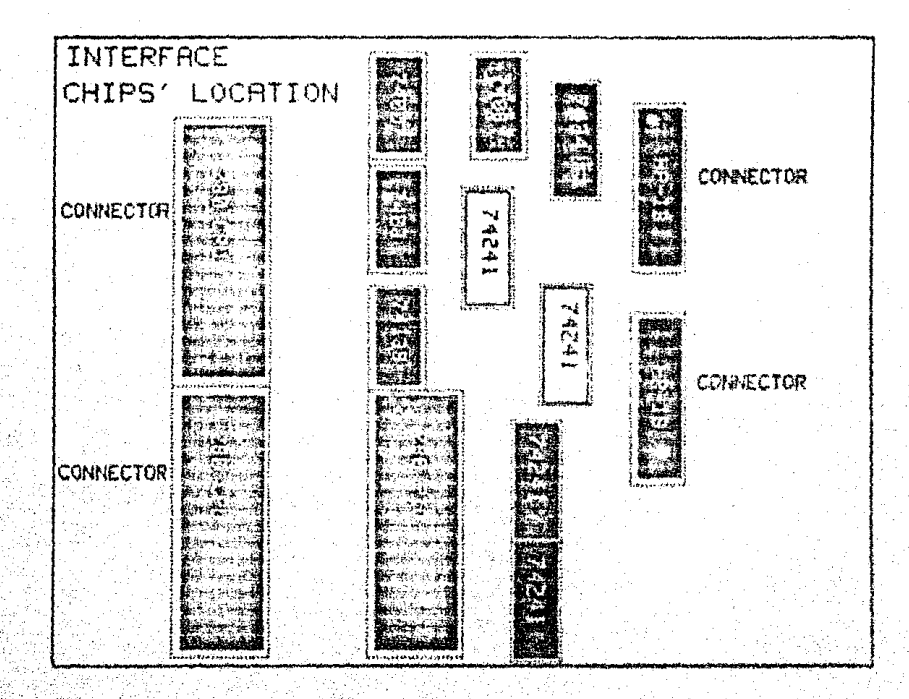

FIGURA XIV LOCALIZACION DE LOS CIRCUITOS INTEGRADOS EN LA INTERFACE DISENADA en base al standard HEWLETT PACKARD INTERFACE BUB (HP-IB).

## DISENO DE UN SISTEMA INTERFACE **TESIS** EN BASE AL STANDARD HEWLETT-PACLARD INTERFACE BUS (HR-1B),

# DISENO DEL FIRM-WARE

En las siguientes paginas se muestran los programas y rutinas de servicio que satisfacen la operacion del Sistema Interface. disenado en base al standard HEWLETT-PACKARD INTERFACE BUS (HF-IB) y al Sistema Educacional de Microprocesador ISO.

 $-118 -$ 

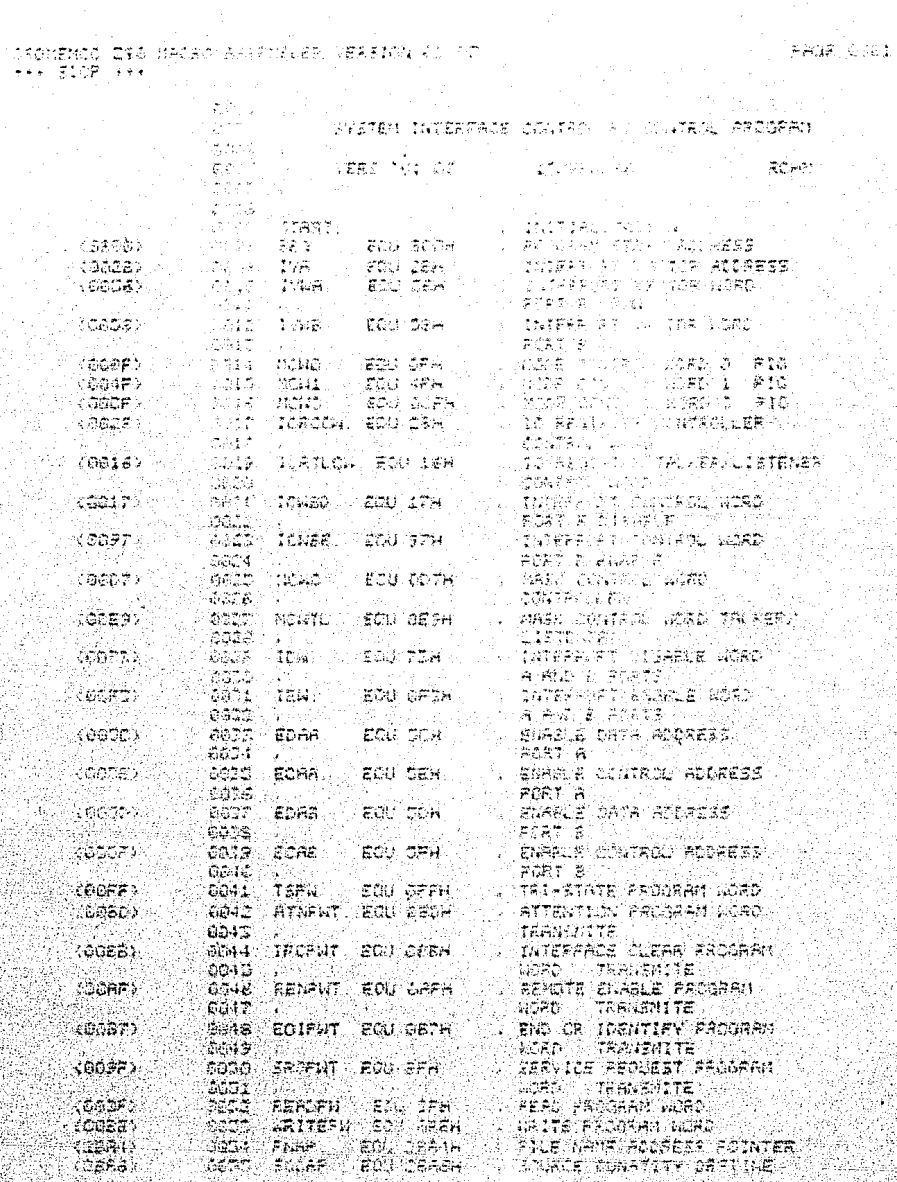

 $118 -$ 

SIA SERI

vet të 195

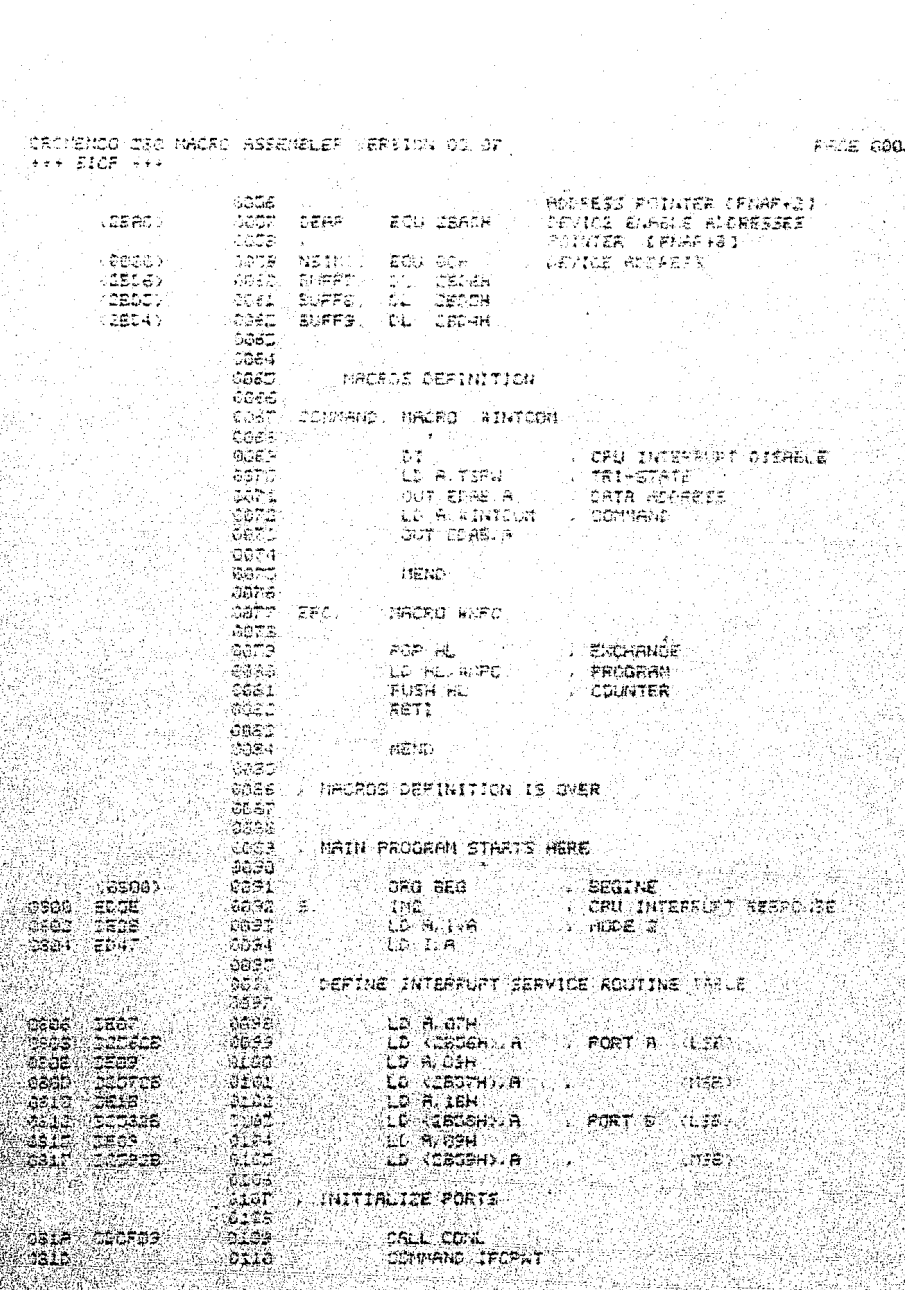

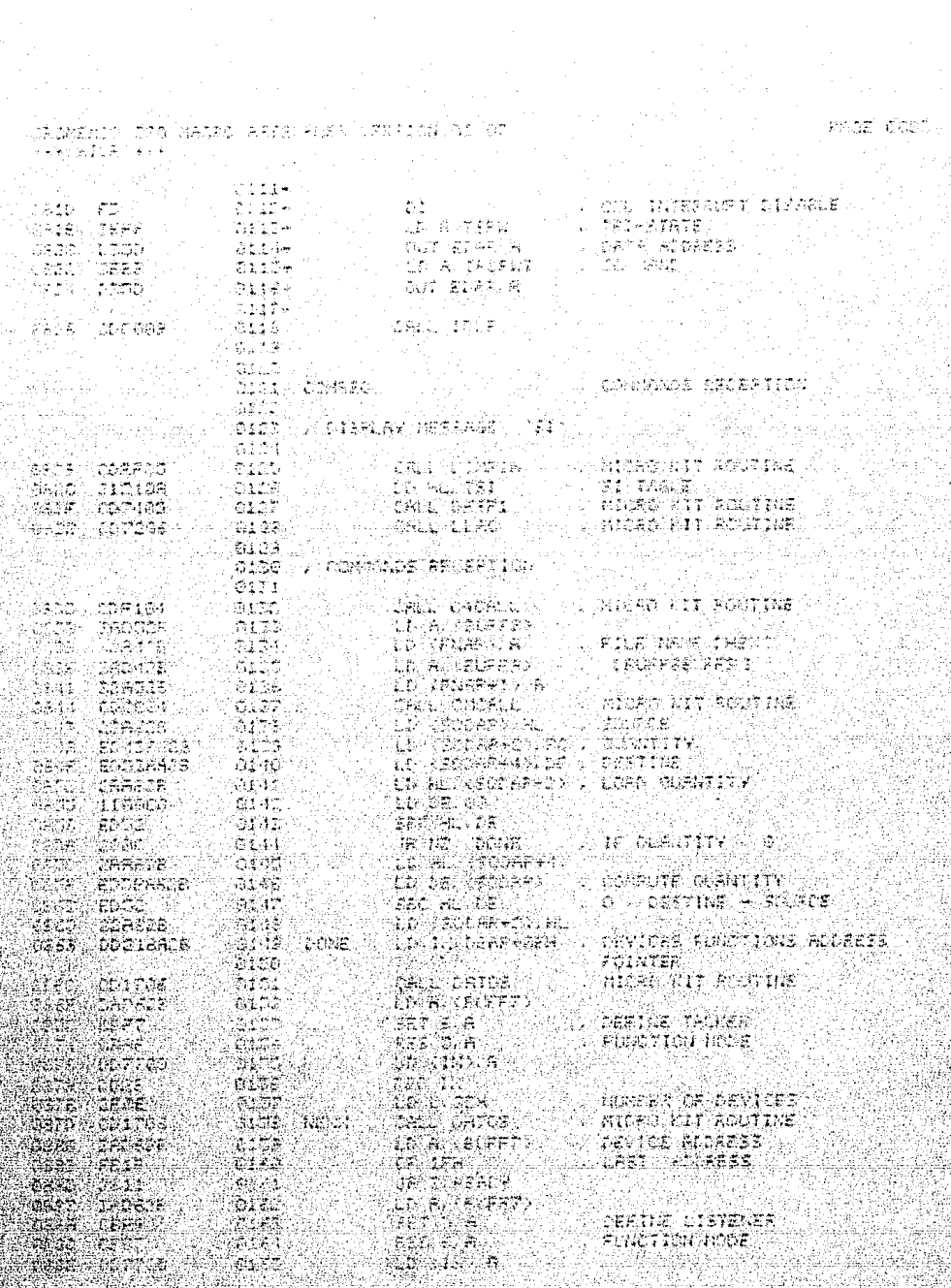

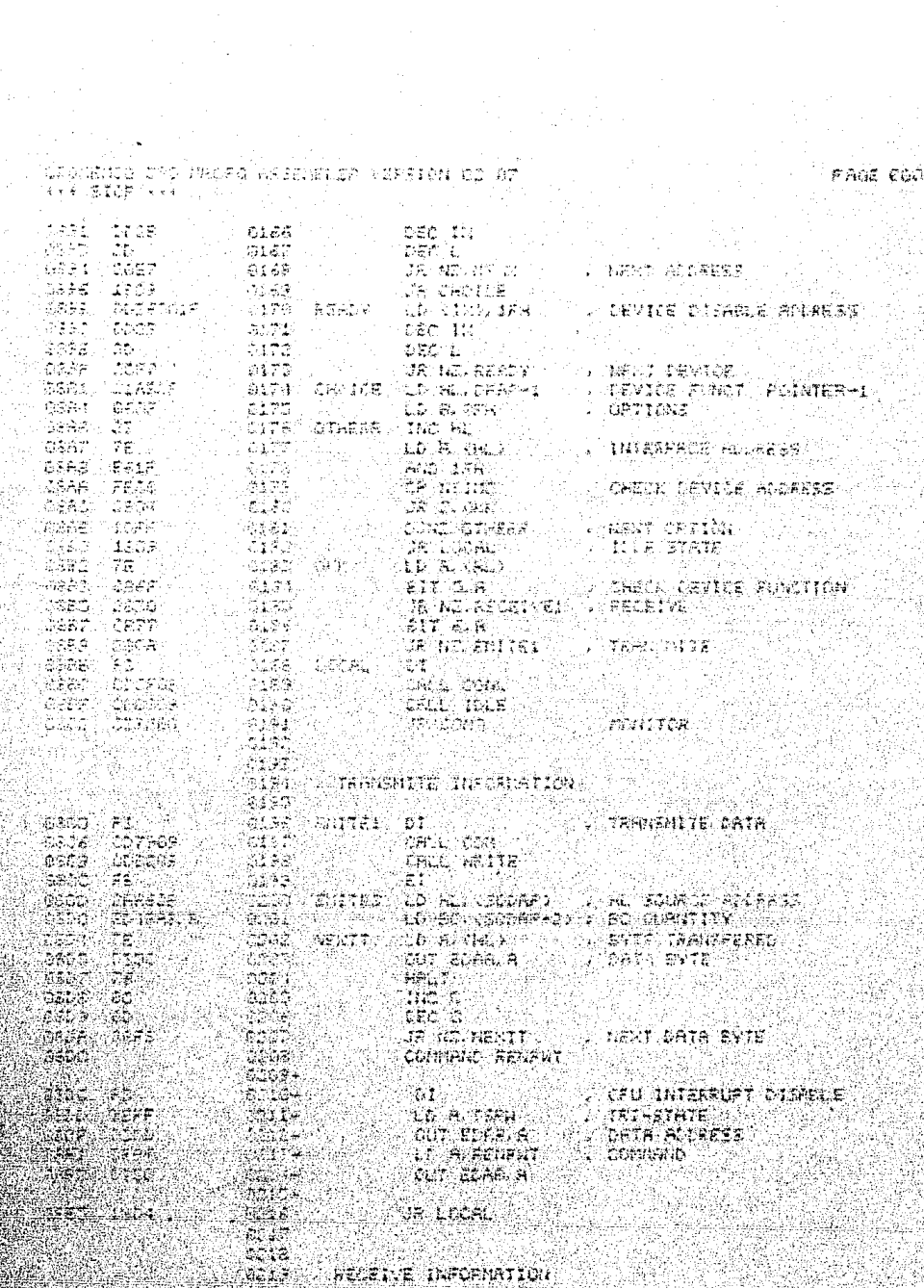

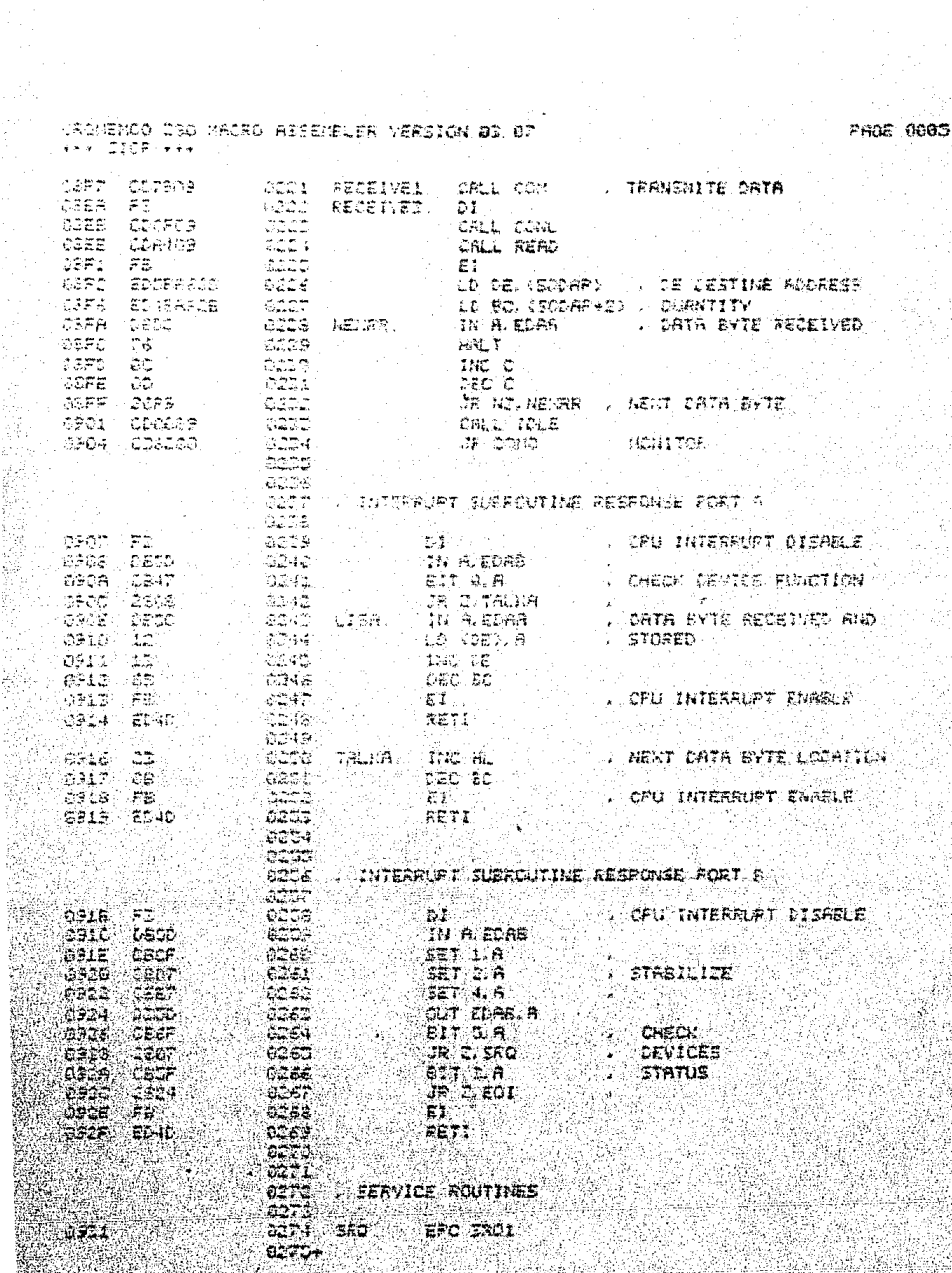

 $122$ 

e S

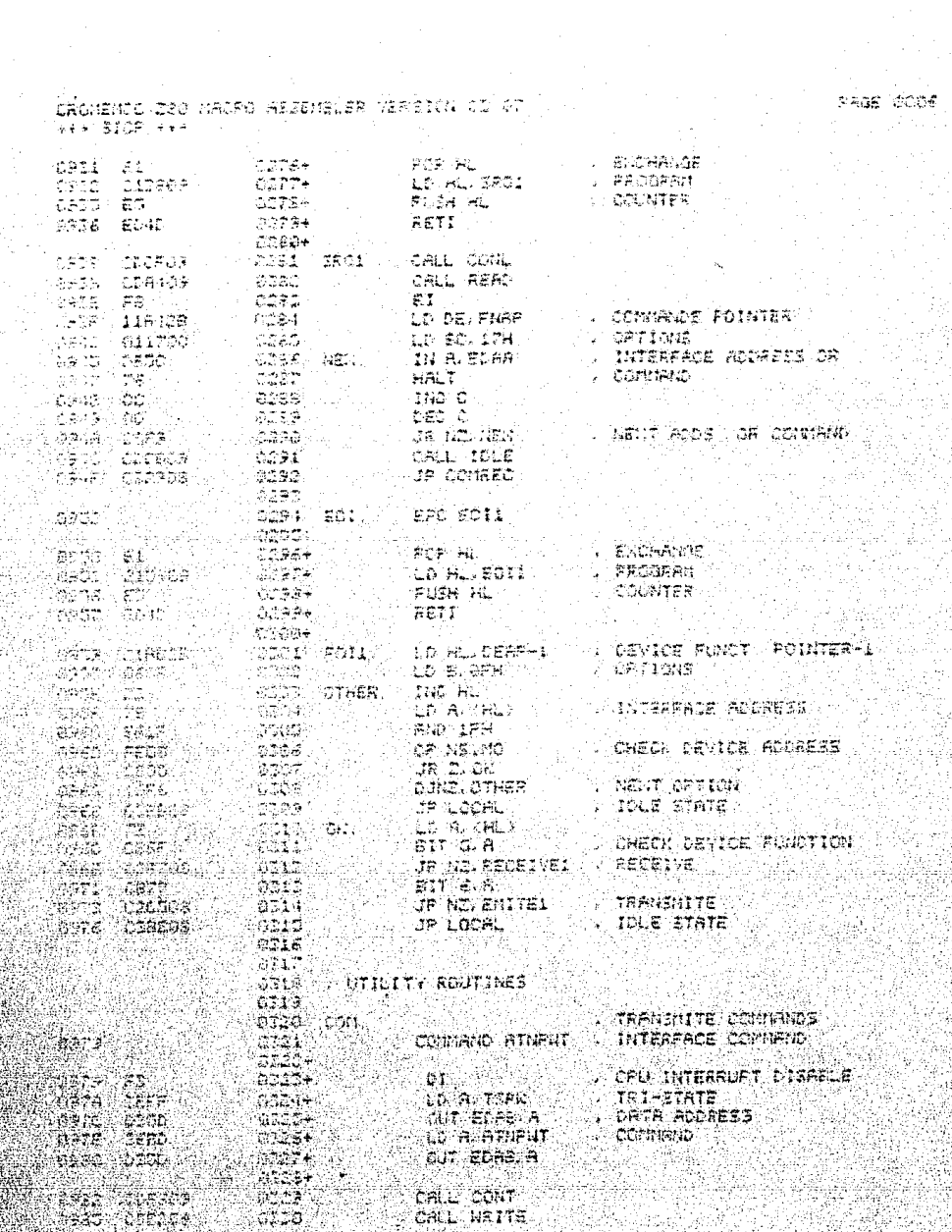

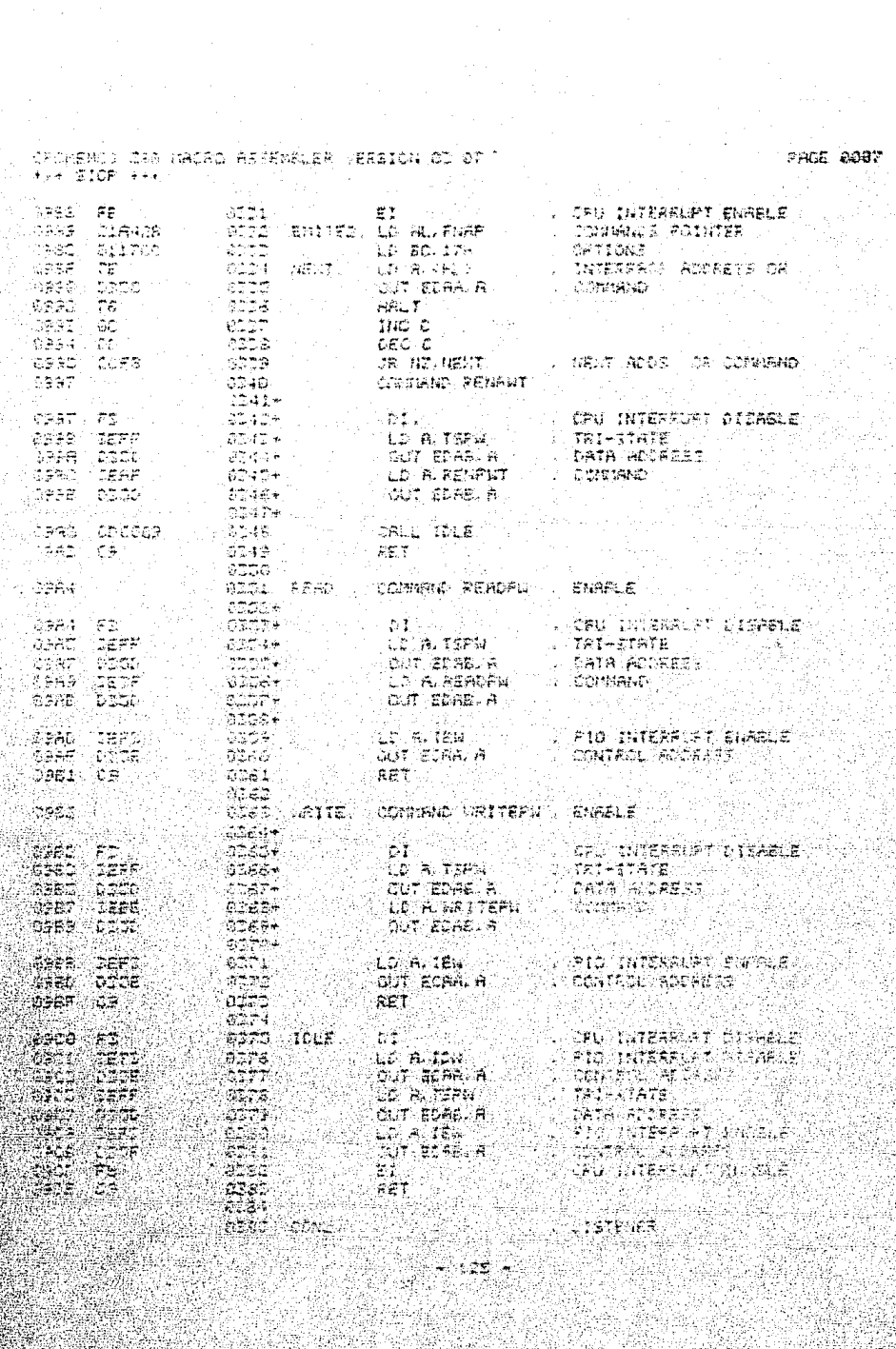

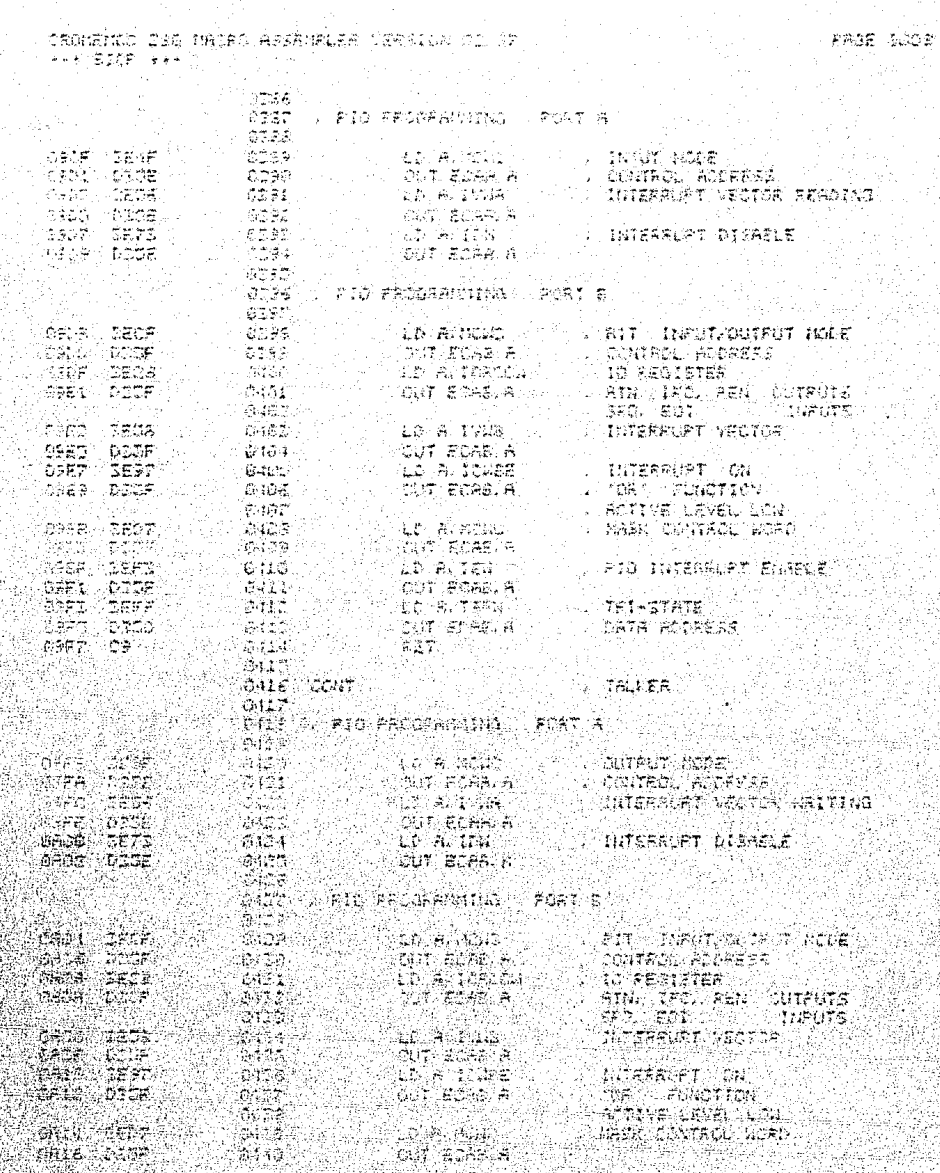

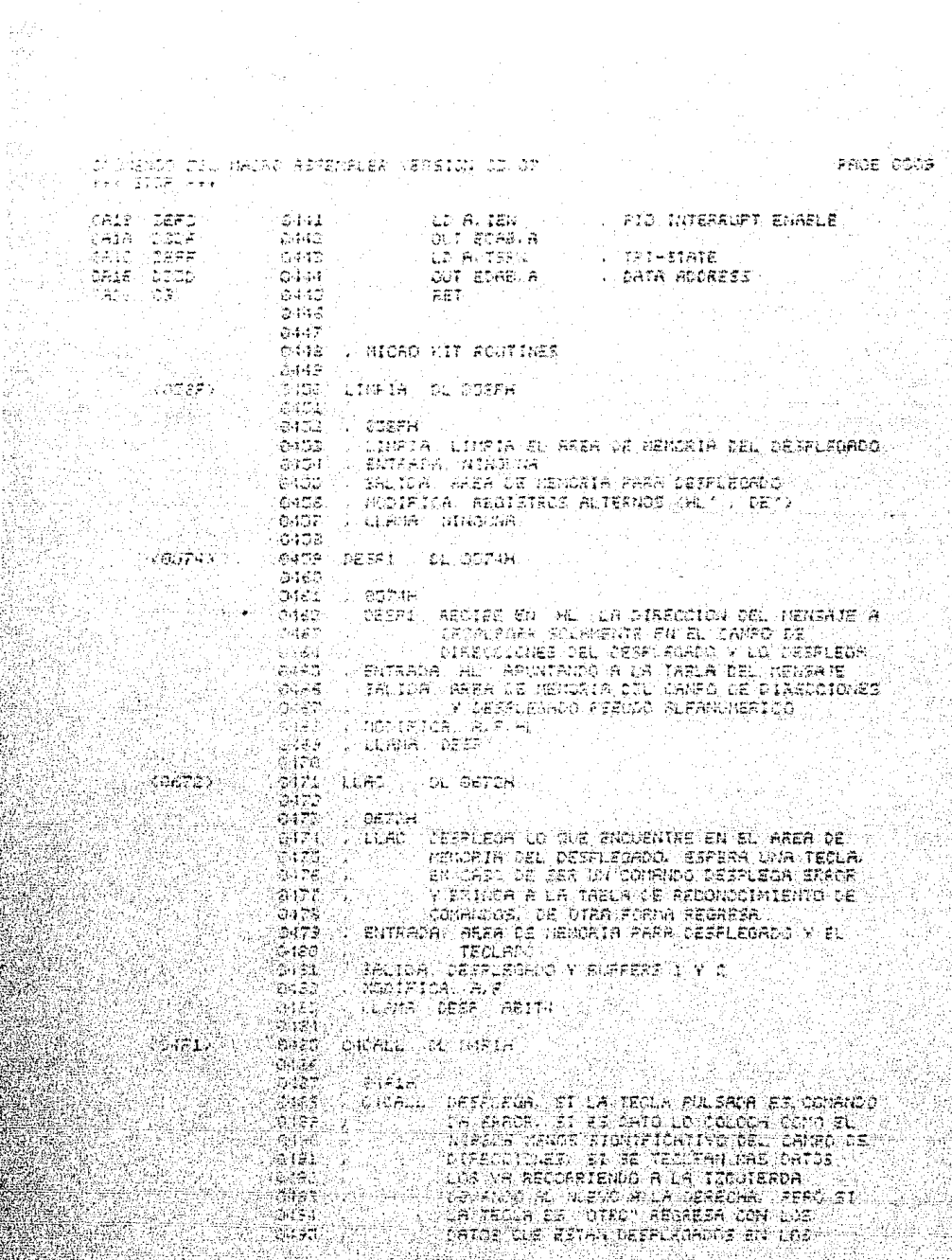

지나 방송 등<br>*1955년* 중국

PAGE DOID

### CACHARD D'O MAIRD ASSEMBLEA VERFION FI DP : 1. . .<br>\* . . 94 - J. P. P. P  $\sum_{i=1}^n \mathcal{L}_i \left( \mathcal{L}_i \right) \left( \mathcal{L}_i \right) = \mathcal{L}_i \left( \mathcal{L}_i \right)$

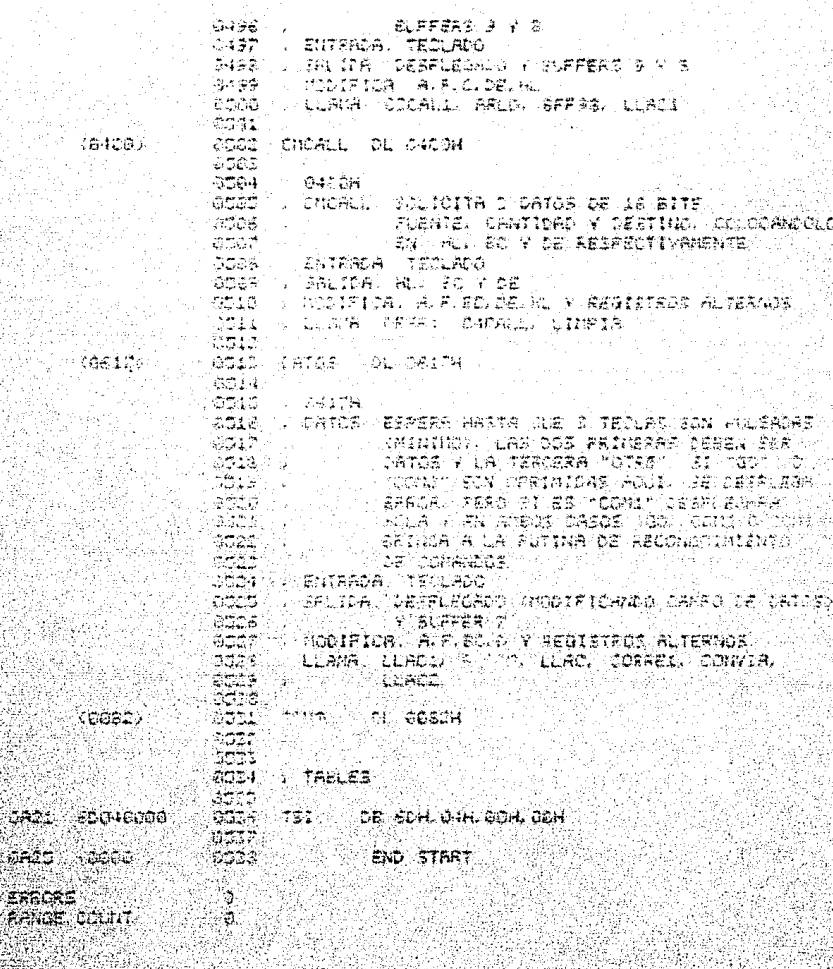

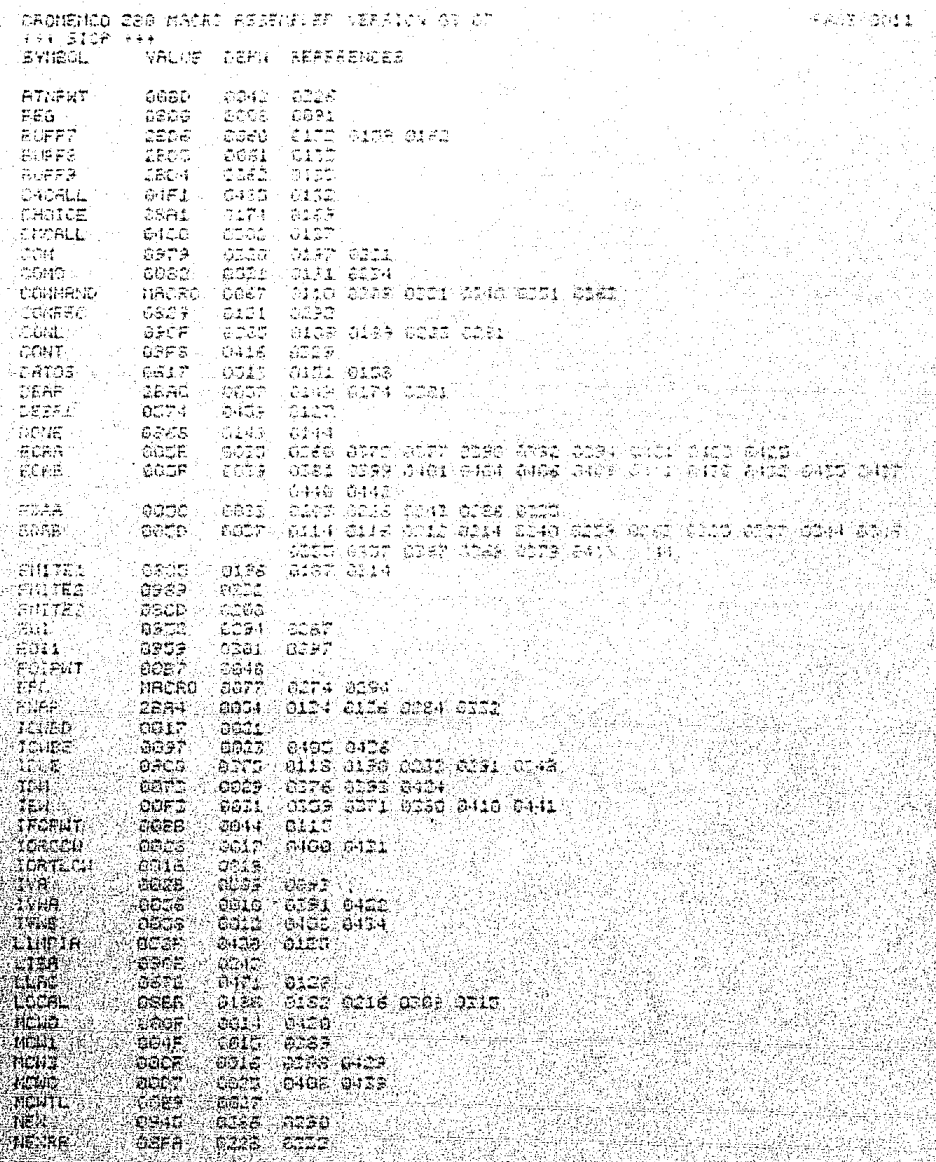

12) (F

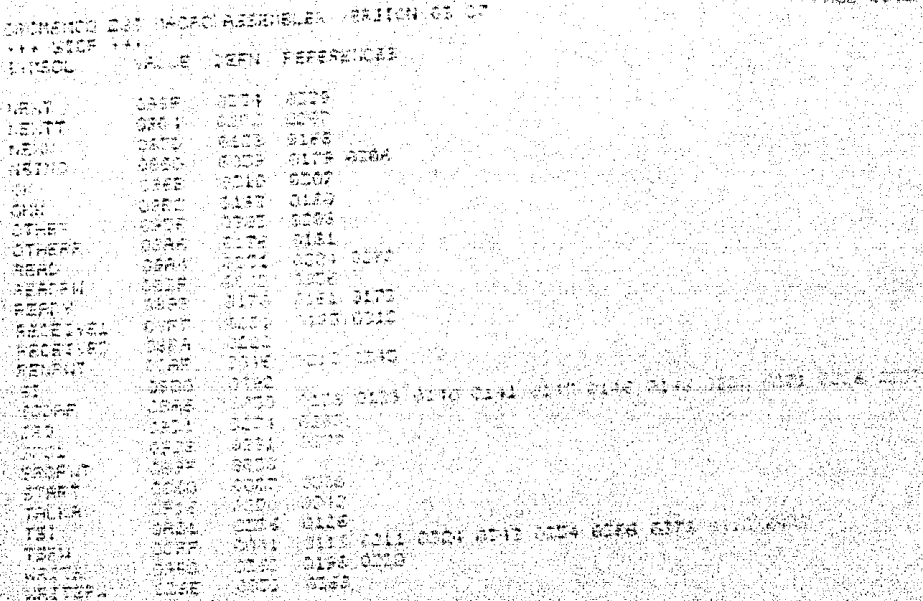

### CROMPHOO 236 HACKO ABSEMBLER VERBION 02 OM, أبدلها Á. ÷,

# PACE DOOL

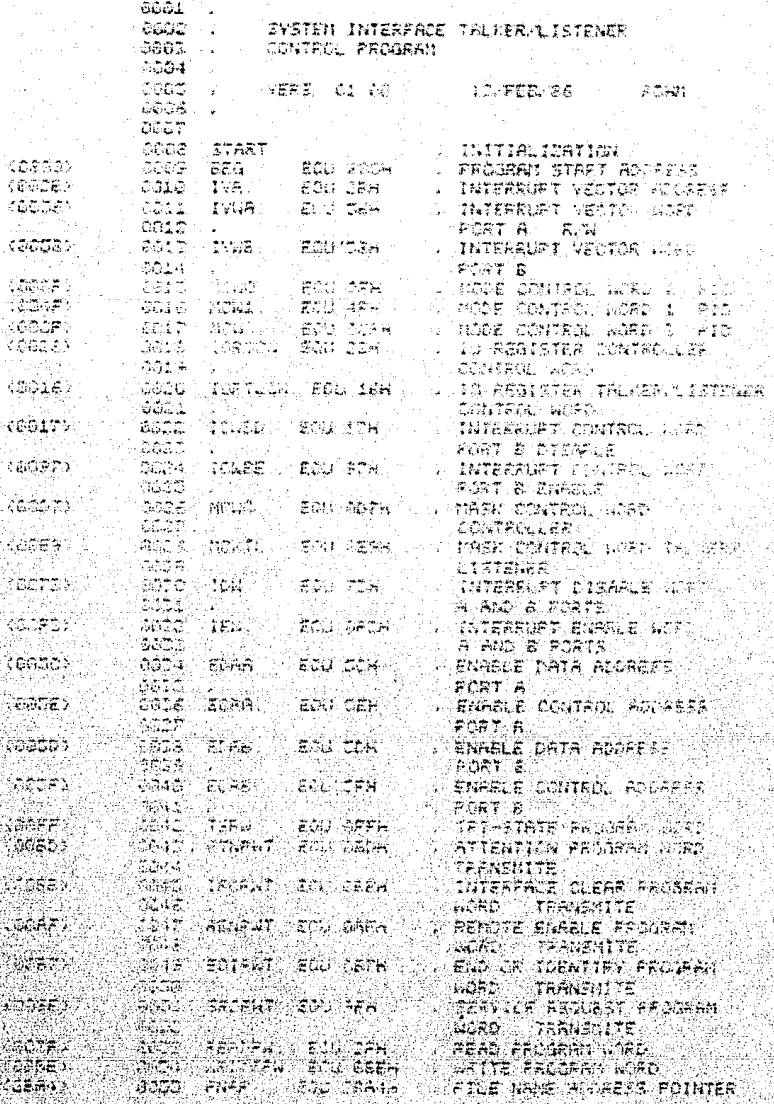

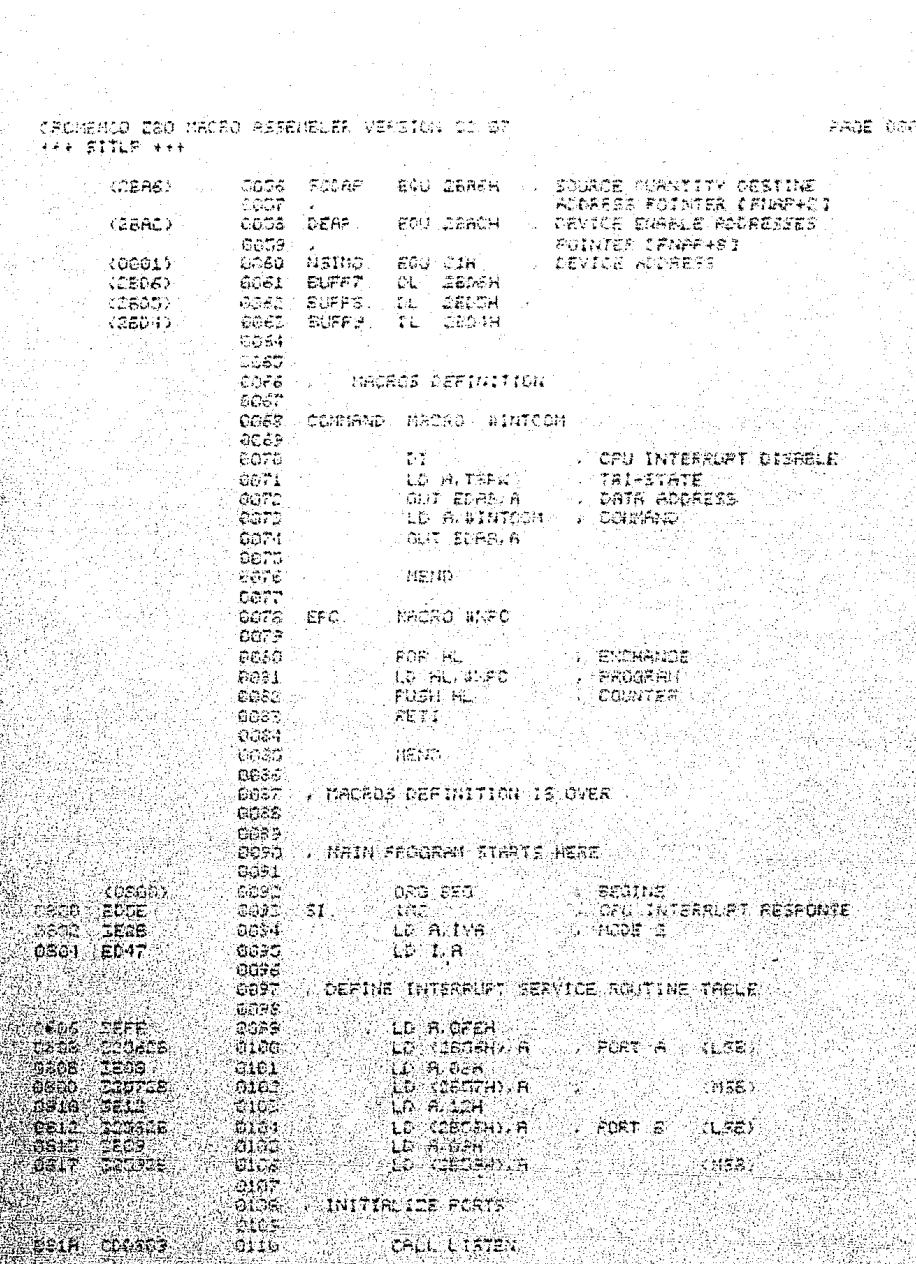

ing an<br>California<br>Agosti

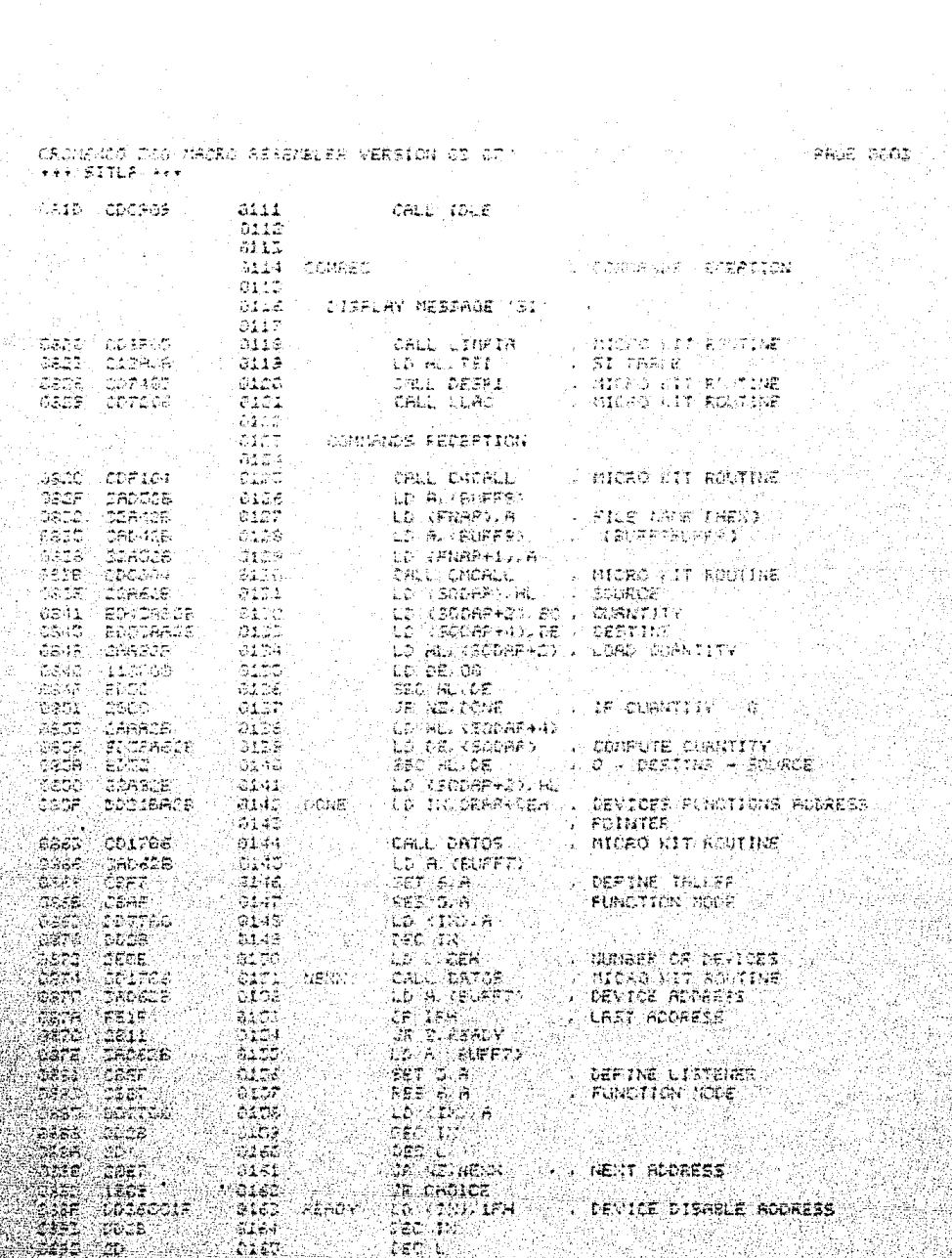

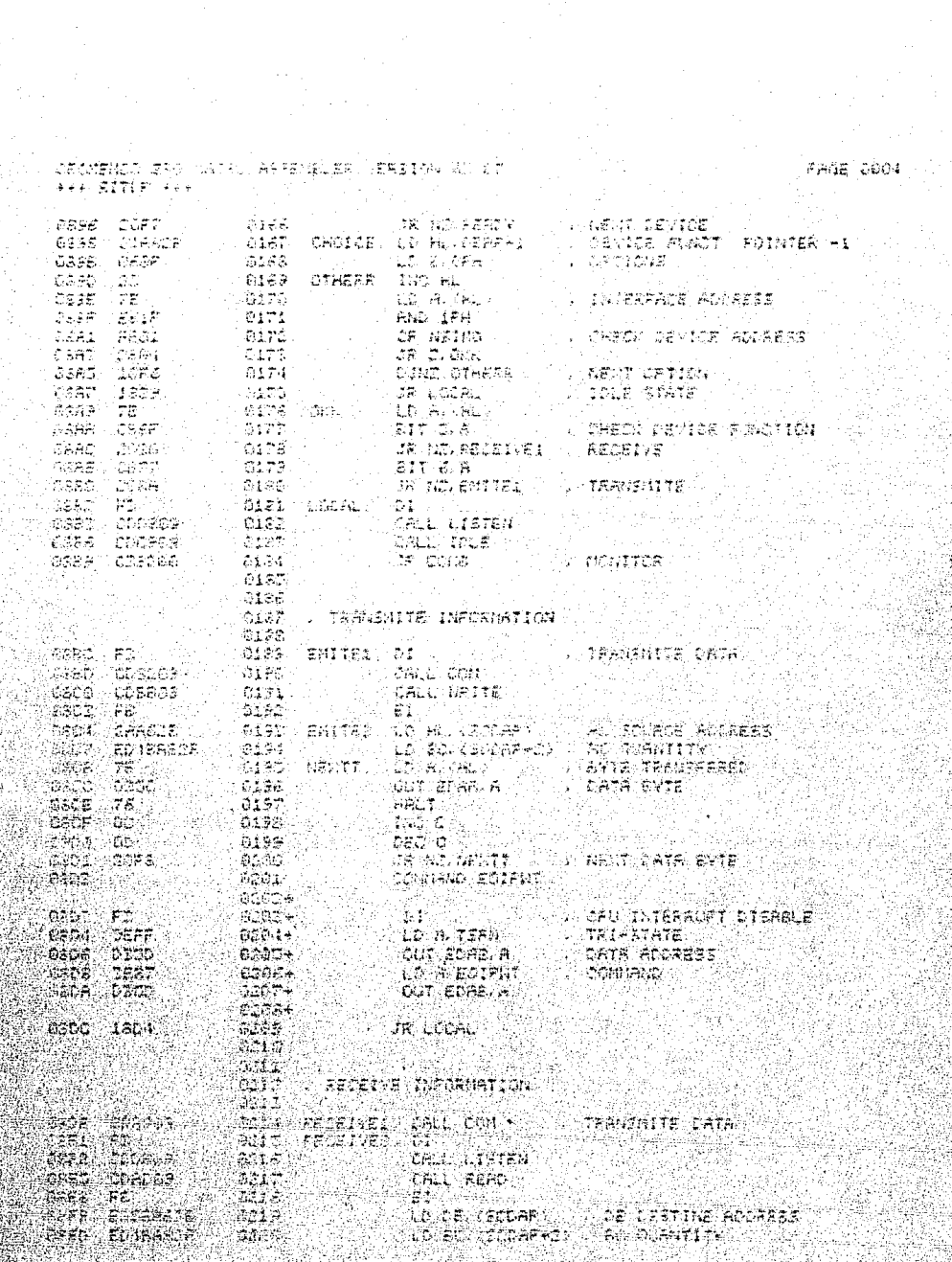

e de la provincia

Maria

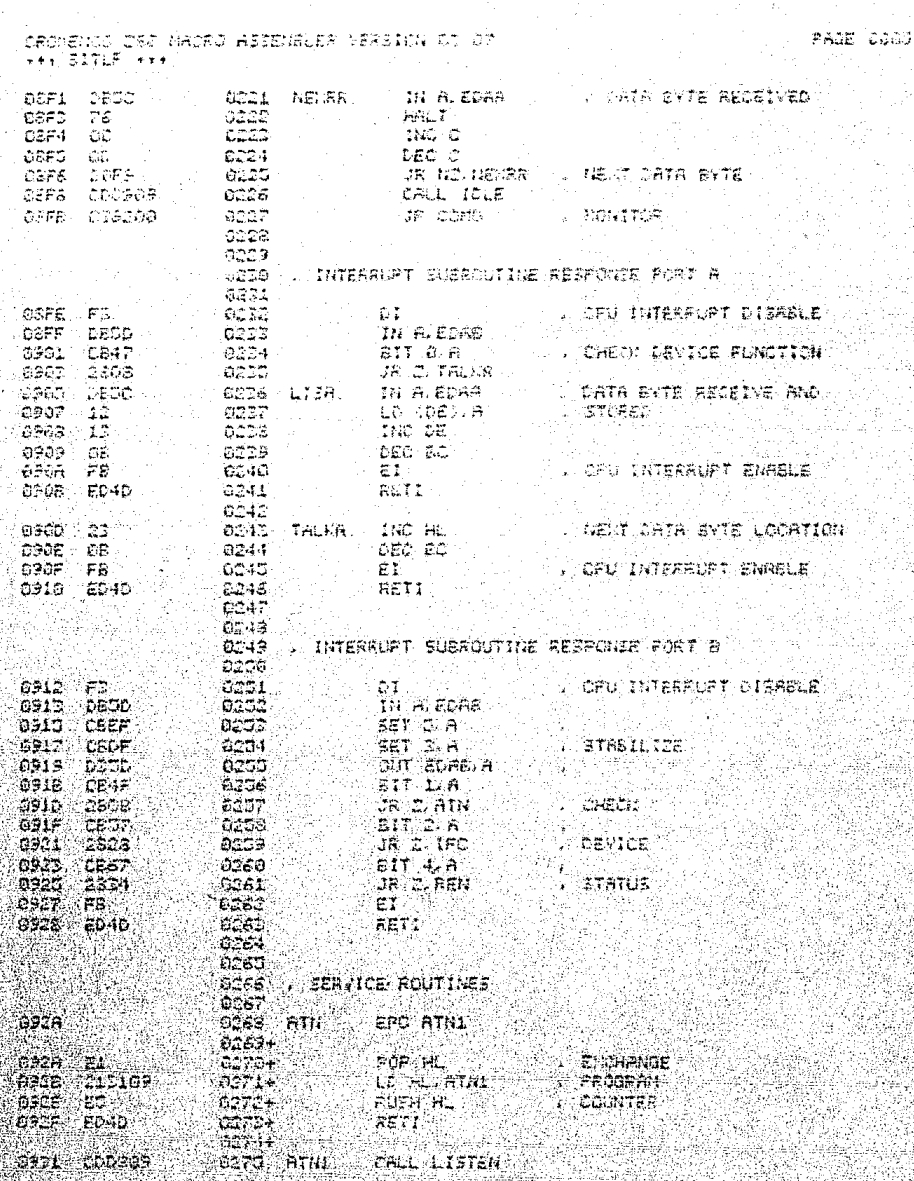

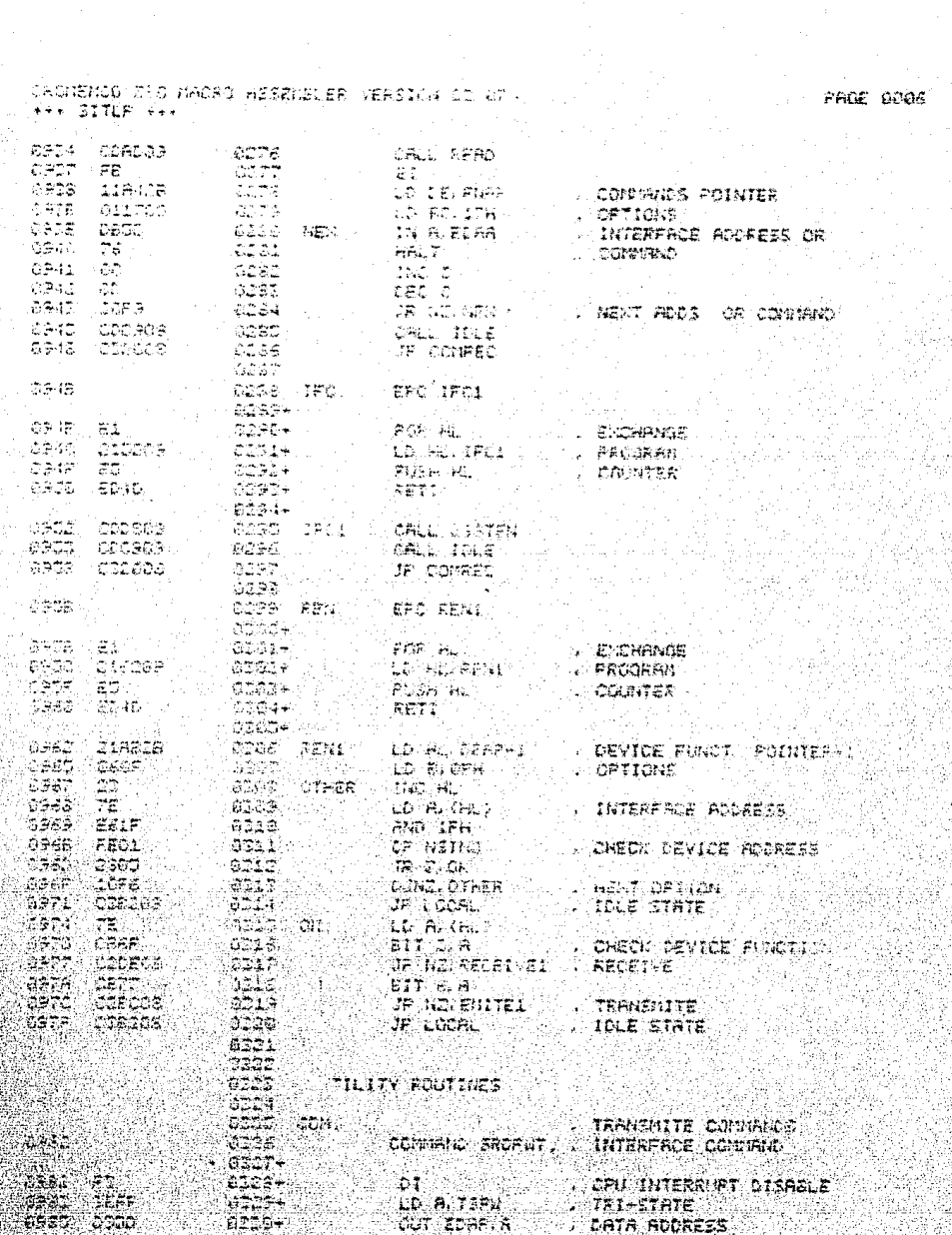

tan
CROMEMOS ZAS MACRO ASSEMBLER VERSION C2 67<br>\*\*\* SITLE \*\*\*

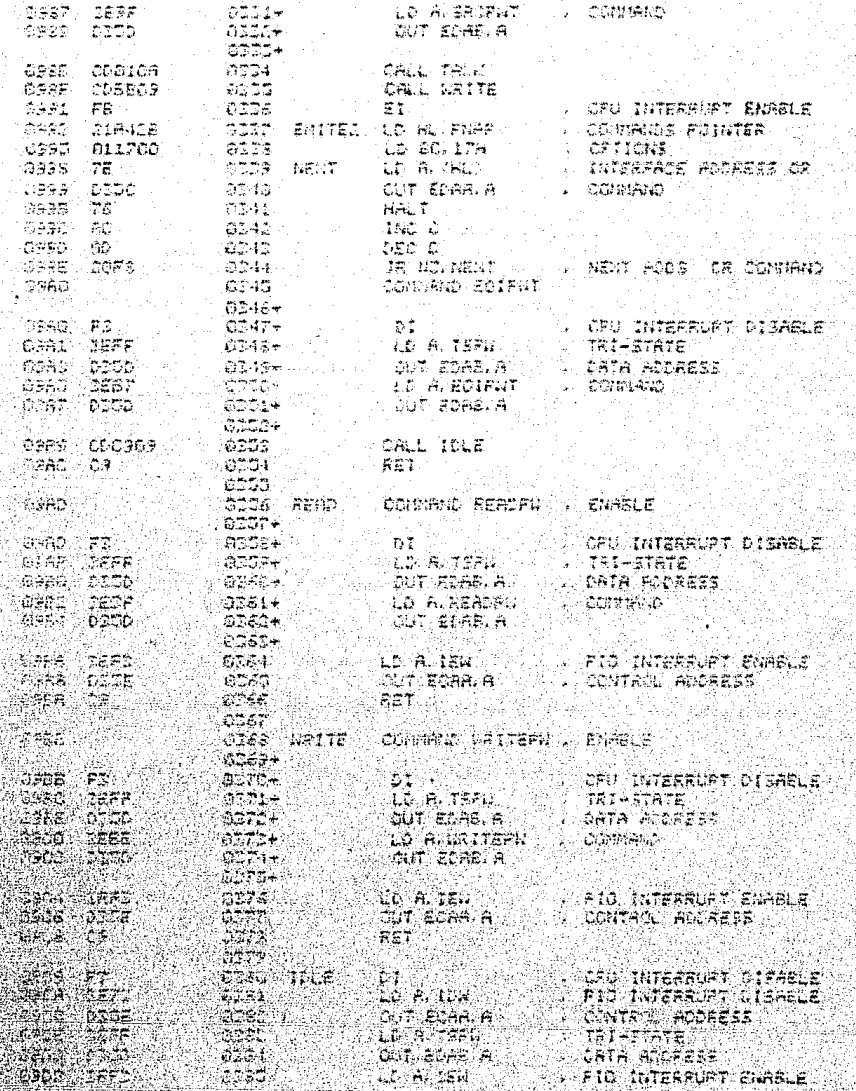

PAIR DOOP

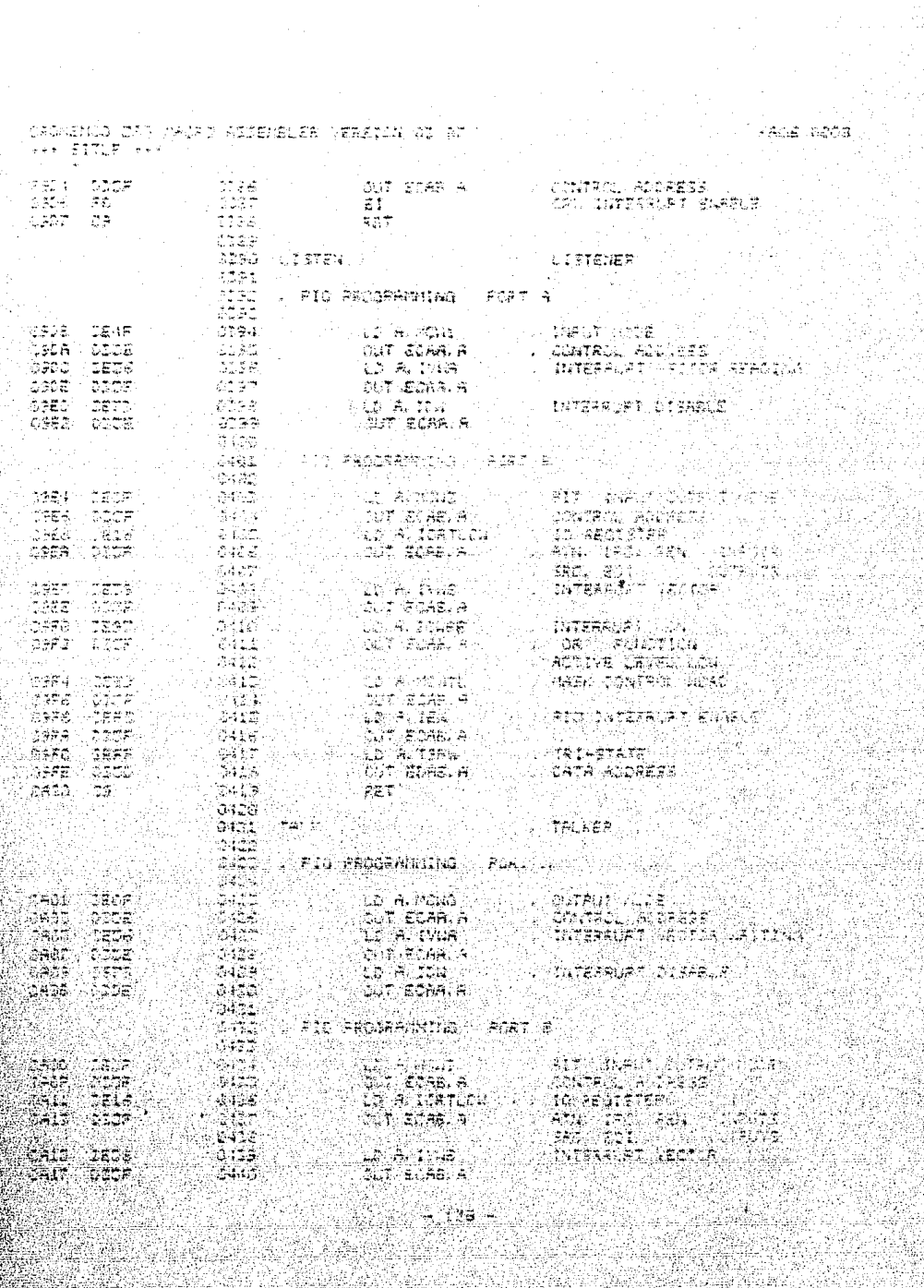

JALMARIS ISD (AJAV AKSENSUER VERSION AI AT EEK SITUR AAK aale, Sear LL A. TOWER **INTERRUPT**  $-7.41$ 人名法特雷 aats bude  $2.342$ CLIT ECABLA TOR FLOWNTION  $0.143$ ROTIVE LEVEL LOW 5344 , HASK CONTROL WORD CS1D<sup>1</sup> IEEP LE ARCHIL  $\omega$ ind  $\bar{\epsilon}$ ಖರ್ಭ  $2 - 1 - 1$ OUT ECRELA SRF 2  $0.446$ . FIG.INTERROPT.ENABLE 9821 LC A. IIN  $65.22\,$ CUT ECABLA tizor 0437  $0.725...2577$ LO ALTERNI - TAI-SIATE 10448 -CALT DEED dut jebadi h 6443. . CATA ACCARSS .<br>Nac≄ ⊙oa i alma ART. 0401 asta: **BADS** . MICRO KIT ROUTINES  $0 - 54$ Wedd (Libria ol Adama **COSSED CHUG** exide. େ ଅଞ୍ଚେଲ / LIFTIA LIFTA EL SEEA DE MERCEIA DEL DESPLEGANO 0452  $6153$ V ENTERDAL NINDURK c ise , SALIDA, PATR DE MEMORIA PARA DESPLEGADO:  $1.161$ W MOODLICH, REGISTAGE RUTERAGS (ML) WEGTY **J. LERGE WINGCRAF**  $346.3$ a let  $(6327)$ ได้เรื่องรับ DESP1 - DC COMM ಾಜ  $0.456$ ั≲วร⊌์∺ -Tasri Radija an H. De Diascontuloru Mansada A 追する次のし CESPLEORE SOLANENTE EN EL CANZO DE .8468, **SGASS** 'DIRECCIONES CEL DESPLEGACE Y LO DEBALROA क्षेत्रे देशक SUGADA (AL) AGUGANO) A LA TABLA (SEL SEGRAJE) CAN I SALDA MA JARA DE MENARIA DEL CAMBI DE DIRECCIONES. y DESPLEDASO PARUDO ALFAVONERICO. 0470 64729 . NODIFICA, A.F.R. CATA LEAGE DESP EJS 21  $(\pi, 172)$ 2476 TLLAC TO CLOSETING بكورون shrs. Alberta . LESO CESPLICA LO QUE ENCERNAIE EN EL MASA DE 0479 **6486** HEMORIA DEL CESPLEGANO, ETFERA UNA TECLA. **STSL** EN CASO DE SER UN CONVOO CESPLEGA ERROR. Sasa ji V DELLICA A LA TABLA DE RECOVACIMIENTO DE COMANDOS, CE OTER FORIA REGRESA. 3452 EXTRADA, HEEA LE MENDAIA PARA DESPLECTICO Y EL 通信等于 నగిన 770.AM  $+3.5$ SALIGE DESELEGADO Y BURFERS LIVIA , NOUITIEN A.F. Oisz. ារទង ili i i p toinel 6430. очелен ошлатти  $\vec{v}$  and  $\vec{z}$  ).  $0.185.$  $12471H$ توجهم DESPLEGA SI LA TECLA FULERCA ES COMANDO **STORAGE** 植绿花 CA SPROK. SI ES GATO LO COLCOR COMO EL 15425 NISELE FROI SIGNIFICATIVO CEL CATIO DE

جاوي والأناش

# .<br>LARDMENDO ZGO MACRO ASSEMBLER VERSICH AJ GO<br>LITTLE TIL

PASE CRID

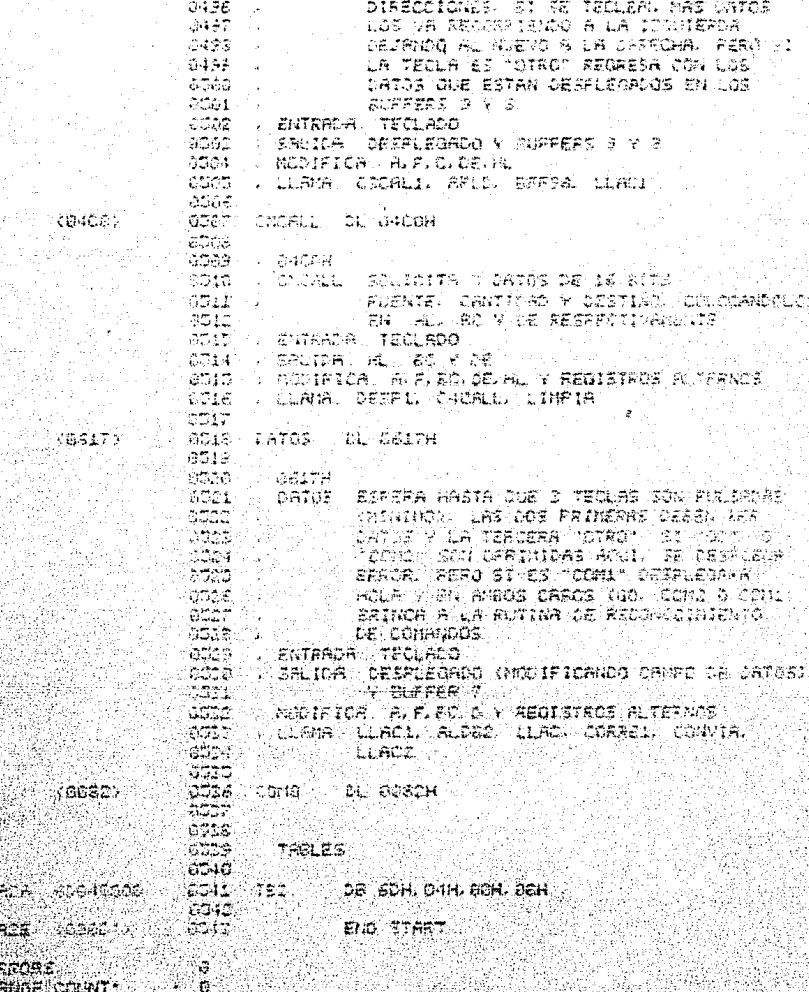

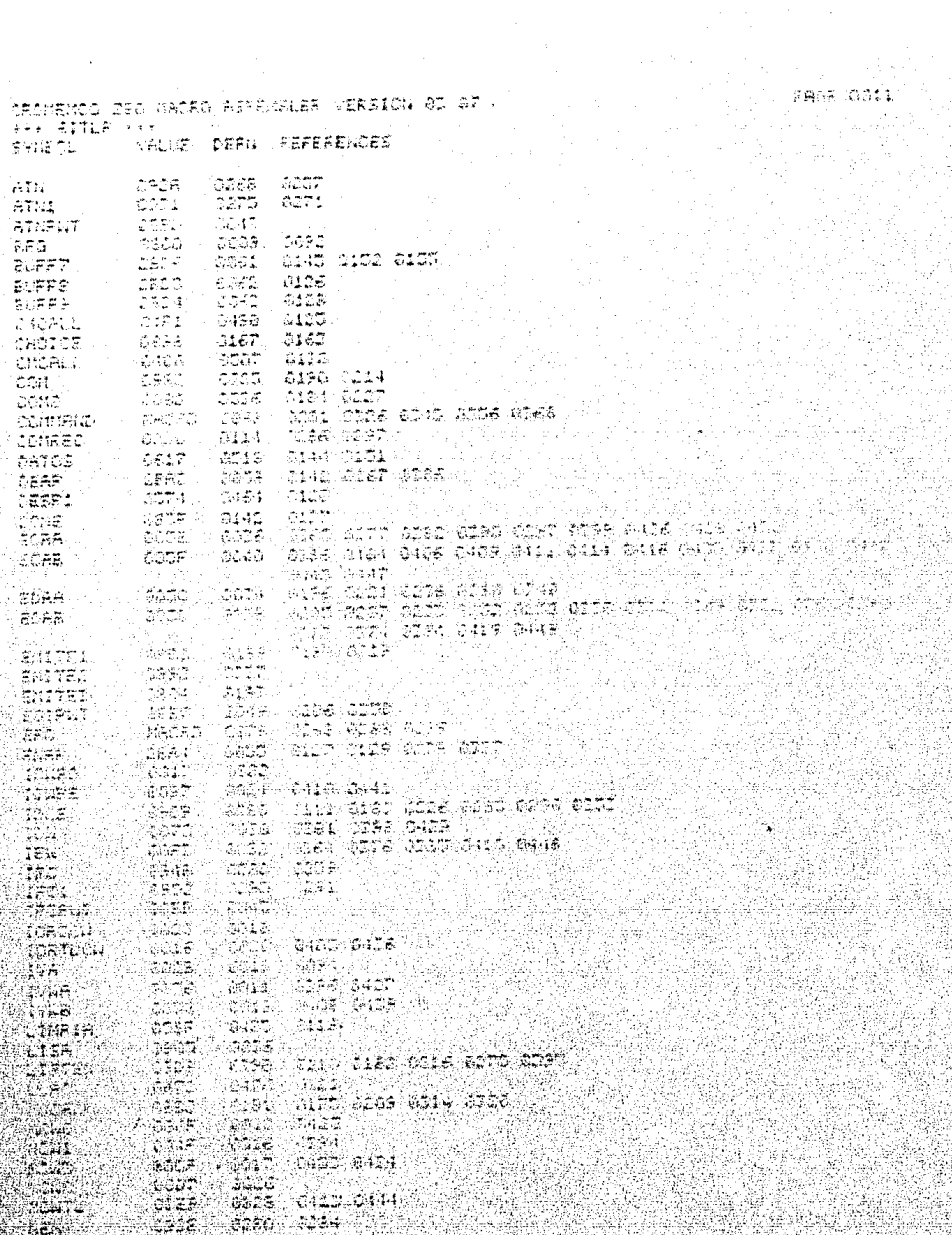

 $\begin{bmatrix} 1 & 1 \\ 1 & 1 \end{bmatrix}$ 

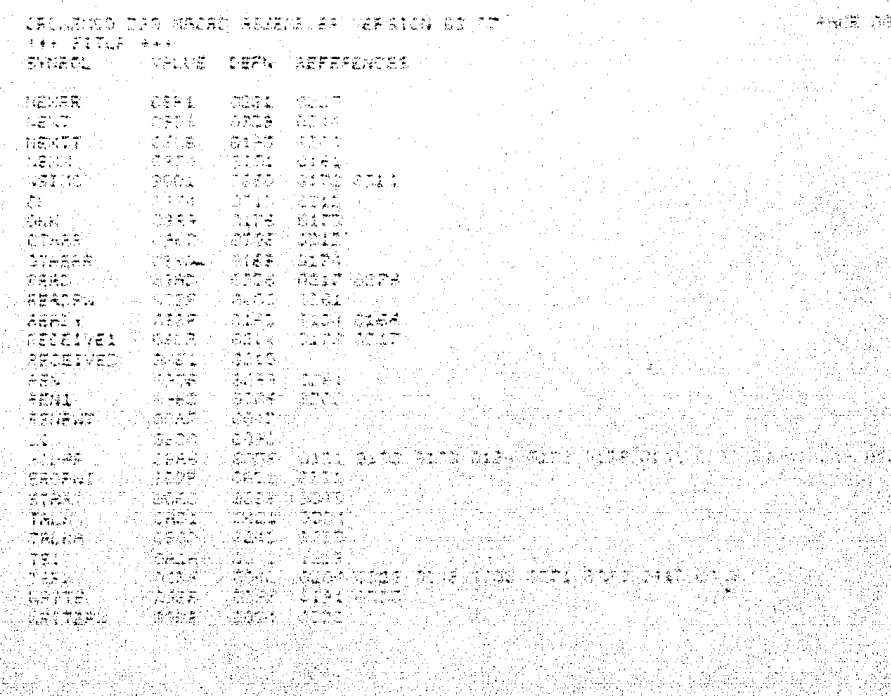

### CONCLUSIONES

羲

u Can

#### **CONCLUSIONES**

La Comunicacion de Datos ha llegado a ser importante con el se han continuado incremento del ្ទុបនិង de computadoras. y desarrollando hacia una mavor industria. proporcionando - 1 a interconeccion de perifericos y la transmision de datos a -sitios distantes.

La comunicacion de datos depende grandemente da la electronica digital. el sistema binario puede considerarse virtualmente sinonimo de electronica digital. La comunicación de datos es una industria de soporte para el procesamiento de datos y una industria independiente que permite a otros campos tomar ventaja de los avances de la transmision que desarrolla. Los datos son el conjunto basico de comunicaciones de datos.

El valor de las tecnicas digitales se deriva de la habilidad de construir codigos unicos para representar diferentes grupos de informacion. Estos codigos son los lenguajes de las computadoras y de otro tipo de equipo electronico que ha revolucionado la sociedad moderna. El procesamiento digital es usado tan ampliamente puesto que provee una manipulacion de datos rapida y eficiente. Si la informacion es reducida a un conjunto de codigos standard los cuales pueden ser representados por palabras binarias, la informacion puede ser llevada por dispositivos electronicos digitales. Lo que es realizado en

DISENO DE UN SISTEMA INTERFACE **TESIS** EN BASE AL STANDARD HEWLETT-PACFARD INTERFACE BUS (HP-18).

computadoras y sistemas digitales de proceso.

Desde el punto de vista de hacer buen uso de los recursos, el disenador de sistemas tiene normalmente la obligación de utilizar como componentes  $de$ sistema a aquellos que functonan satisfactoriamente al menor precio efectivo.

La selección de un sistema operativo adacuado es crucial para el eficiente funcionamiento del sistema. Ya sea quei el usuario pretenda crear sus propios programas de aplicacion o se decida a comprarios. El hardware de la computadora por si solo, no hace un sistema y no tiene gran valor sin un sistema operativo y sus librerias. Los programas de aplicacion hacen uso extensivo de las facilidades que proporciona  $e<sup>1</sup>$ sistema operativo. especialmente el manejo de archivos.

"Los disenadores deben" considerar" el amplio rango de problemas concernientes con el desarrollo de software y deben elegir los metodos mas simples y los mas eficientes.

El mayor costo en la mayoria de los i provectos de microprocesadores es el tiempo de programacion, por lo que los metodos para minimizar el tiempo requerido para completar el programa son especialmente importantes.

Los sistemas operativos tienen un efecto considerable sobre los programas y la manera en que los programadores los diseñan. Ya

 $-145 -$ 

DISENO DE UN SISTEMA INTERFACC TESIS EN BASE AL STANDARD HEWLETT-PACKARD INTERPACE BUS (NP-IB).

manejo del equipo-periferico-es una de las que el mayores responsabilidades del sistema coerativo. El uso de sistemas de control ്റിചെ entrada/salida es una de  $1a5$ maneras nas significativas en que el programador. logra ventaja del sistema operativo.

Una de las características de mayor importancia del uso de sistemas operativos es la necesidad de personal especializado (programadores de sistemas) para mentenerio y mejorario, así como, ayudar a los programadores de aplicaciones y operadores a obtener un buen servicio de el.

El analisis de un sistema de comunicación consiste en la evaluacion de un sistema de comunicacion dado, mientras que ₩ľ diseno consiste en satisfacer los detalles de un sistema para realizar una tarea eatisfactorismente. Ya que no es posible  $definit = 1$ aramente donde el analisis y el diseno comienzan, uno puede decir con seguridad que uno tiene que aprender a analizar un sistema de comunicación antes de aprender a disenario.

 $-146$ 

### APENDICES

DIAGRAMAS DE BASE DE LOS CIRCUITOS INTEGRADOS Y CONECTORES UTILIZADOS EN EL DISENO DEL SISTEMA INTERFACE en base al standard HEWLETT-PACKARD INTERFACE BUS (HP-IB).

 $-148 -$ 

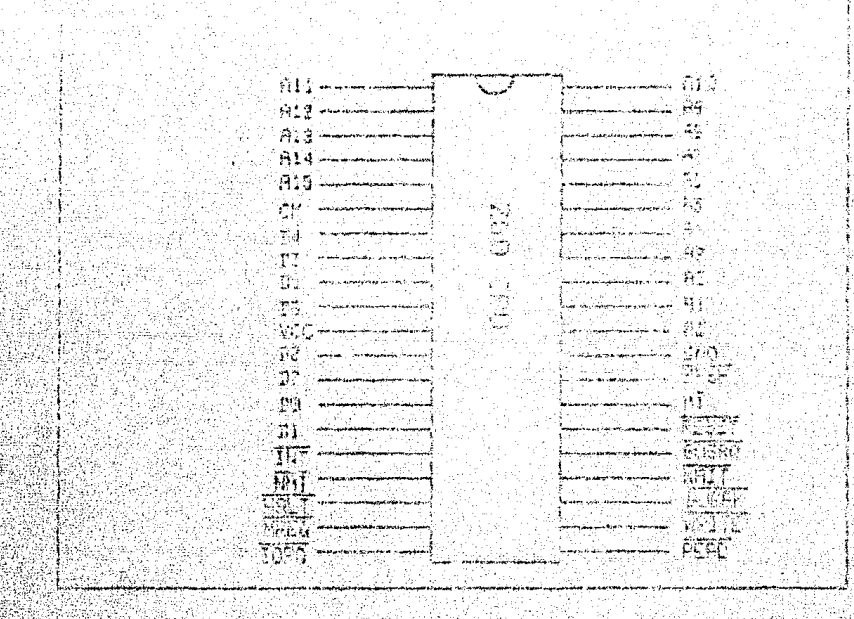

### CENTRAL PROCESSING UNIT ZBO CPU

 $149 -$ 

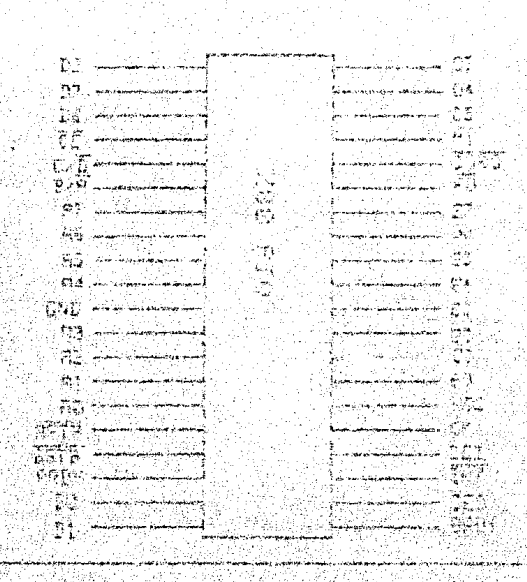

PARALLEL I/O CONTROLLER 280 PIO

150

### APENDICE A

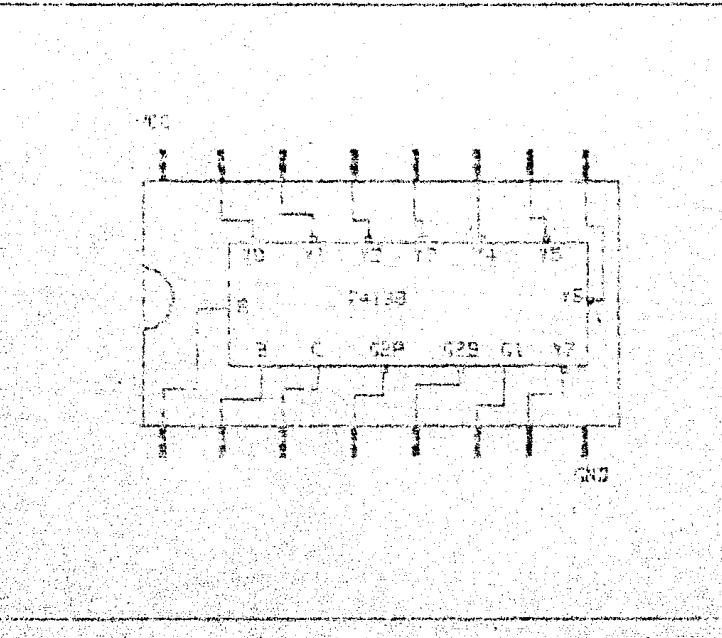

## 3 TO 8 LINE DECODERS/MULTIPLEXERS

 $151 -$ 

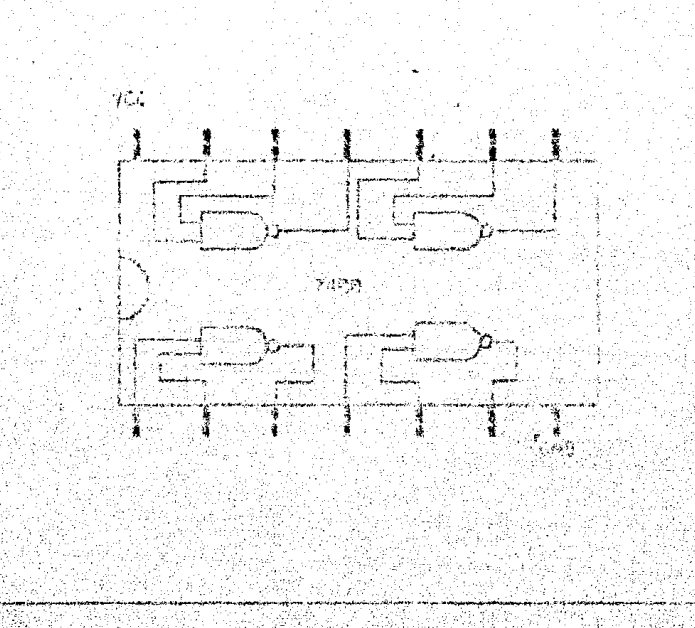

### QUADRUPLE 2 INPUT POSITIVE NAND BATES

€,≳

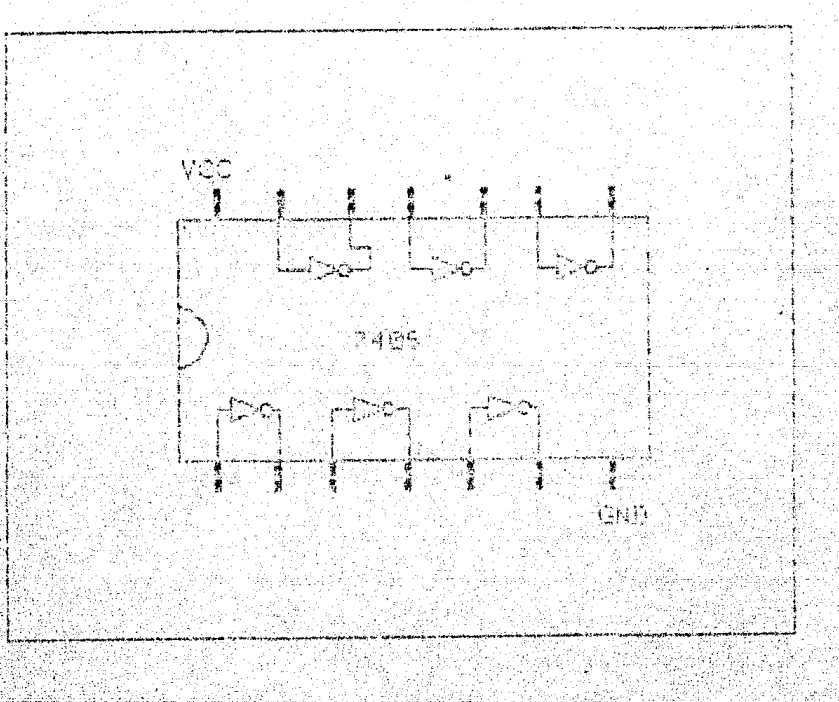

HEX INVERTER BUFFERS/ORIVERS WITH OPEN COLECTOR HIGH VOLTAGE OUTPUTS

 $-153 -$ 

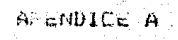

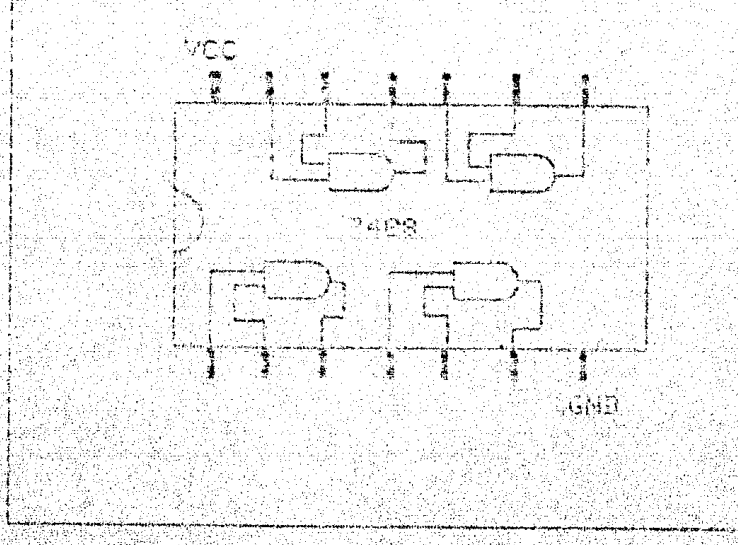

### QUADRUPLE Z INPUT POSITIVE AND GATES

APENDICE A

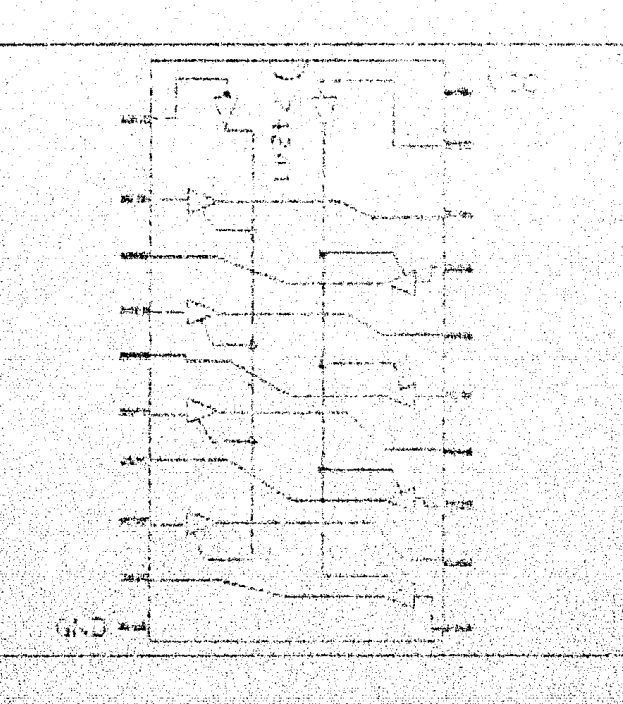

### OCTAL BUFFERS/LINE DRIVERS/LINE RECEIVERS

#### APENDIL

### PROS DRECK OPPROXIMATION PROPERTY OF A

#### **SETORIA**

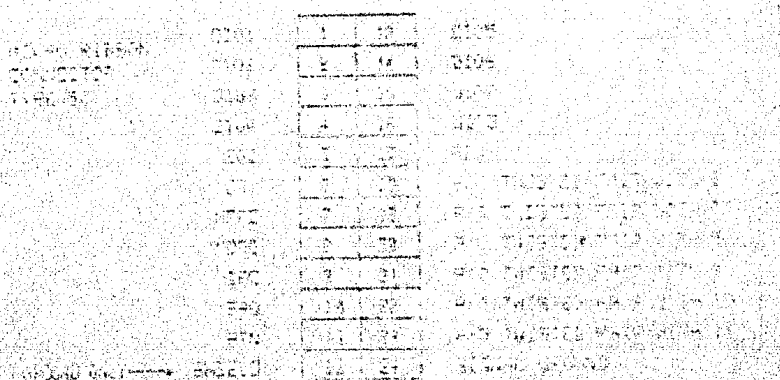

PARTI PARK NE PERSONAL

SUNDA DE LA SULLE VIDA LES PRODUCTIONS CONSERVANCES DE LA CONSE

CONECTOR DEL CABLE DE INTERFACE HP-IB

 $156$ 

### RELACION DE CONEXIONES

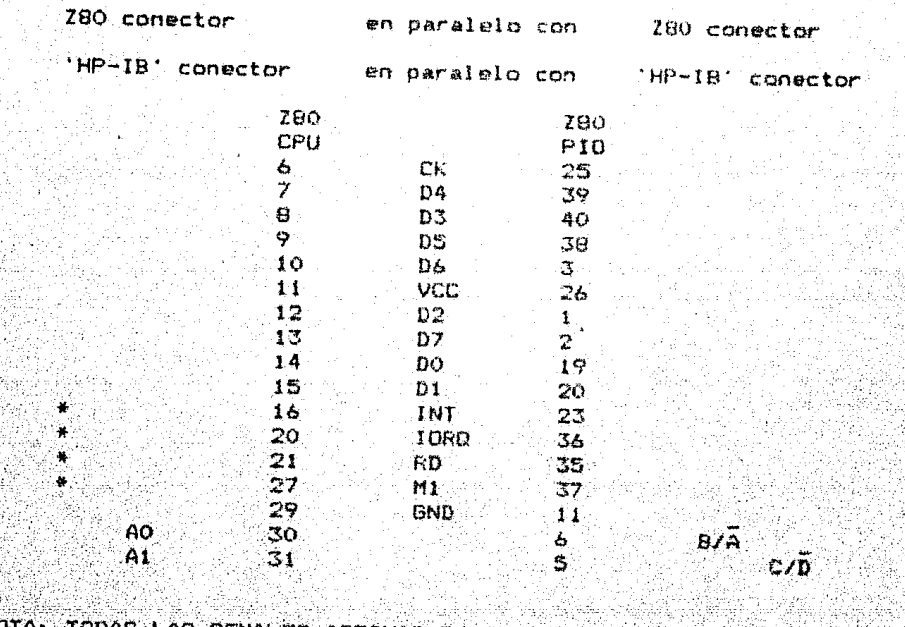

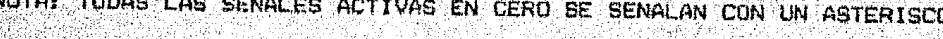

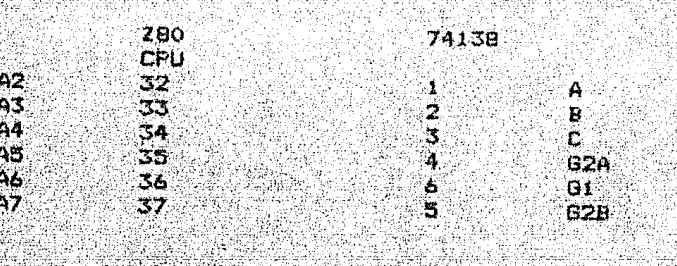

280

**CE** 

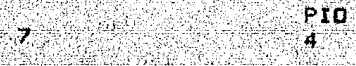

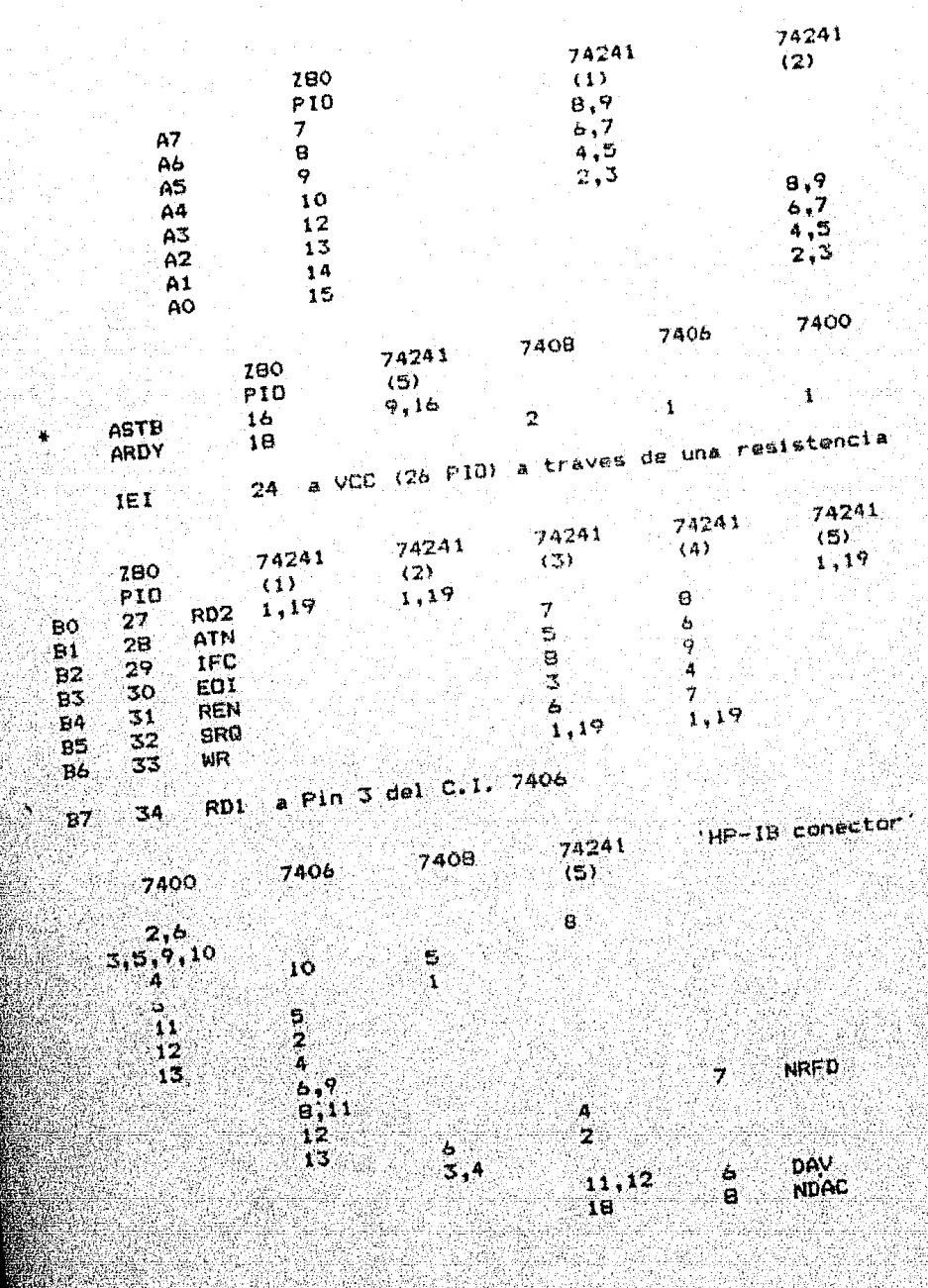

- 1  $-150$ 

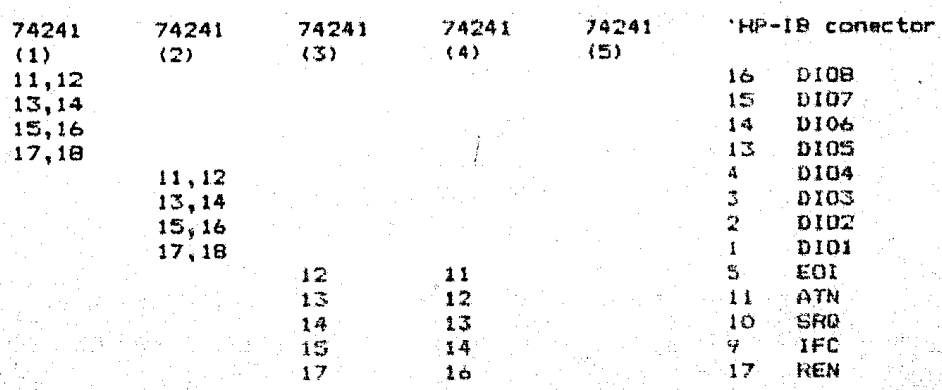

'HP-IB conector'  $19.3$ TWISTED PAIR WITH 6 TWISTED PAIR WITH 7  $19$ . TWISTED PAIR WITH  $\mathbf{B}$  $20<sup>1</sup>$ TWISTED PAIR WITH 9  $21 -$ TWISTED PAIR WITH 10  $22^{\circ}$  $23 24.1$ **GND** 

EL DISENO DEL CIRCUITO IMPRESO ES PROVEIDO POR SEPARADO PARA CUALQUIER CONSULTA DIRIGIRSE AL LABORATORIO DE ELECTRONICA FES-C. U.N.A.M. DE LA FACULTAD.

 $-160$ 

#### RELACION DE COSTOS

MATERIAL NECESARIO PARA CONSTRUIR EL SISTEMA INTERFACE DISENADO en base al standard HEWLETT-PACKARD INTERFACE BUS (HP-IB).

FECHA DE ELABORACION B de MARZO de 1986.

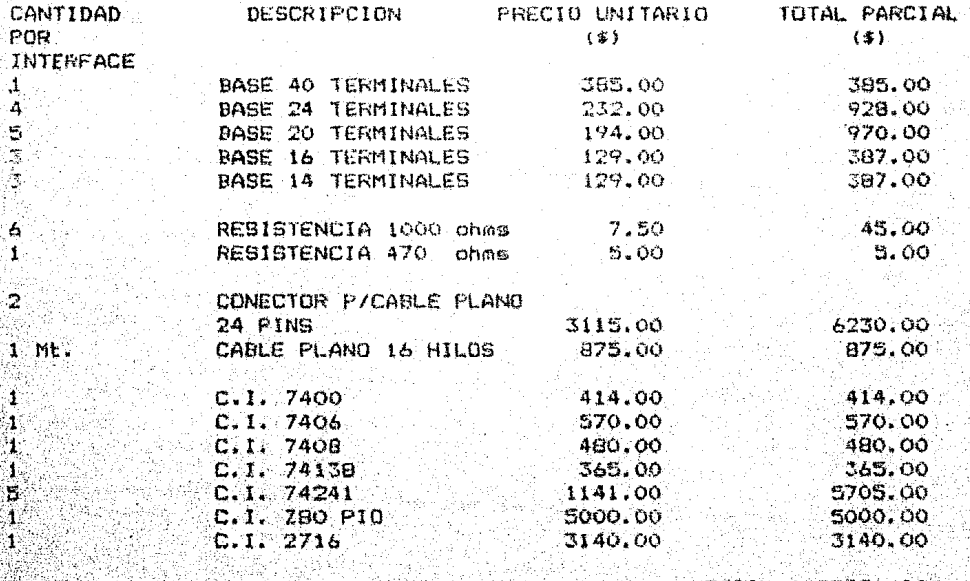

TOTAL \$ 25986.00

NOTA: NO BE INCLUYE COSTO POR ELABORACION DE LAS TARJETAS DOBLE CARA THROUGH HOLE.

#### CONSIDERACIONES DE CONSTRUCCION Y OPERACION

Una vez elaborado el circuito impreso(APENDICE C), hempe dø. tener en cuenta al momento de ansamblar los componentes  $1<sub>O</sub>$ siquiente:

La tarieta disenada permite al dispositivo operar, ya sea como Controlador del sistema o como Emisor/Recentor.

La selección de una lu otra funcion de la misma, depende del Programa monitor grabado en memoria C.I. 2716 (vease Desarrollo del Firmware). En la tarjeta existen una serie de C.I. 74241 que complementan la selección de la función de la tarjeta de la manera siguiente:

Vease figura XIV considerando un orden arbitrario para c/u de los C.I. 74241 de la tarjeta de abajo hacia arriba.

 $E1$  CUARTO  $\gamma$  TERCER C. 1. 74241 complementan la seleccion de la funcion de la interface.

 $Solo$   $uno$ ់ដីខ los dos C.I. 74241 debe estar presente en la tarjeta.

EL CUARTO debe de estar presente si la tarjeta se selecciono primeramente como Controlador.

EL TERCERO debe de estar presente si la tarjeta se selecciono

APENDICE P

primeramente como Emisor/Receptor.

La tarjeta seleccionada como controladora del sistema, es la unida que utiliza la resistencia de carga 1000 ohas a la salida B del  $C.1.$ 7406. las demas tarjetas seleccionadas  $c$ omo Emisor/Receptor, no la requieren. Esto es por la condicion de las compuertas 'Colector Abierto', salida de Las. demas resistencias  $-1000$ ohma a la salida de  $1a8$ compuertas correspondientes son requeridas.

La tarjeta del Sistema Interface disenada en base al standard HEWLETT-PACKARD INTERFACE RUS (HP-18), obtiene su alimentacion del Sistema Educacional de Microprocesador 200 MKE a traves de un connector.

Toda interacción entre la Interface, el Procesador y la memoria es a traves de este conector.

La seleccion de direccion para c/u de los dispositivos en la red. se hace nor software y es asignada al momento de programar le memoria C.I. 2716 en el valor de la variable NSIMO, la cual debe de encontrarse en el rango decimal (0-30) y debe ser introducido en su equivalente Hexadecimal. Siendo definidas las direcciones OH para el Controlador y iH para el primer Emisor/Receptor.

Esto exige que c/u de los dispositivos sean etiquetados

#### correspondientemente.

Una vez direccionados correctamente los dispositivos. la red del Sistema Interface puede conformarse.

Esta debe de establecerse antes de que cualquier dispositivo conectado a la red sea encendido.

Tenga cuidado en colocar los conectores del Bus de Interface correctamente, es decir uno en paralelo con otro.

Posteriormente su chcenderan todos y c/u de los dispositivos: conectados a la red.

Para permitir el funcionamiento del Sistema Interface, todos los dispositivos conectados e la Fed deten ser inicializados mediante la ejecución del comando TV, es decir, opcimir en el teclado del Sistema Educacional de Microprocesador 200 MKE las teclas COM2 TV. Esto producira el desplegado SI que significa acceso al Sistema Interface.

Al oprimir la tecla DTRO podremos introducir al nombre del archivo de nuestro programa en Hexadecimal seguido de OTRO.

Inmediatamente despues introduciremos la Dirección de Inicio de nuestro Programa seguido de OTRO.

La Cantidad de bytes de nuestro Programa seguido de OTRO. (0000 si sa desconoce).

AFENDICE 6

La Direccion Final de nuestro Programa seguido de OTRO. Eata debe de ser incrementada en una unidad, ya que si no se ha dado cantidad de bytes del Programa, esta-se-calcula-como  $1a$ 1a diferencia de las Direcciones Final-Inicio. Si  $1a$ cantidad rtes bytes es diferente de cero este calculo es omitido.

Inmediatamente descues  $\mathfrak{D} \otimes$ introduce:  $1a$ Direccion  $\det$ funcionara como Emisor seguido de dispositivo que OIRO. Para inicializacion introduzcase 001F.

A continuación se introducen una a una las Direcciones de los dispositivos que funcionaran como receptores seguidam de OTRO. No podran introducirse mas de 14 Direcciones de dispositivos receptores. Si se introduce una cantidad menor de 14 Direcciones de dispositivos Recentores. la ultima debe de ser sequida de la Direccion OOIF.

A partir de esta ultima Direccion introducida. el Sistema Interface se comportara de acuardo a las especificaciones introducidas.

Nota: cualquier error en la introduccion de datos provocara un salto a la rutina de recepcion de comandos del Monitor Hola.

### RECAPTION ACTON

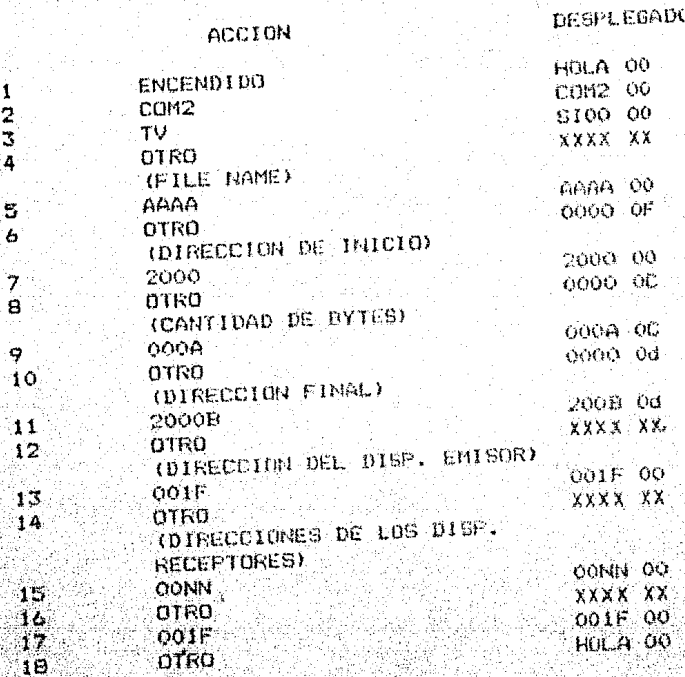

1  $\frac{2}{4}$ 

### APENDICE F

### **BIBLIOGRAFIA**

Logic & Memory Experiments Using TTL ICS' Books 1 and 2 by Peter R. Rony and David G. Larsen, Howard W. Sams & Co. Inc.

The TTL Data Book for Design Engineers by Texas Instruments.

Designinig with TTL Integrated Circuits by Texas Instruments.

Microcomputer Interfacing ¥Ä by Harold S. Stone, Addison Wesley.

Operating Systems by Madnick Donovan, Mc. Graw Hill.

Computer Acquitecture and Parallel Processing by Kai H. Wang, Faye A. Briggs, Mc. Graw Hill.

Digital System Design and Micro-processors by Jhon P. Hayes, Mc. Graw Hill.

Software Engineering Concepts

by Richard Fairley, Mc. Graw Hill,

Interfacing to Microprocessors and Microcomputer

and Microprocessor Interfacing

by J.C. Cluley, Mc. Graw Hill.

Digital Integrated Electronics

by Herbert Taub / Donald Schilling, Mc. Graw Hill.

Computer Organization Hardware/Software by G. W. Gorsline, Prentice Mall.

Introduction to Microprocessors: Software, Hardware, Programming by Lance A. Leventhal, Prentice Hall.

Digital Computers Fundamentals

by Thomas C. Bartee, Mc. Graw Hill.

Digital and Analog Communication Systems by K. Sam Shanmugam, John Wiley and Sons.

### Tutorial Description of the

HEWLETT-PACKARD INTERACE DUS, Hewlett-Packard.

Cromemico Macro Assembler Instruction Manual,

 $\mathbf{S}_{i,j}$ 

 $149 -$ 

CROMENCO INC.

MKE Users Manual Programming, MICROCALLI SA. CV.

ZBO Family, ZILOG.